**JOÃO DE SÁ BRASIL LIMA**

## **IMPLEMENTAÇÃO DO MÉTODO DOS PAINÉIS PARA O ESTUDO DE CARACTERÍSTICAS AERODINÂMICAS DE AEROFÓLIOS – UTILIZANDO O DIPOLO COMO ELEMENTO DE SINGULARIDADE**

**SÃO PAULO 2011**

**JOÃO DE SÁ BRASIL LIMA**

## **IMPLEMENTAÇÃO DO MÉTODO DOS PAINÉIS PARA O ESTUDO DE CARACTERÍSTICAS AERODINÂMICAS DE AEROFÓLIOS – UTILIZANDO O DIPOLO COMO ELEMENTO DE SINGULARIDADE**

**Trabalho de Formatura apresentado ao Departamento de Engenharia Mecânica da Escola Politécnica da Universidade de São Paulo.**

**Orientador: Prof. Dr. Ernani Vitillo Volpe**

**São Paulo 2011**

### **FICHA CATALOGRÁFICA**

**Lima, João de Sá Brasil**

**Implementação do método dos painéis para o estudo de características aerodinâmicas de aerofólios - utilizando o dipolo como elemento de singularidade / J.S.B. Lima. – São Paulo, 2011.**

**105 p.**

**Trabalho de Formatura - Escola Politécnica da Universidade de São Paulo. Departamento de Engenharia Mecânica.**

**1.Aerodinâmica de aeronaves 2.Estrutura de aeronaves 3.Escoamento potencial I.Universidade de São Paulo. Escola Politécnica. Departamento de Engenharia Mecânica II.t.**

### **RESUMO**

O presente relatório tem como objetivo o desenvolvimento de uma rotina computacional para a implementação do Método dos Painéis, como objetivo principal o projeto aerodinâmico de asas. Nesse trabalho será utilizado o dipolo como elemento de singularidade, e serão elaborados códigos para os métodos bi e tridimensional. Para a validação do código, comparar-se-ão os resultados do referido método com os resultados previstos pela Teoria da Linha de Sustentação.

Desse modo, serão feitas considerações sobre a Teoria da Linha de Sustentação, escoamento potencial, Método dos Painéis, sendo possível obter expressões para o cálculo de propriedades de asas tais como sustentação, arrasto, arrasto induzido, momentos de arfagem (*pitch*), distribuição de pressão e circulação.

No presente estudo será considerado o caso incompressível.

Palavras-chave: Engenharia, Engenharia Mecânica, Aerodinâmica, Método dos Painéis, Teoria da Linha de Sustentação, Escoamento Potencial, Teoria da Asa Finita

# **LISTA DE FIGURAS**

<span id="page-4-0"></span>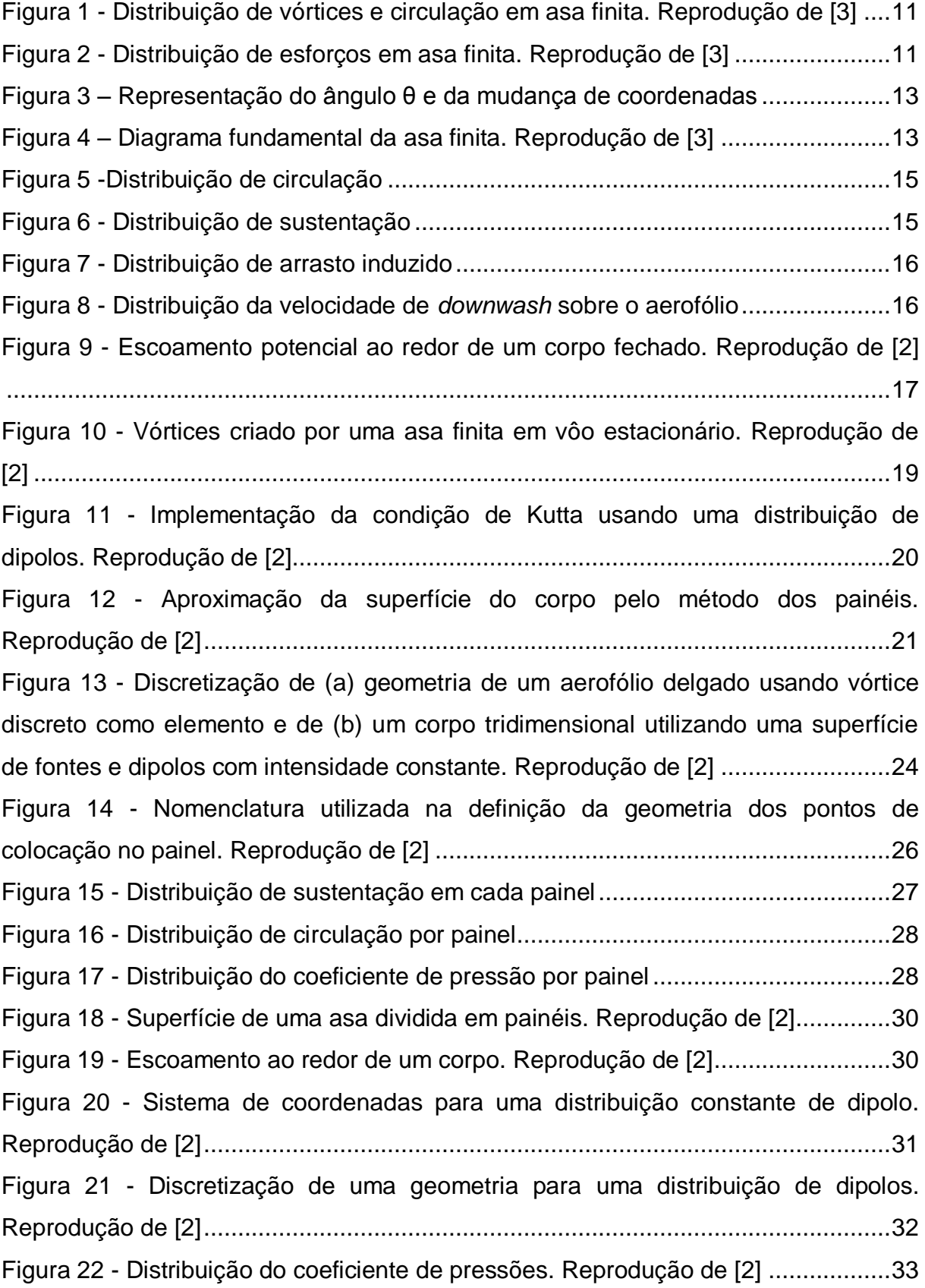

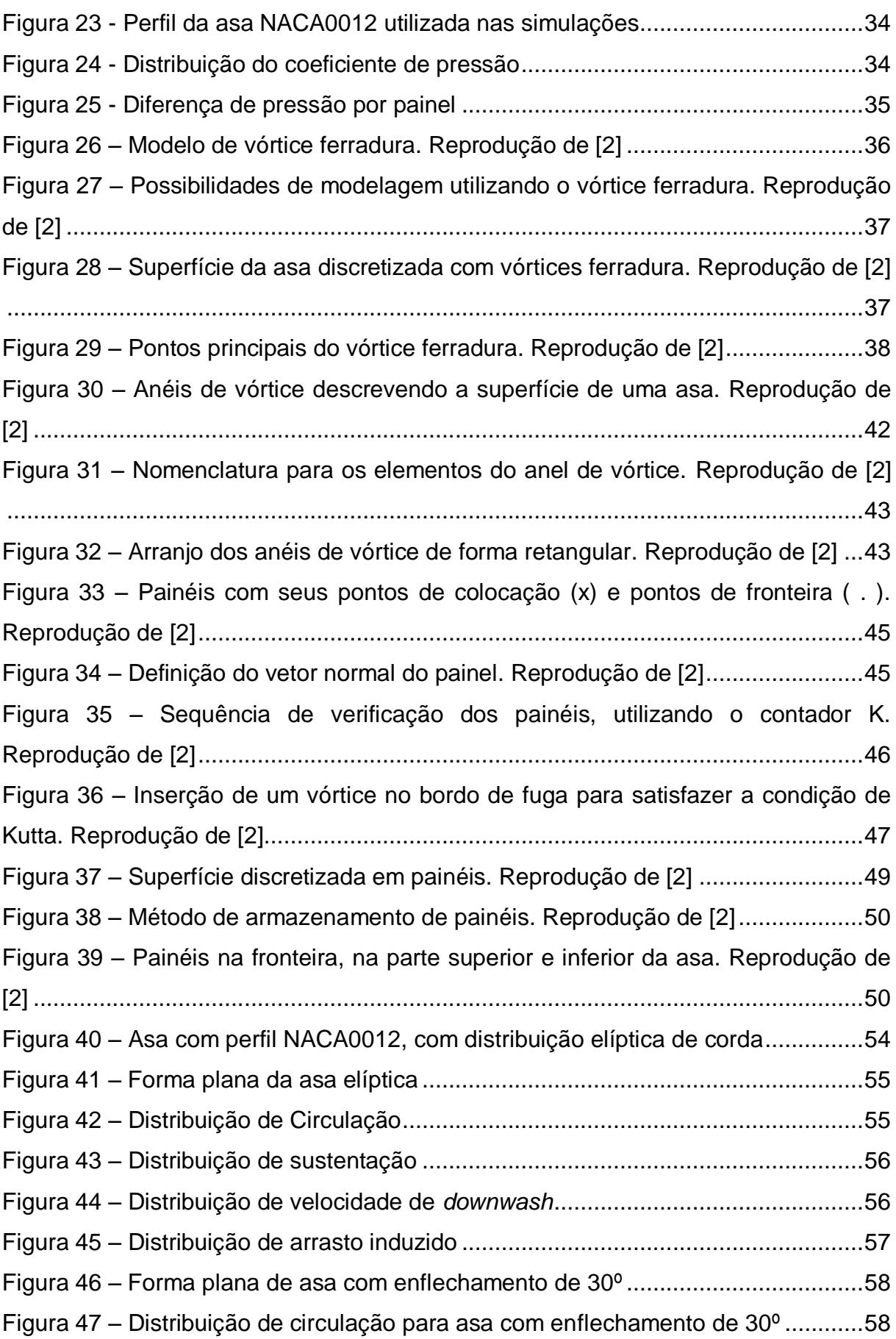

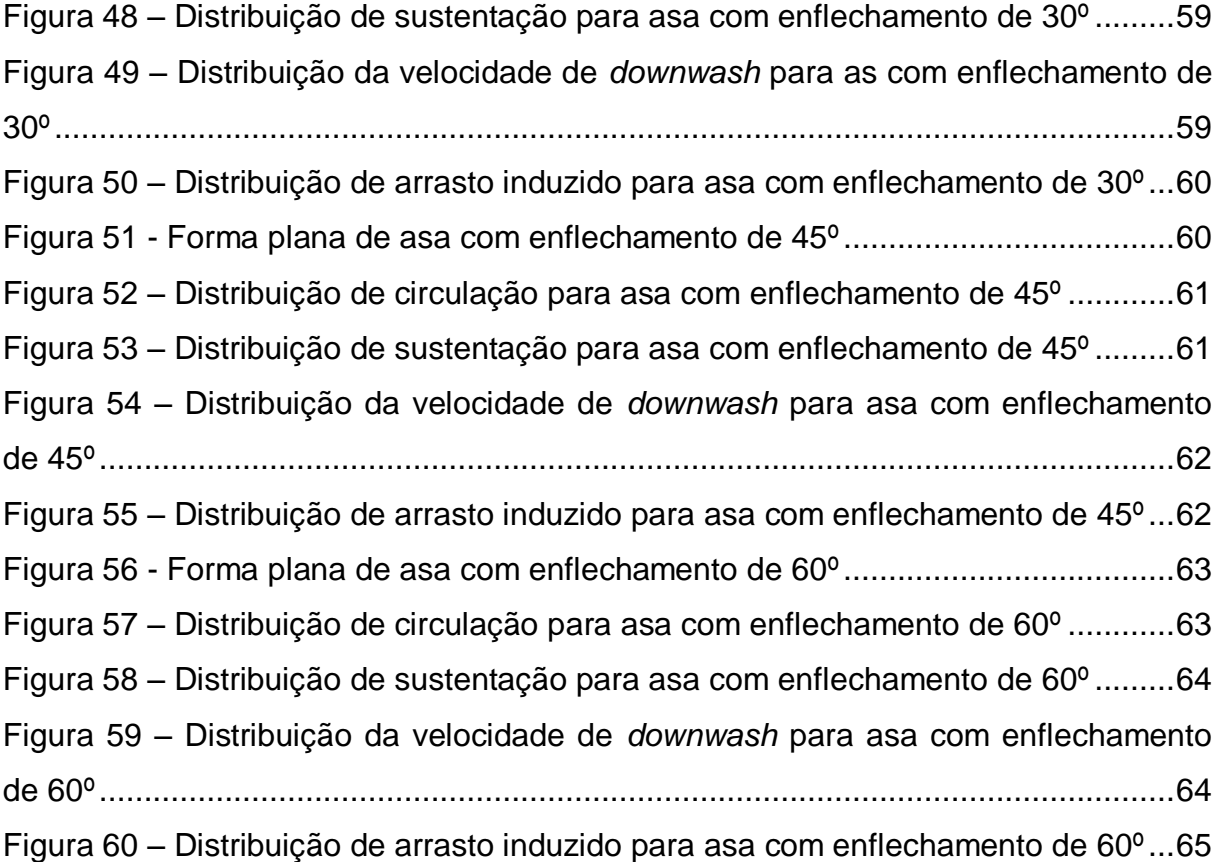

## **SUMÁRIO**

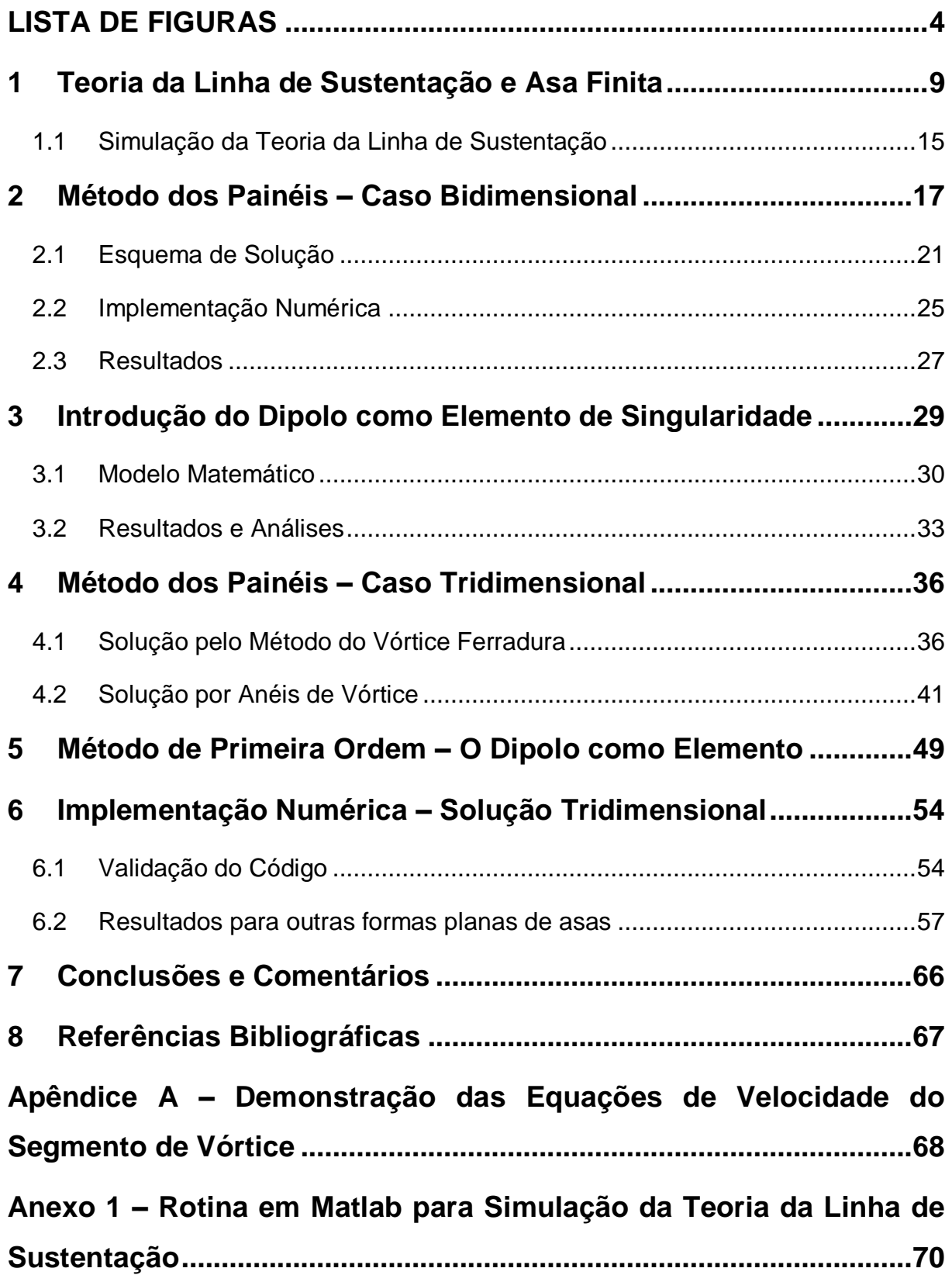

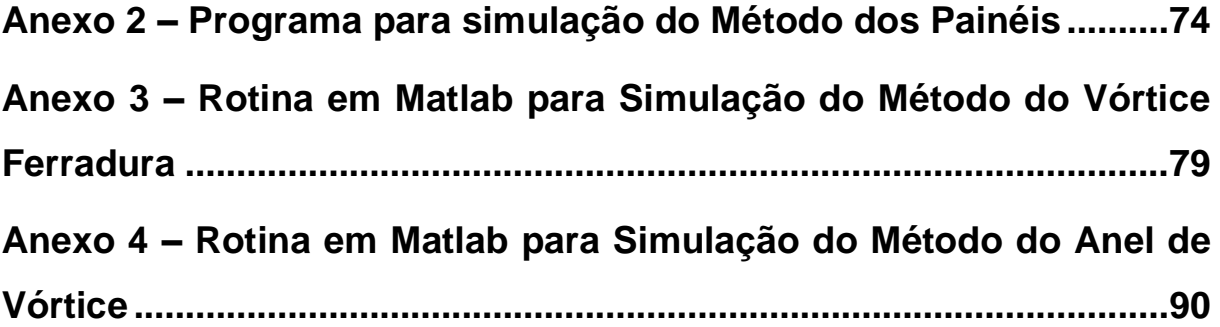

### <span id="page-9-0"></span>**1 Teoria da Linha de Sustentação e Asa Finita**

O estudo inicia-se com uma abordagem e considerações sobre a teoria clássica da linha de sustentação e da asa finita, que permitem a obtenção e análise de propriedades de asas (esforços, velocidade de escoamento, entre outros) que são de interesse para o projeto aerodinâmico das mesmas.

O presente estudo visa implementar um método computacional (Método dos Painéis) para o projeto de asas. Para a implementação do referido método, o escoamento em torno da asa deverá satisfazer as seguintes equações:

$$
\nabla^2 \varphi = 0 \tag{1}
$$

$$
\nabla^2 \psi = 0 \tag{2}
$$

$$
\gamma|_{TE} = 0 \tag{3}
$$

$$
\nabla \phi. \vec{n}|_{\text{parede}} = \vec{U} . \vec{n}|_{\text{parede}} \tag{4}
$$

$$
\nabla \phi|_{\infty} = 0 \tag{5}
$$

Onde:

- $\bullet$   $\varphi$  = função potencial do escoamento;
- $\cdot \psi$  = função linha de corrente do escoamento;
- $\gamma|_{TE}$  = circulação no bordo de fuga (*trailing edge*) Condição de Kutta;
- $\phi =$  potencial de perturbação;

O método dos painéis parte da teoria dos escoamentos potenciais, que são aplicados para escoamentos em que a compressibilidade do fluido de estudo pode ser desprezada. Para o escoamento potencial bidimensional, vale lembrar que, entre as funções potencial e linha de corrente, valem as relações:

$$
\frac{\partial \varphi}{\partial x} = \frac{\partial \psi}{\partial y} \tag{6}
$$

$$
\frac{\partial \varphi}{\partial y} = -\frac{\partial \psi}{\partial x} \tag{7}
$$

Como as equações utilizadas na teoria do escoamento potencial são lineares pode-se utilizar o conceito da superposição de escoamentos pra gerar outro escoamento característico. Dessa forma, partindo da superposição do escoamento uniforme caracterizado pela velocidade ao longe com a superposição de vários painéis de fontes, sorvedouros ou vórtices, pode-se, através de cálculos numéricos, gerar a superfície da asa desejada.

Com a geometria da asa em mãos, é possível calcular os parâmetros necessários para se avaliar as características da asa e compara-los com os mesmos se parâmetros tivessem sido calculados por teorias clássicas da aerodinâmica, como a Teoria da Linha de Sustentação. Para tal, serão feitas algumas considerações sobre a Teoria da Linha de Sustentação de Asa Finita.

A Teoria de Asa Finita visa incluir no estudo de aerofólios efeitos de velocidades induzidas bem como os efeitos da distribuição vortical ao longo do aerofólio. O principal objetivo dessa teoria é determinar a distribuição de esforços ao longo de um perfil de asa, sob certas condições. Para isso, assume-se que a esteira de vórtices que se forma na direção do aerofólio permanece constante, e que o escoamento pode ser assumido como bidimensional. Para tal, deve-se respeitar o Teorema de Helmotz, no qual um vórtice se estende até a fronteira do sistema, garantindo que a circulação total no elemento seja nula. Para isso é inserido um segmento de vórtice no final da esteira. Essas condições podem ser vistas na [Figura 1.](#page-11-0)

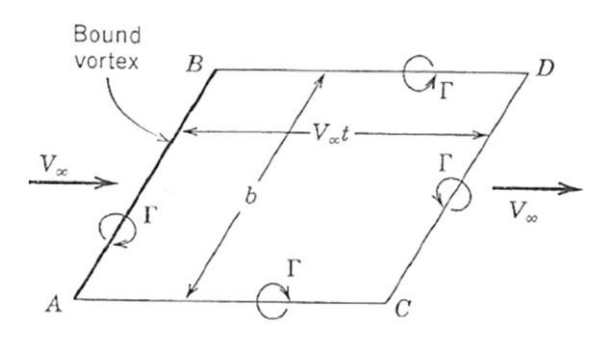

<span id="page-11-0"></span>Figura 1 - Distribuição de vórtices e circulação em asa finita. Reprodução de [3]

A existência de vórtices, causará no aerofólio os efeitos de *downwash* e de arrasto induzido. Tão importante quanto quantifica-los, é determinar sua interferência nas forças de arrasto e sustentação, como é possível observar na [Figura 2](#page-11-1)

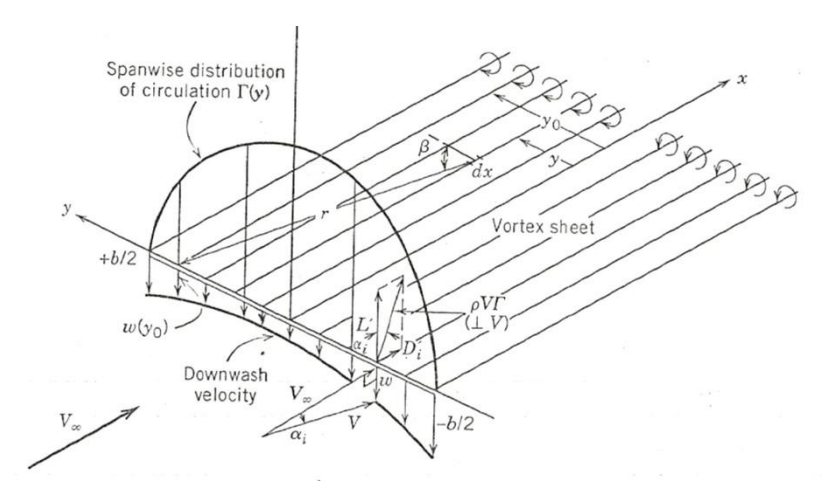

Figura 2 - Distribuição de esforços em asa finita. Reprodução de [3]

<span id="page-11-1"></span>A velocidade do escoamento em cada ponto da envergadura, e a velocidade do escoamento ao longe determinam um ângulo de ataque induzido  $\alpha_i$ , dado por:

$$
\alpha_i(y) = \arctg\left(\frac{w}{V_\infty}\right) \tag{8}
$$

Onde

- = velocidade de *downwash* em cada ponto da asa;
- $\bullet$   $V_{\infty}$  = velocidade do escoamento em torno da asa, ao longe;

Como a sustentação é normal à velocidade absoluta do escoamento, V, a nova força de sustentação, já incluindo os efeitos de *downwash* é dada por

$$
L = \rho.V. \Gamma.\cos\alpha_i = \rho.V_\infty.\Gamma
$$
\n(9)

E o arrasto induzido é dado por:

$$
D_i = -\rho. V. \Gamma. \sin \alpha_i = -\rho. w. \Gamma \tag{10}
$$

Todos os esforços são calculador por unidade de envergadura da asa, e  $\Gamma$  é a circulação sobre a asa.

Para determinar a distribuição de circulação sobre uma asa finita, recorre-se às equações fundamentais da Teoria da Asa Finita, que relacionam três ângulos: ângulo absoluto de ataque  $\alpha_a$ , ângulo efetivo de ataque  $\alpha_0$  e ângulo de ataque induzido  $\alpha_i$ . O primeiro é o ângulo entre a direção do escoamento para sustentação nula e a linha de sustentação, o segundo. Com isso, a relação fica dada por:

$$
\alpha_a = \alpha_0 - \alpha_i \tag{11}
$$

Para os estudos, será admitida uma distribuição de circulação arbitrária, que será expressa em termos de uma série infinita. Uma representação para a circulação na forma de uma séria de Fourier, envolvendo todas as variáveis relevantes é expressa por:

$$
\Gamma = \pi. c_s. V_{\infty} \cdot \sum_{n=1}^{\infty} A_n \cdot \sin n\theta \tag{12}
$$

Na equação (12) e nas subsequentes, o índice "s" representa variáveis tomadas no plano de simetria da asa.

Para o seguimento do tratamento matemático da equação (12), propõe-se a seguinte mudança de coordenadas, vista na [Figura 3,](#page-13-0) fazendo  $y = b \cdot \cos \theta / 2$ .

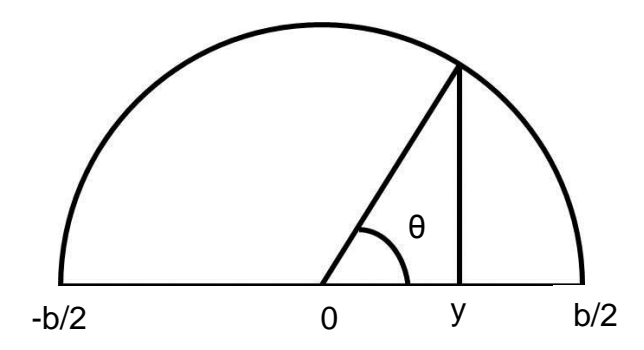

Figura 3 – Representação do ângulo θ e da mudança de coordenadas

<span id="page-13-0"></span>Para a asa finita, é conhecido seu diagrama fundamental, no qual estão representados todos os ângulos de interesse, conforme exibidos na [Figura 4:](#page-13-1)

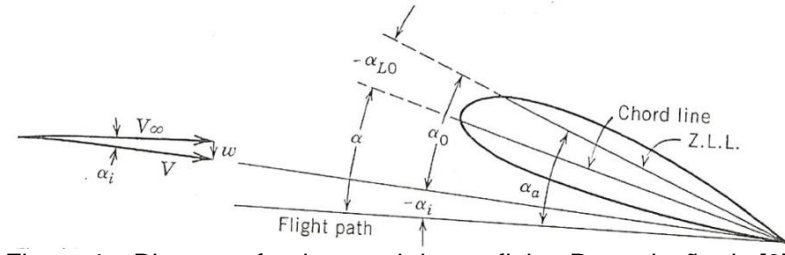

Figura 4 – Diagrama fundamental da asa finita. Reprodução de [3]

<span id="page-13-1"></span>Baseando-se na [Figura 4,](#page-13-1) é possível calcular o ângulo absoluto de ataque  $\alpha_a$ , o ângulo entre a linha de sustentação nula (Z.L.L.) e a velocidade do escoamento ao longe. Sendo  $\alpha_0$  o ângulo efetivo de ataque e  $\alpha_i$  o ângulo de ataque induzido:

$$
\alpha_a = \alpha_0 - \alpha_i \tag{13}
$$

De [1], sabe-se que:

$$
\alpha_0 = \frac{\Gamma}{\pi \cdot V_{\infty} \cdot c} \tag{14}
$$

E também:

$$
\alpha_i = -\frac{1}{4\pi V_\infty} \cdot \int_{-\frac{b}{2}}^{\frac{b}{2}} \frac{1}{y_0 - y} \cdot \left(\frac{d\Gamma}{dy}\right)_{asa} dy
$$
\n(15)

Como a circulação  $\Gamma$  é conhecida da equação (11), substituindo-se a equação (12) na equação (15) e posteriormente as equações (15) e (14) em (13) realizadas as devidas derivações e integrações, chega-se na expressão para o cálculo do ângulo efetivo de ataque:

$$
\alpha_a(\theta) = \frac{c_s}{c} \cdot \sum_{n=1}^{\infty} A_n \cdot \sin n\theta + \frac{1}{4.RA} \cdot \sum_{n=1}^{\infty} n. A_n \cdot \frac{\sin n\theta}{\sin \theta}
$$
(16)

Onde

- $c_s$  = comprimento de corda no plano de simetria da asa;
- $\bullet$   $c$  = comprimento de corda da asa;
- RA = razão de aspecto da asa;
- $\theta = \hat{a}$ ngulo de um determinado ponto na superfície da asa;
- $A_n$  = coeficientes da série infinita;

Estruturando-se o problema dessa forma, chega-se a um sistema linear para encontrar os coeficientes de influência:

$$
[C]_{n \times n}.[A]_{n \times 1} = [\alpha]_{n \times 1}
$$
 (17)

### **1.1Simulação da Teoria da Linha de Sustentação**

<span id="page-15-2"></span>Equacionando-se dessa forma, desenvolveu-se uma rotina em Matlab que possibilita a obtenção da distribuição de circulação, *downwash* e sustentação em um aerofólio. A seguir, resultados para uma asa elíptica tridimensional. O código de simulação encontra-se no Anexo 1.

<span id="page-15-0"></span>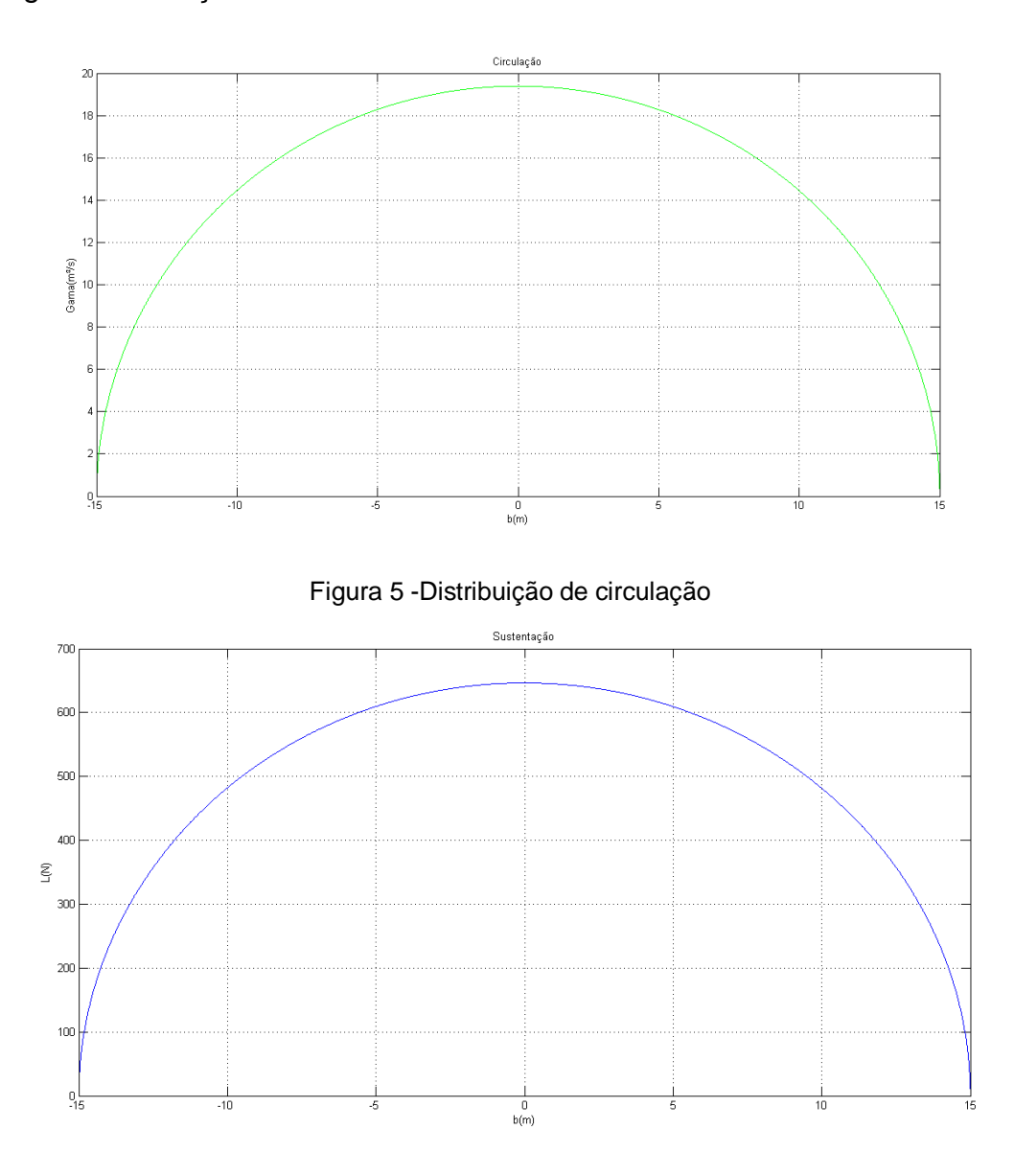

<span id="page-15-1"></span>Figura 6 - Distribuição de sustentação

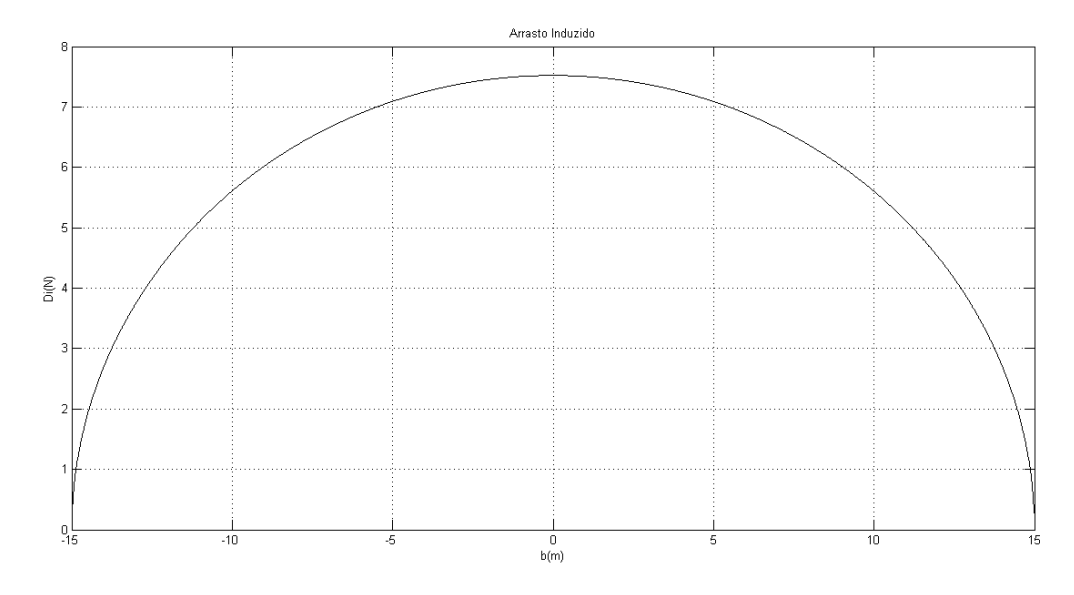

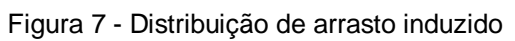

<span id="page-16-0"></span>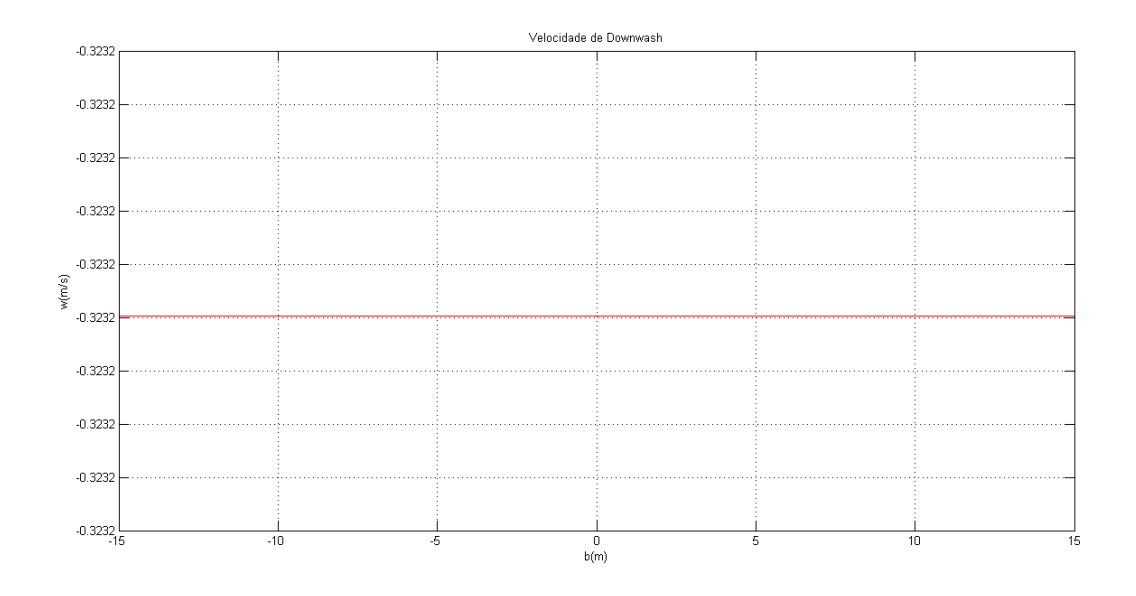

<span id="page-16-1"></span>Figura 8 - Distribuição da velocidade de *downwash* sobre o aerofólio

### <span id="page-17-1"></span>**2 Método dos Painéis – Caso Bidimensional**

Após o estudo prévio da teoria da linha de sustentação, tem-se um embasamento teórico que permite a compreensão do conceito do Método dos Painéis para o projeto aerodinâmico de asas, que será apresentado nessa sessão.

Inicialmente, a equação a ser satisfeita é:

$$
\nabla^2 \Phi^* = 0 \tag{18}
$$

Sendo  $\Phi^*$  o escoamento potencial ao redor de um corpo com superfície de contorno conhecida como na [Figura 9.](#page-17-0)

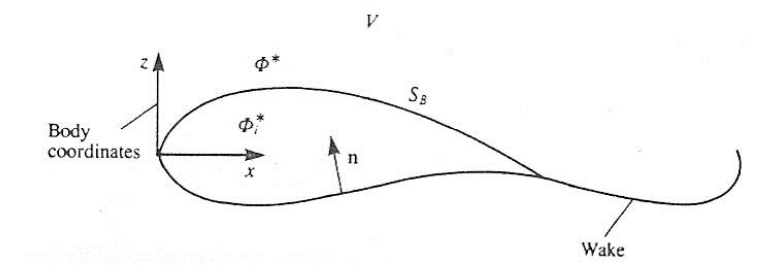

<span id="page-17-0"></span>Figura 9 - Escoamento potencial ao redor de um corpo fechado. Reprodução de [2]

Pela identidade de Green [1], pode-se obter uma solução geral para a equação (18) somando-se uma distribuição de fonte e dipolo colocados na superfície do corpo emergido no escoamento potencial. Com isso:

$$
\Phi^*(x, y, z) = -\frac{1}{4\pi} \int_{S_B} \left[ \sigma \left( \frac{1}{r} \right) - \mu \mathbf{n} \cdot \nabla \left( \frac{1}{r} \right) \right] dS + \Phi_{\infty}
$$
(19)

Onde  $\sigma$  é a intensidade da fonte e  $\mu$  a intensidade do dipolo. A equação acima possui mais de uma solução. Assim, para obter uma solução adequada e única para o método dos painéis bidimensional, deve-se escolher adequadamente a distribuição de fontes e dipolos e aplicar a condição de contorno de não haver escoamento na direção normal (direção do vetor **n**).

Vale destacar que para o caso tridimensional, outras condições de contorno deverão ser introduzidas para garantir a unicidade da solução. Essas condições tratam do correto modelo do escoamento no bordo de fuga da asa.

Assim, pode-se reescrever a equação (18) da seguinte forma:

$$
\Phi^*(x, y, z) = \frac{1}{4\pi} \int_{corpo + wake} \mu \mathbf{n} \cdot \nabla \left(\frac{1}{r}\right) dS - \frac{1}{4\pi} \int_{corpo} \sigma \left(\frac{1}{r}\right) dS + \Phi_{\infty}
$$
 (20)

Para a escolha da condição de contorno, podemos escolher, basicamente, entre a condição de contorno de Neumman e a condição de contorno de Dirichlet.

A condição de contorno de Neumman requer que não haja escoamento na direção normal á superfície apontando para dentro da mesma. Em termos matemáticos, temos  $\partial \Phi^* / \partial n = 0$ . Como a expressão para o  $\Phi$  é conhecida, pode-se escrever a condição de contorno de Neumman substituindo na mesma a expressão do potencial. Ambas estão expressas na equação (21).

$$
\nabla \Phi. \vec{\boldsymbol{n}} = 0
$$

$$
\left\{\frac{1}{4\pi}\int_{corpo+wake} \mu \nabla \left[\frac{\partial}{\partial n}\left(\frac{1}{r}\right)\right] dS - \frac{1}{4\pi}\int_{corpo} \sigma \nabla \left(\frac{1}{r}\right) dS + \nabla \Phi_{\infty}\right\} \cdot \vec{n} = 0
$$
\n(21)

A condição de contorno segundo Dirichlet permite obter o escoamento potencial no interior do corpo, estabelecendo a perturbação potencial  $\Phi$  (da equação (20)) ao redor da superfície  $S_R$ . Faz-se isso escolhendo uma distribuição de elementos de singularidade na equação (20). Sendo assim:

$$
\Phi_i^*(x, y, z) = \frac{1}{4\pi} \int_{corpo + wake} \mu \frac{\partial}{\partial n} \left(\frac{1}{r}\right) dS - \frac{1}{4\pi} \int_{corpo} \sigma \left(\frac{1}{r}\right) dS + \Phi_\infty \tag{22}
$$

Nota-se que, para que a condição de que o escoamento na direção normal à superfície seja zero, devemos ter:

$$
\Phi_i^* = \text{constante} \tag{23}
$$

Igualando-se (21) a determinados valores, encontra-se a solução para o escoamento ao redor do corpo.

Entretanto, é necessária a criação de um modelo para o escoamento no bordo de fuga da asa para tornar a solução única para a análise tridimensional. Para isso, analisar-se-á a [Figura 10](#page-19-0) onde, por simplicidade, a sustentação está representada por uma linha de vórtice de intensidade  $\Gamma$ . Segundo o Teorema de Helmholtz [2], uma linha de vórtice não pode iniciar em um fluido. Assim:

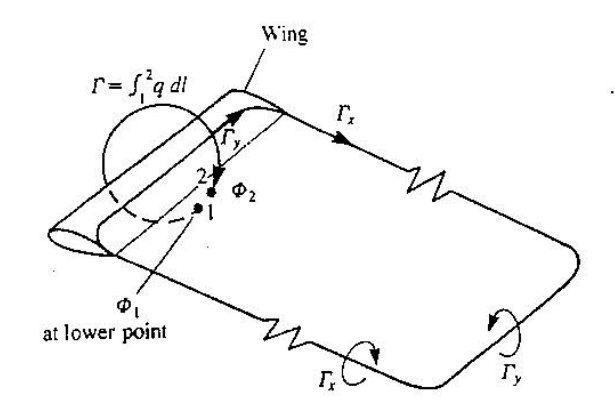

<span id="page-19-0"></span>Figura 10 - Vórtices criado por uma asa finita em vôo estacionário. Reprodução de [2]

$$
\frac{\partial \varGamma_x}{\partial x} = -\frac{\partial \varGamma_y}{\partial y} \tag{24}
$$

No caso particular da [Figura 10,](#page-19-0) a equação (24) se reduz a:

$$
\Gamma = \int_{1}^{2} \mathbf{q} \cdot d\mathbf{l} \tag{25}
$$

Onde os pontos 1 e 2 estão, respectivamente, abaixo e acima do escoamento no bordo de fuga. No caso de uma asa com circulação constante  $\Gamma$ , a descontinuidade próxima ao bordo de fuga é:

$$
\phi_2 - \phi_1 = \Gamma \tag{26}
$$

Para modelar o *wake,* inicialmente vamos determina-se a sua intensidade, utilizando-se a condição de Kutta (equação (3) )

$$
\gamma|_{T.E.}=0\tag{3}
$$

Para o caso bidimensional pode-se encontrar uma distribuição de dipolos equivalente a uma distribuição de vórtices, sendo respeitada a relação  $\partial \mu(x)/\partial x = -\gamma(x)$  [2], onde  $\mu(x)$  é a intensidade da distribuição de dipolos e  $y(x)$  a intensidade da distribuição de vórtices. Utilizando esta expressão e a equação (3), conclui-se que  $\mu$  é constante no bordo de fuga e igual ao ser valor no escoamento além do bordo de fuga. Assim:

$$
\mu_{T.E.} = constante = \mu_w \tag{27}
$$

e

$$
\mu_U - \mu_L - \mu_w = 0 \tag{28}
$$

Onde  $\mu_{II}$  e  $\mu_{I}$  são, respectivamente, as intensidades dos dipolos nas superfícies superior e inferior do bordo de fuga, conforme pode ser visto na [Figura 11.](#page-20-0)

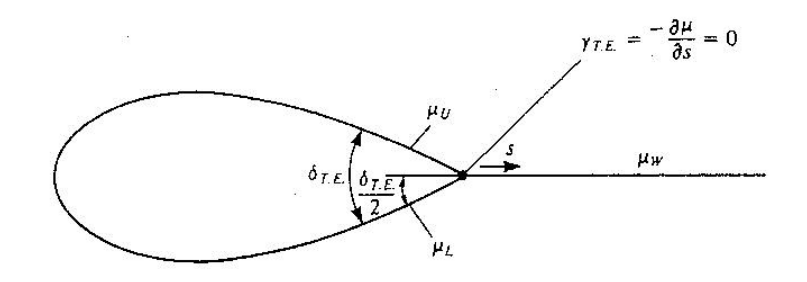

<span id="page-20-0"></span>Figura 11 - Implementação da condição de Kutta usando uma distribuição de dipolos. Reprodução de [2]

Para modelar a forma do *wake*, adota-se a hipótese de que este escoamento não deve promover sustentação. Assim, pelo teorema de Kutta temos:

$$
\Delta \mathbf{F} = \rho \mathbf{q} \times \gamma_w = 0 \tag{29}
$$

Para que não haja forças na esteira, deve-se satisfazer a seguinte condição:

$$
\gamma_w || \mathbf{q} \tag{30}
$$

Dessa forma, ao trabalhar com o método dos painéis, deve-se considerar que os elementos de singularidade deixem o bordo de fuga paralelamente ao escoamento ao longe da asa.

#### **2.1Esquema de Solução**

<span id="page-21-1"></span>Para solucionar um problema utilizando o método dos painéis, a superfície do corpo será dividia em N painéis e  $N_w$  painéis para o escoamento na parte posterior no bordo de fuga, vide [Figura 12,](#page-21-0) e a condição de contorno será especificada para cada painel em um ponto chamado ponto de colocação.

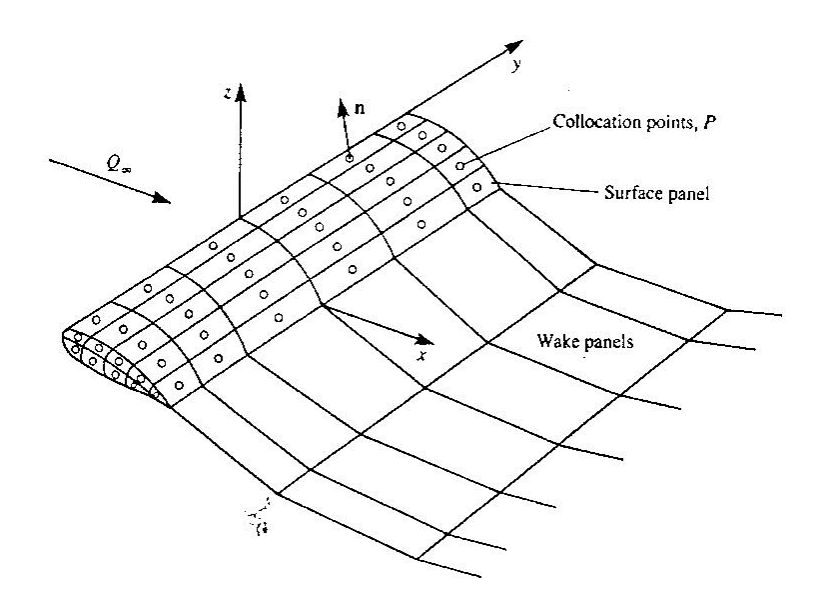

<span id="page-21-0"></span>Figura 12 - Aproximação da superfície do corpo pelo método dos painéis. Reprodução de [2]

Utilizando a condição de contorno de Dirichlet para cada painel, pode-se escrever a equação (22) da seguinte forma (onde foi adotado  $\Phi_i^* = \Phi_{\infty}$ ).

$$
\sum_{k=1}^{N} \frac{1}{4\pi} \int_{\text{paired do corpo}} \mu \mathbf{n} \cdot \nabla \left(\frac{1}{r}\right) dS
$$
  
+ 
$$
\sum_{l=1}^{N_W} \frac{1}{4\pi} \int_{\text{paired do wake}} \mu \mathbf{n} \cdot \nabla \left(\frac{1}{r}\right) dS
$$
  
- 
$$
\sum_{k=1}^{N} \frac{1}{4\pi} \int_{\text{paired do corpo}} \sigma \left(\frac{1}{r}\right) dS = 0
$$
 (31)

Com a equação (28), calcula-se a influência de cada um dos *k* painéis no painel cujo ponto de colocação é P, ou seja, o quanto um painel interfere no painel posto no ponto P. Como os coeficientes de intensidade  $\mu$  e  $\sigma$  são constantes, os mesmos podem ser fatorados nas integrais. Com a mesma equação e adotando um elemento de singularidade de intensidade constante  $\mu$ , a influência de um painel retangular *k* no ponto P é:

$$
\frac{1}{4\pi} \int_{1,2,3,4} \frac{\partial}{\partial n} \left(\frac{1}{r}\right) dS|_{k} \equiv C_{k} \tag{32}
$$

E para uma distribuição de fontes com intensidade constante:

$$
-\frac{1}{4\pi} \int_{1,2,3,4} \left(\frac{1}{r}\right) dS|_{k} \equiv B_{k} \tag{33}
$$

Onde 1,2,3,4 são os pontos dos cantos do painel retangular *k*. Assim, para cada ponto de colocação P, pode-se reescrever a equação (28):

$$
\sum_{k=1}^{N} C_k \mu_k + \sum_{l=1}^{N_w} C_l \mu_l + \sum_{k=1}^{N} B_k \sigma_k = 0
$$
 (34)

Onde  $C_k$  e  $B_k$  são obtidos através das equações (31) e (32), já fatoradas as intensidades  $\sigma_k$  das fontes e  $\mu_k$  dos dipolos. Conforme visto, segundo a condição de Kutta, é possível escrever os dipolos que formam o *wake* em função dos dipolos que formam o bordo de fuga como  $\mu_t = \mu_r - \mu_s$ . Assim, aplicando os coeficientes de influência temos:

$$
C_t \mu_t = C_t (\mu_r - \mu_s) \tag{35}
$$

Onde os sinais de  $\pm$  referem-se a posição do painel: superfície superior ou inferior do bordo de fuga.

Adotando-se a condição de contorno de Dirichlet, pode-se escrever que:

$$
\sigma = \mathbf{n} \cdot \mathbf{Q}_{\infty} \tag{36}
$$

Manipula-se os termos  $B_k \sigma_k$  da equação (30), chega-se a:

$$
\sum_{k=1}^{N} A_k \mu_k = -\sum_{k=1}^{N} B_k \sigma_k
$$
\n(37)

Fazendo a seguinte transformação em (31):

 $A_k = C_k$  caso o painel não esteja no bordo de fuga

 $A_k = C_k + C_t$  caso o painel esteja no bordo de fuga

Escreve-se na forma matricial:

$$
\begin{pmatrix} a_{11} & \cdots & a_{1N} \\ \vdots & \ddots & \vdots \\ a_{N1} & \cdots & a_{NN} \end{pmatrix} \begin{pmatrix} \mu_1 \\ \vdots \\ \mu_2 \end{pmatrix} = - \begin{pmatrix} b_{11} & \cdots & b_{1N} \\ \vdots & \ddots & \vdots \\ b_{N1} & \cdots & b_{NN} \end{pmatrix} \begin{pmatrix} \sigma_1 \\ \vdots \\ \sigma_2 \end{pmatrix}
$$
 (38)

Dessa forma, obtém-se um sistema linear de N equações e N incógnitas  $\mu_k$  e, com isso, o problema resume-se a resolver esse conjunto de equações encontrando as intensidades dos dipolos correspondentes a cada painel que fornecem a solução para o escoamento em questão.

De posse desse embasamento matemático, é possível listar os passos necessários para a resolução do problema do método dos painéis:

- Selecionar os elementos de singularidade: aqui deverá ser escolhido qual elemento será utilizado para a resolução do problema (fontes, dipolos ou vórtices) e como será a distribuição do mesmo no painel (elementos pontuais, intensidade constante, lineares, parabólicos, etc.);
- Discretização da superfície estudada: escolha da geometria do painel, definindo os limites de cada painel bem como os pontos de colocação do mesmo, conforme pode ser visto na [Figura 13;](#page-24-0)

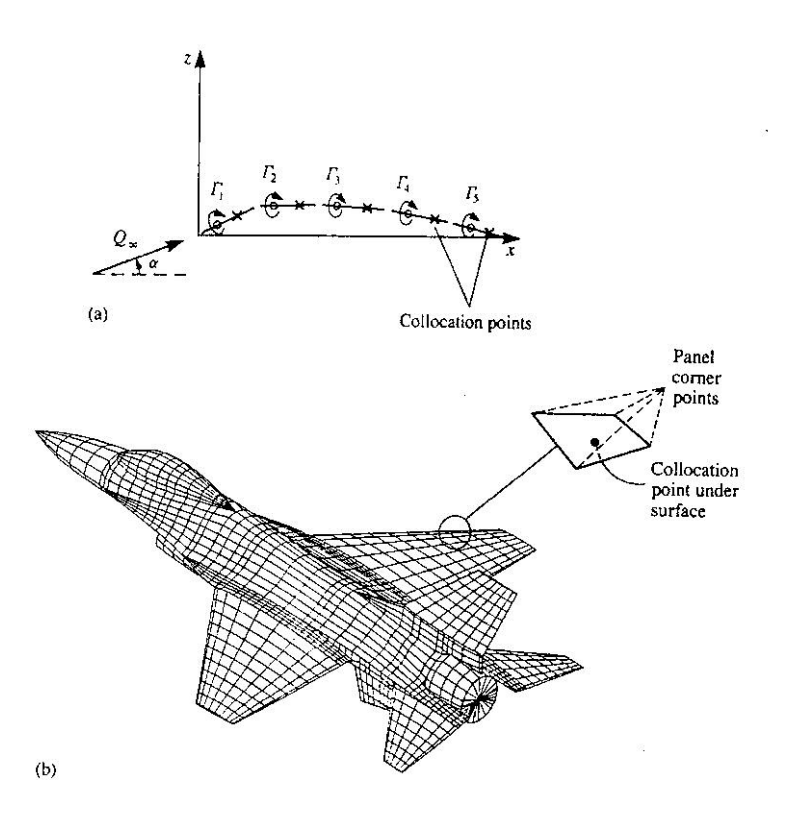

<span id="page-24-0"></span>Figura 13 - Discretização de (a) geometria de um aerofólio delgado usando vórtice discreto como elemento e de (b) um corpo tridimensional utilizando uma superfície de fontes e dipolos com intensidade constante. Reprodução de [2]

- Cálculo dos coeficientes de influencia: aqui será definida uma rotina computacional para calcular os coeficientes de influencia através das equações (32) e (33);
- Estabelecer o lado direito do sistema linear: esta etapa será realizada através das equações (34) e (35);
- Resolução do sistema linear: será realizada uma rotina computacional para encontrar a intensidade dos elementos de singularidade para cada painel;
- Cálculo das cargas aerodinâmicas: uma vez conhecida a intensidade dos elementos de singularidade em cada painel, pode-se calcular as cargas aerodinâmicas em cada painel bem como a carga resultante em toda a superfície.

#### **2.2Implementação Numérica**

<span id="page-25-0"></span>Inicialmente, foi feito um teste utilizando os procedimentos descritos acima, utilizando um aerofólio de arqueamento parabólico, vórtices discretos como elementos de singularidade e pontos de colocação colocados sobre a linha de arqueamento do aerofólio.

Os vórtices discretos possuem as seguintes velocidades:

$$
\begin{pmatrix} u \\ w \end{pmatrix} = \frac{I_j}{2\pi r_i^2} \begin{pmatrix} 0 & 1 \\ -1 & 0 \end{pmatrix} \begin{pmatrix} x - x_j \\ z - z_j \end{pmatrix}
$$
 (39)

Onde  $r_i^2 = (x - x_i)^2 + (z - z_i)^2$ .

A discretização será realizada de tal modo que a linha de arqueamento do aerofólio será dividida em N painéis de comprimento iguais. Assim, os vetores normais serão posicionados nos pontos de colocação dados pela seguinte relação vista na [Figura 14.](#page-26-0)

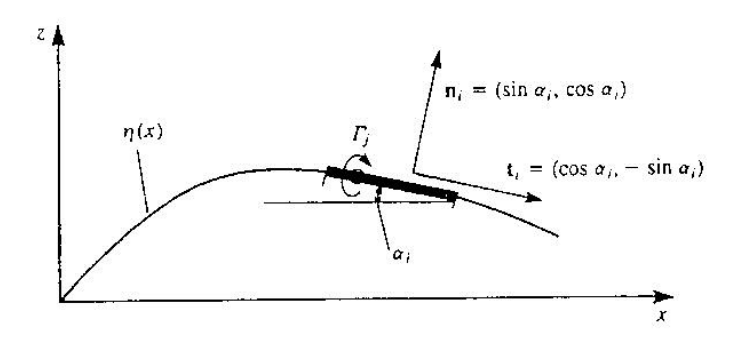

<span id="page-26-0"></span>Figura 14 - Nomenclatura utilizada na definição da geometria dos pontos de colocação no painel. Reprodução de [2]

$$
\mathbf{n}_{i} = \frac{(\partial \eta / \partial x, 1)}{\sqrt{(\partial \eta / \partial x)^{2} + 1}} = (\sin \alpha_{i}, \cos \alpha_{i})
$$
(40)

Para o cálculo dos coeficientes de influencia, será imposta a condição de não existir escoamento na direção normal à superfície e utiliza-se intensidades unitárias de circulação. Assim:

$$
\mathbf{q} \cdot \mathbf{n} = 0 \tag{41}
$$

Ou ainda:

$$
(u, w) \cdot \mathbf{n} + (U_{\infty}, W_{\infty}) \cdot \mathbf{n} = 0 \tag{42}
$$

Onde, o primeiro termo corresponde às velocidades induzidas e o segundo termo corresponde ao escoamento ao longe da superfície em estudo.

Os coeficientes de influencia  $a_{ij}$  serão calculados como:

$$
a_{ij} = (u, w)_{ij} \cdot \mathbf{n}_i \tag{43}
$$

Como  $U_{\infty}$  e  $W_{\infty}$  são conhecidos, o segundo termo da equação (38) será passado para o lado direito. Assim tem-se:

$$
RHS_i = -(U_{\infty}, W_{\infty}) \cdot \mathbf{n}_i \tag{44}
$$

Dessa forma, basta resolver o seguinte sistema linear:

$$
\sum_{j=1}^{N} a_{ij} \Gamma_j = RHS_i \tag{45}
$$

E, com os valores dos  $\Gamma_i$  conhecidos, podemos calcular as seguintes cargas aerodinâmicas:

$$
\Delta L_j = \rho Q_{\infty} \Gamma_j \tag{46}
$$

$$
\Delta p_j = \rho Q_{\infty} \frac{\Gamma_j}{\Delta c} \tag{47}
$$

Para uma linha de arqueamento parabólica:

$$
\eta(x) = 4\epsilon \frac{x}{c} \Big[ 1 - \frac{x}{c} \Big] \tag{48}
$$

#### **2.3Resultados**

<span id="page-27-1"></span>Para o teste do código, foi realizada uma simulação utilizando como parâmetros c=1m,  $\epsilon$  = 0.1, velocidade ao longe V=1m/s, ângulo de ataque  $\alpha$  = 10°, densidade do ar  $\rho = 1.2$  kg/m<sup>3</sup> e 20 painéis. Com estes dados temos os seguintes resultados, nas [Figura 15,](#page-27-0) [Figura](#page-28-0) 16 e [Figura 17.](#page-28-1)

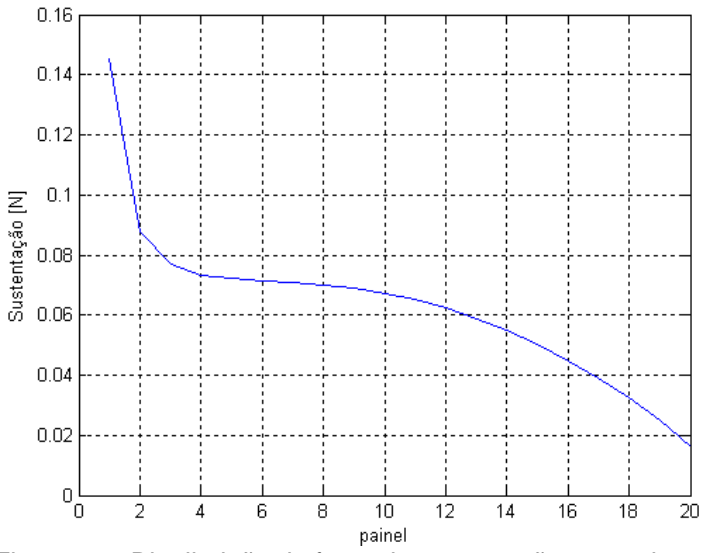

<span id="page-27-0"></span>Figura 15 - Distribuição da força de sustentação em cada painel

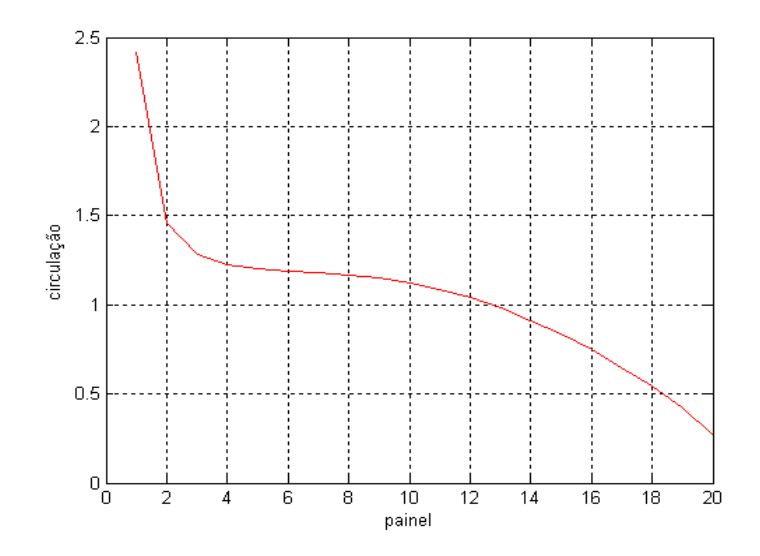

<span id="page-28-0"></span>Figura 16 - Distribuição da intensidade de circulação por painel

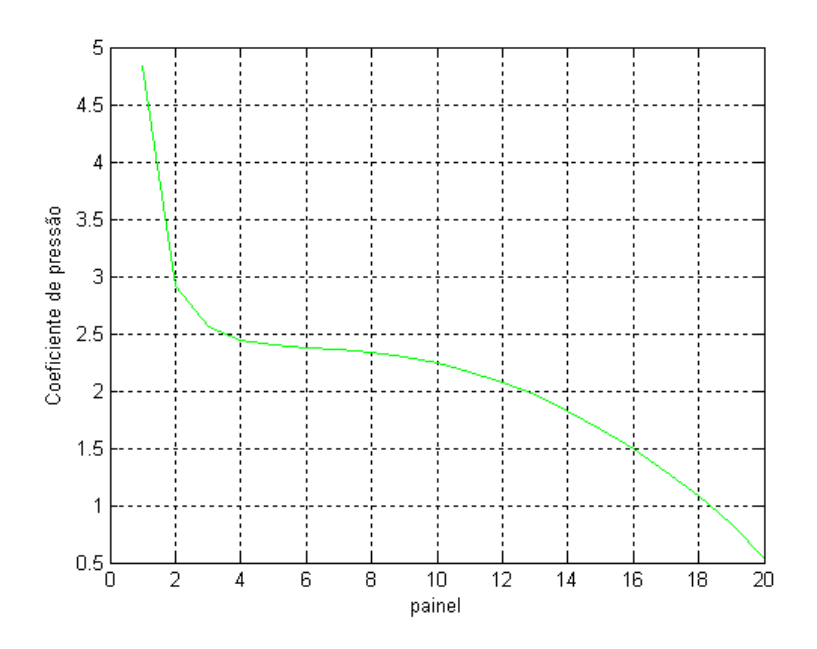

<span id="page-28-1"></span>Figura 17 - Distribuição do coeficiente de pressão por painel

## <span id="page-29-0"></span>**3 Introdução do Dipolo como Elemento de Singularidade**

O problema da resolução de superfícies de sustentação pode ser resolvido por meio de soluções analíticas ou numéricas. Tal problema envolve cálculos como a distribuição de pressão, distribuição de circulação, cálculo da sustentação e do momento.

Para as soluções analítica e numérica, as seguintes condições de contorno deverão ser satisfeitas:

$$
\nabla \Phi \cdot \mathbf{n} = 0 \tag{49}
$$

$$
\nabla \Phi_{r \to \infty} = \nabla \Phi_{\infty} \tag{50}
$$

Basicamente, as duas soluções de contorno impõem que o escoamento na direção normal ao corpo deve ser zero, e que a velocidade para um ponto distante ao do corpo deve ser igual á velocidade do escoamento ao longe.

Entretanto, com apenas estas duas condições, há mais de uma solução possível para o escoamento. Logo, deverá ser imposta mais uma condição para tornar a solução única. Está condição de contorno deverá ser a condição de Kutta, que determina que a circulação no bordo de fuga deva ser igual a zero (equação (3)).

Neste projeto, iremos propor uma solução numérica baseada no método dos painéis que satisfaçam as condições de contorno impostas acima. Este método consiste em substituir a superfície do corpo por painéis que possuam algum elemento de singularidade que gere sustentação e, pelo princípio da superposição, calcular as velocidades e as cargas aerodinâmicas em pontos específicos dos painéis denominados pontos de controle. Um exemplo de uma superfície bidimensional dividida em painéis está exibida na [Figura 18:](#page-30-0)

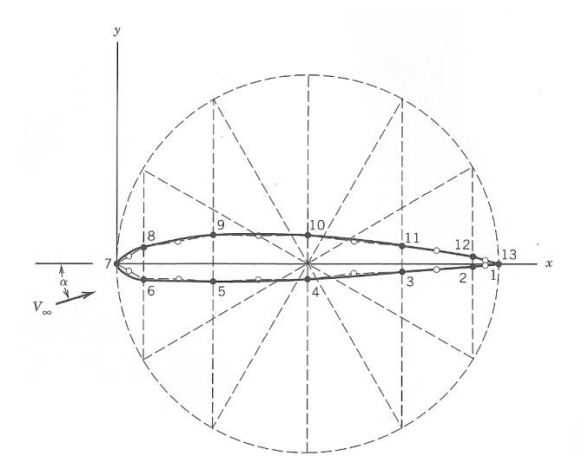

<span id="page-30-0"></span>Figura 18 - Superfície de uma asa dividida em painéis. Reprodução de [2]

#### **3.1Modelo Matemático**

<span id="page-30-2"></span>A modelagem matemática do método dos painéis pode ser representada através da solução geral mostrada na equação (19).

Sendo **n** é o vetor normal à superfície do corpo conforme visto na [Figura 19:](#page-30-1)

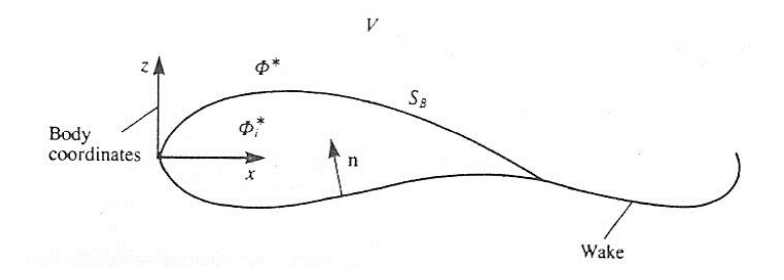

Figura 19 - Escoamento ao redor de um corpo. Reprodução de [2]

<span id="page-30-1"></span>Dessa forma, deve ser feita uma escolha adequada de elementos de singularidade de acordo com o estudo desejado. Por exemplo, para a simulação do efeito da espessura, uma distribuição de fontes pode ser utilizada, enquanto que para o estudo da sustentação, deve ser utilizada uma distribuição antissimétrica, que pode ser de vórtices ou dipolos.

No presente estudo, será utilizada uma distribuição constante de dipolo para o estudo do caso bidimensional de uma asa simétrica.

No caso de dipolos pontuais tem-se, a velocidade potencial, para um determinado sistema de coordenadas, conforme visto na [Figura 20,](#page-31-0) fica:

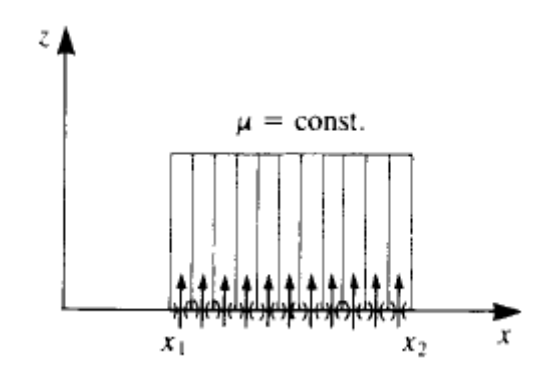

<span id="page-31-0"></span>Figura 20 - Sistema de coordenadas para uma distribuição constante de dipolo. Reprodução de

$$
\Phi(x, z) = \frac{-\mu}{2\pi} \int_{x_1}^{x_2} \frac{z}{(x - x_0)^2 + z^2} dx_0
$$
\n(51)

Assim, as componentes da velocidade nas direções x e z na forma integral são, respectivamente:

$$
u = \frac{\partial \Phi}{\partial x} = \frac{\mu}{\pi} \int_{x_1}^{x_2} \frac{(x - x_0)z}{(x - x_0)^2 + z^2} dx_0
$$
 (52)

$$
w = \frac{\partial \Phi}{\partial z} = -\frac{\mu}{\pi} \int_{x_1}^{x_2} \frac{(x - x_0)^2 - z^2}{(x - x_0)^2 + z^2} dx_0
$$
(53)

Desenvolvendo-se as integrais, temos:

$$
u = \frac{\partial \Phi}{\partial x} = \frac{\mu}{2\pi} \left[ \frac{z}{(x - x_1)^2 + z^2} - \frac{z}{(x - x_2)^2 + z^2} \right]
$$
(54)

$$
w = \frac{\partial \Phi}{\partial z} = -\frac{\mu}{2\pi} \left[ \frac{x - x_1}{(x - x_1)^2 + z^2} - \frac{x - x_2}{(x - x_2)^2 + z^2} \right] \tag{54}
$$

Entretanto, as equações acima utilizam as coordenadas do painel, sendo necessária uma transformação de coordenadas para a utilização das coordenadas do corpo. Assim temos:

$$
\begin{pmatrix} u \\ w \end{pmatrix} = \begin{pmatrix} \cos \alpha_i & \sin \alpha_i \\ -\sin \alpha_i & \cos \alpha_i \end{pmatrix} \begin{pmatrix} u_p \\ w_p \end{pmatrix} \tag{55}
$$

Impondo a condição de contorno de Neumann [2], ou seja, o escoamento na direção normal ao corpo deve ser nulo temos:

$$
(u, w) \cdot \mathbf{n} + (U_{\infty} W_{\infty}) \cdot \mathbf{n} = 0 \tag{56}
$$

Deslocando o segundo termo da igualdade da equação (52) para o outro lado, transformamos o problema em um conjunto de equações lineares, cujas incógnitas são as intensidades dos dipolos em cada painel.

A discretização de um fólio para uma distribuição de dipolos ficará como na [Figura 21](#page-32-0) abaixo:

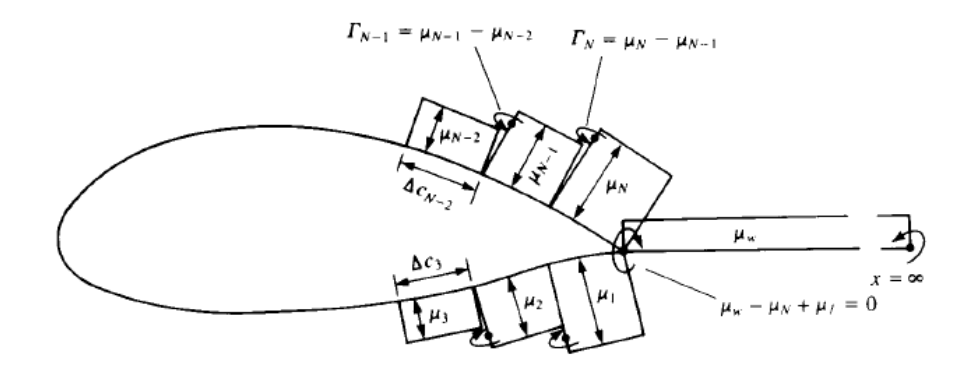

<span id="page-32-0"></span>Figura 21 - Discretização de uma geometria para uma distribuição de dipolos. Reprodução de

A especificação das condições de contorno para cada um dos pontos de controle (colocados no centro de cada painel) resulta em um conjunto de N equações com N incógnitas. Entretanto, a representação de um vórtice equivalente (figura 3) revela que a intensidade do vórtice no bordo de fuga é de  $-I = \mu_1 - \mu_N$ . Como a condição de Kutta requer que a circulação no bordo de fuga seja zero, é necessário modelar a esteira através de um painel tal que:

$$
(\mu_1 - \mu_N) + \mu_W = 0 \tag{57}
$$

O acréscimo da condição acima leva o sistema a um conjunto de N+1 equações e N+1 incógnitas.

#### **3.2Resultados e Análises**

<span id="page-33-1"></span>Inicialmente, foi implementado o método dos painéis para uma distribuição de vórtices discretos em uma asa do tipo NACA 0012, cuja distribuição do coeficiente de pressões real pode ser vista na [Figura 22.](#page-33-0) A rotina encontra-se disponível no Anexo 2.

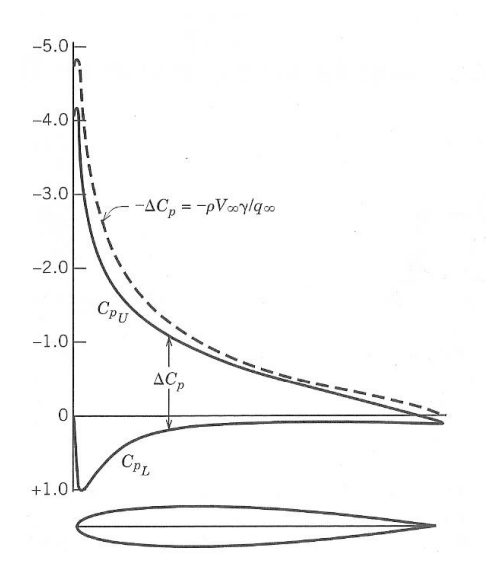

Figura 22 - Distribuição do coeficiente de pressões. Reprodução de [2]

<span id="page-33-0"></span>Para a rotina, foram utilizados 98 pontos (49 na superfície superior e 49 na superfície inferior) resultando em uma quantidade de 96 painéis. Na [Figura 23,](#page-34-0) está representado o perfil da asa utilizado nas simulações:

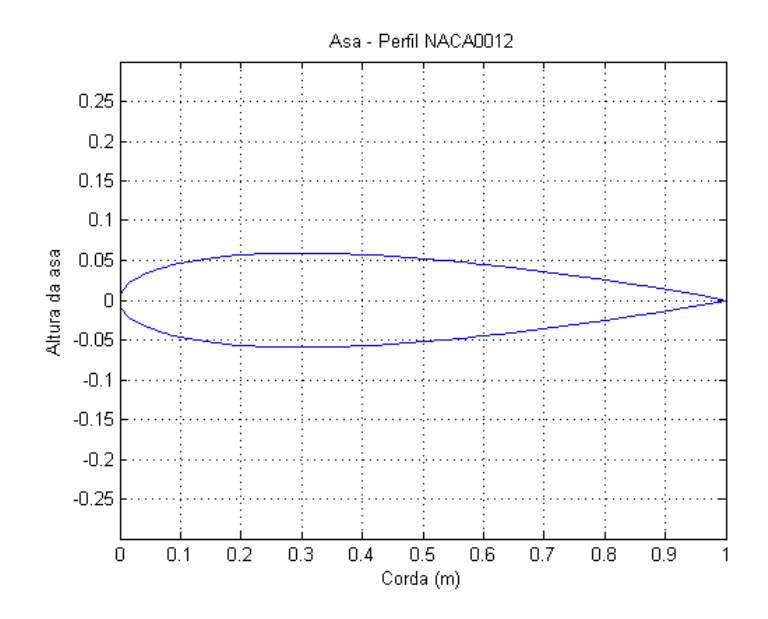

Figura 23 - Perfil da asa NACA0012 utilizada nas simulações

<span id="page-34-0"></span>Para a simulação, utiliza-se uma velocidade de escoamento de 1m/s, e ângulo de ataque de 5°. Lança-se mão de apenas da condição de impenetrabilidade através do fólio temos a seguinte distribuição de coeficiente de pressão, visto na [Figura 24:](#page-34-1)

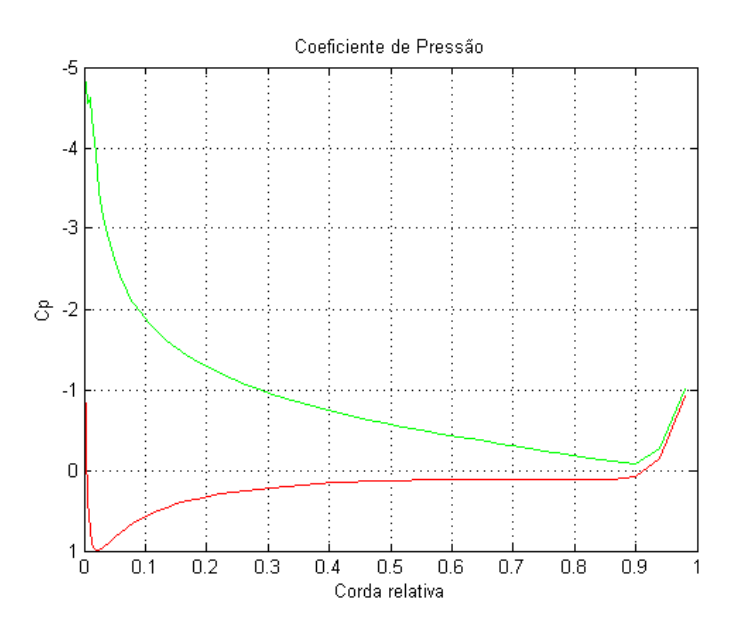

<span id="page-34-1"></span>Figura 24 - Distribuição do coeficiente de pressão

No gráfico acima, a curva verde representa o coeficiente de pressão na parte superior do fólio e a curva vermelha, na superfície inferior do fólio. De posse dos valores do coeficiente de pressão, é possível obter a diferença de pressão para cada um dos painéis da asa. Tal propriedade é importante para o estudo da sustentação da asa. Na [Figura 25,](#page-35-0) está representada essa distribuição:

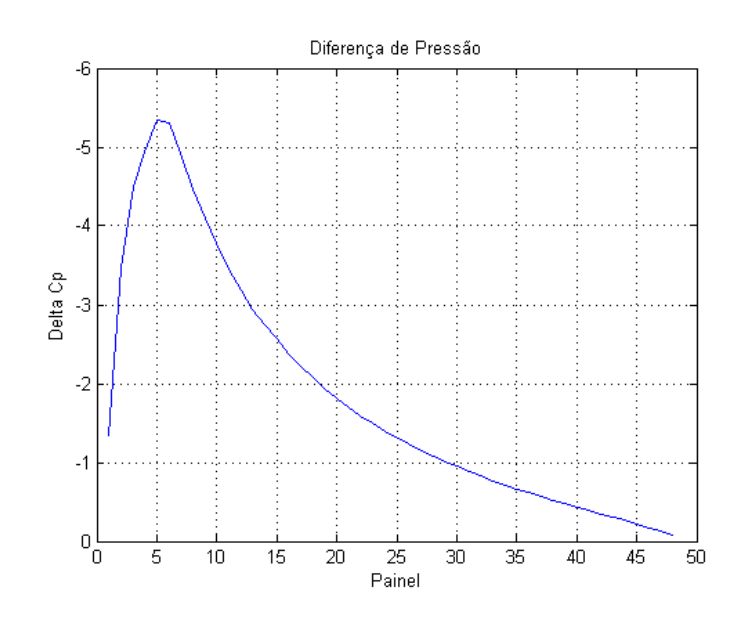

Figura 25 - Diferença de pressão por painel

<span id="page-35-0"></span>Como é possível notar, a pressão é maior na parte inferior do aerofólio, o que garante a sustentação da asa. Como a diferença de pressão no bordo de fuga é nula, a consequência disso é que a circulação no bordo de fuga também seja nula, o que garante a condição de Kutta, que é premissa para esse método (equação (3)).
# **4 Método dos Painéis – Caso Tridimensional**

Com o método bidimensional solucionado e com as soluções obtidas, a próxima etapa é implementar o mesmo método para o caso tridimensional. A metodologia é análoga às seções anteriores. No aspecto teórico e na modelagem matemática, apenas as condições de contorno relativas à esteira e ao bordo de fuga (Condição de Kutta tridimensional) necessitarão um tratamento diferenciado.

Neste caso a etapa mais complicada consiste em modelar a geometria da asa em três dimensões, principalmente quando se deseja utilizar uma geometria pré-determinada.

### **4.1Solução pelo Método do Vórtice Ferradura**

Essa seção visa apresentar um método para cálculo tridimensional de esforços em asas. Esse método emprega o vórtice ferradura como elemento de singularidade. Esse elemento consiste em um segmento de vórtice para modelar as propriedades de sustentação, e dois vórtices semi-infinitos para modelar a esteira. Nesse caso, deve-se respeitar o Teorema de Helmotz, que afirma que um segmento de vórtice não possa simplesmente terminar no interior de um fluido, mas deve estender-se até a fronteira do sistema ou ainda se fechar formando um anel. E a intensidade do vórtice deve ser constante por toda a sua extensão. Na [Figura 26](#page-36-0) é possível ver um vórtice ferradura:

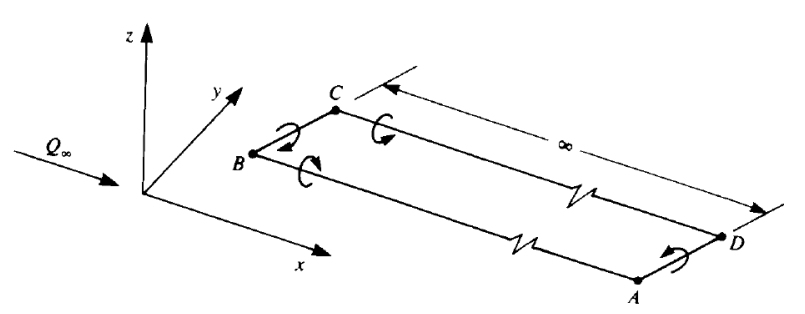

Figura 26 – Modelo de vórtice ferradura. Reprodução de [2]

<span id="page-36-0"></span>Nessa situação, a esteira deve ser paralela à velocidade do escoamento ao longe, o que acarreta em algumas dificuldades de modelagem. Posto isso, há duas possibilidades para que isso ocorra. Para um valor de  $\alpha \ll 1$  ambas as possibilidades se confundem. Essa situação está exposta na [Figura 27.](#page-37-0)

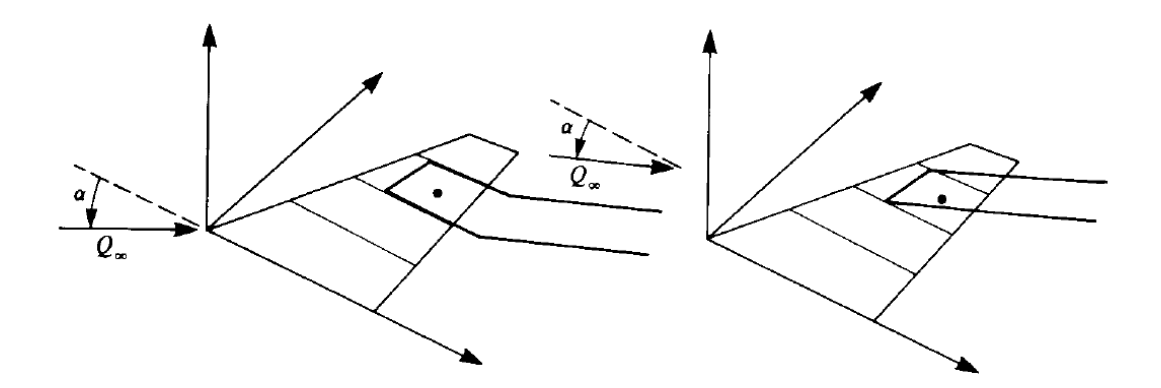

<span id="page-37-0"></span>Figura 27 – Possibilidades de modelagem utilizando o vórtice ferradura. Reprodução de [2]

Dessa forma, pode-se estruturar o método para simulação. Na [Figura 28](#page-37-1) podese ver a representação espacial da discretização da superfície. Baseado na teoria para o método bidimensional, já descrita nesse trabalho, coloca-se o segmento de vórtice na linha de quarto de corda e assume-se a intensidade do vórtice como sendo constante.

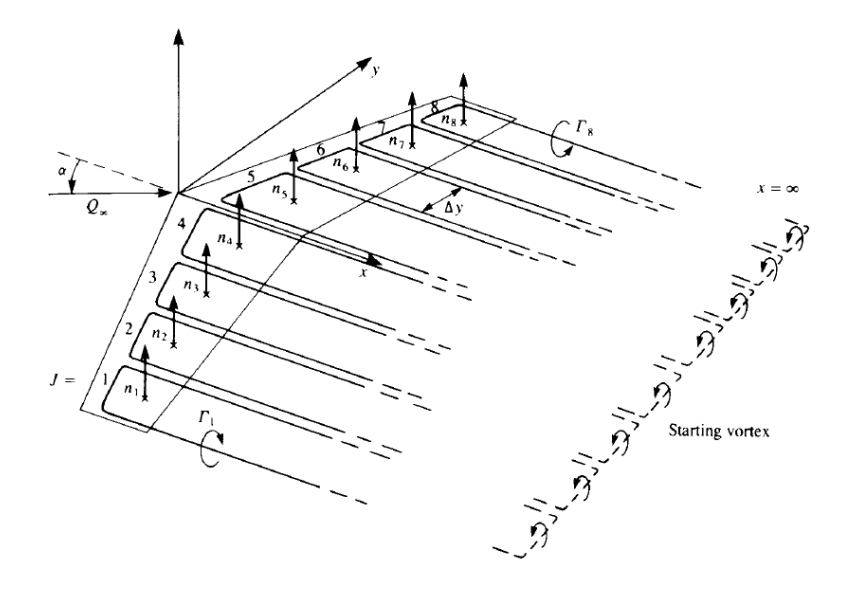

<span id="page-37-1"></span>Figura 28 – Superfície da asa discretizada com vórtices ferradura. Reprodução de [2]

Na [Figura 29,](#page-38-0) tem-se o elemento de vórtice ferradura completo com seus pontos principais.

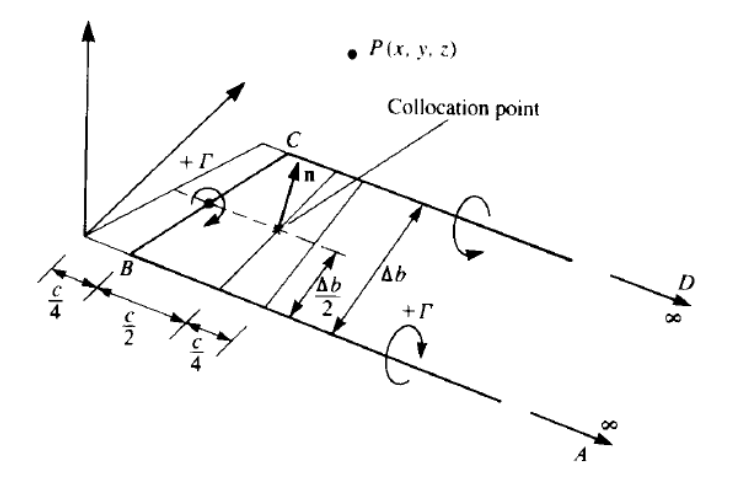

Figura 29 – Pontos principais do vórtice ferradura. Reprodução de [2]

<span id="page-38-0"></span>Dessa forma, pode-se calcular a velocidade induzida por cada trecho de vórtice, cujo campo de velocidade V é função de: (As equações explícitas do referido campo de velocidade bem como suas demonstrações, estão expostas no Apêndice A).

$$
(u_1, v_1, w_1) = f(x, y, z, x_A, y_A, z_A, x_B, y_B, z_B, \Gamma)
$$
  
\n
$$
(u_2, v_2, w_2) = f(x, y, z, x_B, y_B, z_B, x_C, y_C, z_C, \Gamma)
$$
  
\n
$$
(u_3, v_3, w_3) = f(x, y, z, x_C, y_C, z_C, x_D, y_D, z_D, \Gamma)
$$
\n(58)

Com isso, a velocidade induzida pelos três segmentos de vórtice que compõem o vórtice ferradura é dada por:

$$
(u, v, w) = (u1, v1, w1) + (u2, v2, w2) + (u3, v3, w3)
$$
\n(59)

Para calcular a velocidade induzida pelo trecho das esteiras, omite-se a parte concernente ao trecho AD do vórtice, pois sua influência é pequena uma vez que ele está longe da asa. Essa velocidade será utilizada no cálculo do arrasto induzido sobre o aerofólio. A velocidade induzida está expressa na equação (60):

$$
(u, v, w)^* \approx (u_1, v_1, w_1) + (u_3, v_3, w_3)
$$
\n(60)

Com a asa discretizada em N painéis, como mostrados na [Figura 28,](#page-37-1) obtém-se os vetores normais para cada painel de indíce j, cuja expressão é dada por:

$$
\mathbf{n}_j = (\text{sen } \alpha_j, \text{cos } \alpha_j) \tag{61}
$$

Aplicando-se a equação abaixo para os pontos de colocação de cada painel, atendem-se todas as condições de contorno:

$$
w_b + w_i + Q_{\infty}.a = 0 \tag{62}
$$

Com as expressões para cálculo das velocidades induzidas pelos vórtices ferradura conhecidas, tem-se, aplicando as condições de contorno:

$$
[(u, v, w)_{11}I_1 + (u, v, w)_{12}I_2 + \dots + (u, v, w)_{1N}I_N + (U_{\infty}, V_{\infty}, W_{\infty})]. \mathbf{n}_1 = 0 \quad (63)
$$

Na expressão acima, as intensidades da circulação são desconhecidas. Sabendo-se que os coeficientes de influência, que representam a influência do vórtice ferradura de índice i, no vórtice de índice j. Para o cálculo de tais coeficientes utiliza-se circulação unitária no cálculo das velocidades. Os coeficientes são dados por:

$$
a_{ij} = (u, v, w)_{ij} \cdot \mathbf{n}_i \tag{64}
$$

Da equação (63), chega-se em N equações com N termos cada uma:

 ( ) ( ) ( ) ( ) (65)

Que pode ser escrito na forma de um sistema linear:

$$
\sum_{j=1}^{N} a_{ij} \Gamma_j = RHS_i \tag{66}
$$

Onde:

$$
RHS_i = -(U_{\infty}, V_{\infty}, W_{\infty}). \mathbf{n}_i
$$
 (67)

Com as circulações de cada painel obtidas, pode-se calcular os esforços de sustentação e arrasto induzido, dados por:

$$
\Delta L_j = \rho Q_{\infty} \Gamma_j \Delta y_j \tag{68}
$$

$$
\Delta D_j = -\rho w_{ind_i} \Gamma_j \Delta y_j \tag{69}
$$

#### **4.2Solução por Anéis de Vórtice**

O segundo modo de solução para o caso tridimensional utiliza anéis de vórtice como elementos. A grande vantagem em relação ao método apresentado na seção anterior é a simplicidade em termos de programação. Aqui as condições de contorno serão satisfeitas também com a presença de arqueamento na asa e com diferentes geometrias.

A condição de contorno a ser satisfeita inicialmente é:

$$
\nabla(\phi + \phi_{\infty}) \cdot \mathbf{n} = 0 \tag{70}
$$

Com a formulação linearizada da superfície de sustentação, essa condição de contorno, expressa em termos de uma superfície discretizada por uma distribuição de vórtices é dada por:

$$
-\frac{1}{4\pi} \int_{\text{as}a+\text{esteira}} \frac{\gamma_y(x-x_0) + \gamma_x(y-y_0)}{[(x-x_0)^2 + (y-y_0)^2 + z^2]^\frac{3}{2}} dx_0 dy_0 = Q_\infty \left(\frac{\partial \eta}{\partial x} - \alpha\right) \tag{71}
$$

A equação (71) relaciona as intensidades de uma distribuição de vórtices de intensidade  $\gamma$ , com a geometria da seção da asa, expressa pela função  $\eta$ , respeitando a condição de contorno da equação (70).

Para a solução utilizando esse método, divide-se a asa em painéis de acordo com a [Figura 30:](#page-42-0)

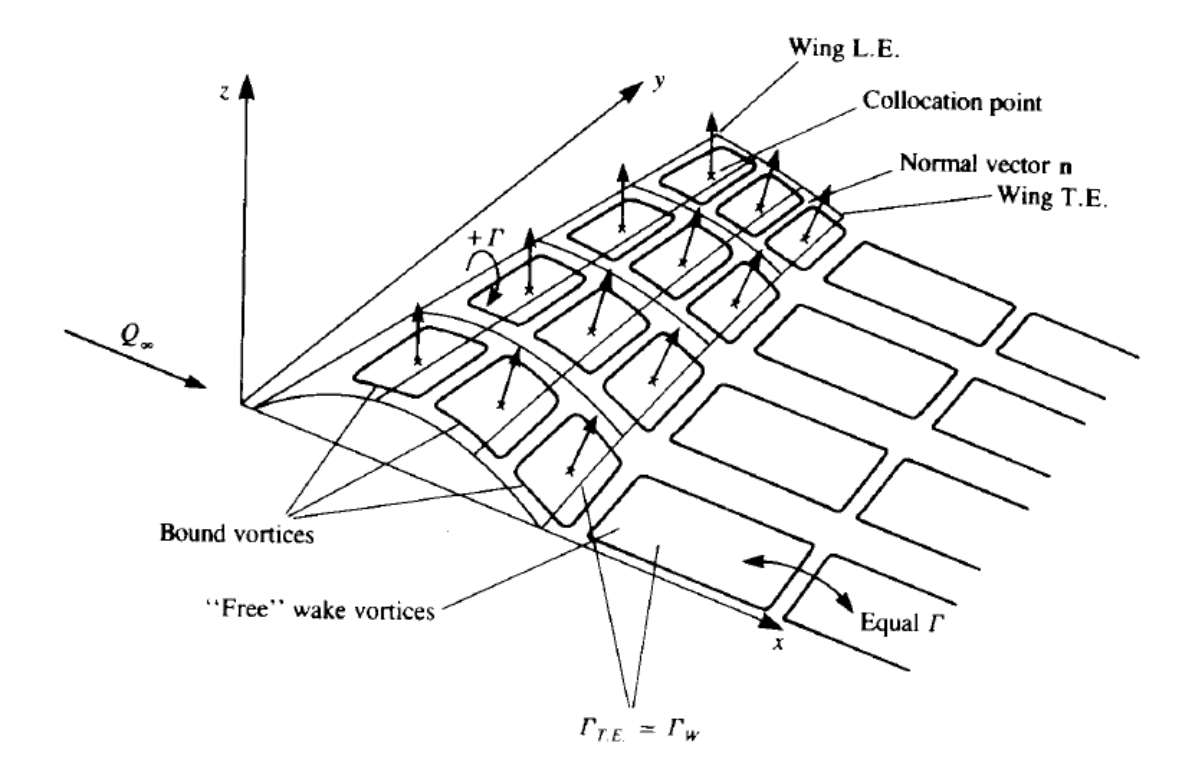

<span id="page-42-0"></span>Figura 30 – Anéis de vórtice descrevendo a superfície de uma asa. Reprodução de [2]

O segmento principal do vórtice é colocado no ponto de quarto de corda do painel, e o vetor normal é posicionado no ponto de três quartos de corda. Os outros três segmentos do anel de vórtice são agrupados com os dos painéis adjacentes. Do ponto de vista numérico, os anéis de vórtice são agrupados em pacotes indexados e nomeados conforme a [Figura 31,](#page-43-0) e arranjados conforme a [Figura 32.](#page-43-1)

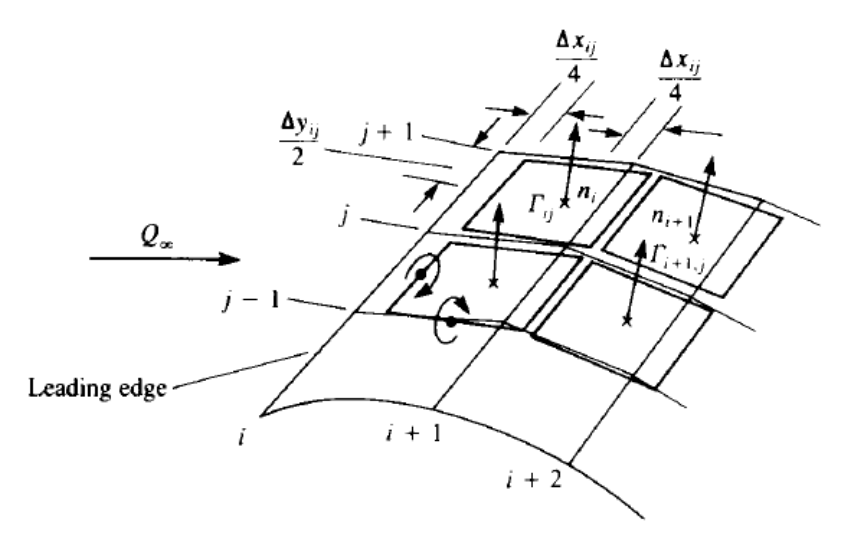

<span id="page-43-0"></span>Figura 31 – Nomenclatura para os elementos do anel de vórtice. Reprodução de [2]

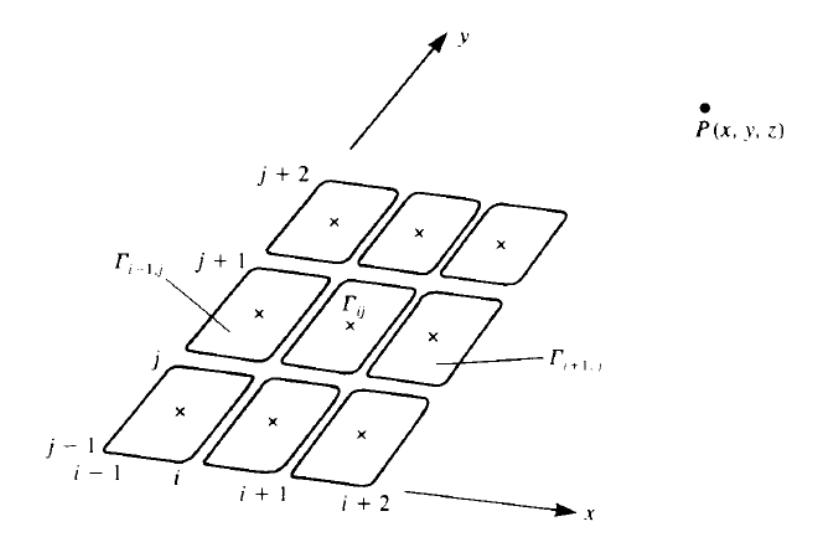

<span id="page-43-1"></span>Figura 32 – Arranjo dos anéis de vórtice de forma retangular. Reprodução de [2]

Calculando-se as velocidades induzidas para cada segmento do anel de vórtices, obtém-se:

$$
(u_1, v_1, w_1) = f(x, y, z, x_{i,j}, y_{i,j}, z_{i,j}, x_{i,j+1}, y_{i,j+1}, z_{i,j+1}, \Gamma_{i,j})
$$
  
\n
$$
(u_2, v_2, w_2) = f(x, y, z, x_{i,j+1}, y_{i,j+1}, z_{i,j+1}, x_{i+1,j+1}, y_{i+1,j+1}, z_{i+1,j+1}, \Gamma_{i,j})
$$
  
\n
$$
(u_3, v_3, w_3) = f(x, y, z, x_{i+1,j+1}, y_{i+1,j+1}, z_{i+1,j+1}, x_{i+1,j} y_{i+1,j}, z_{i+1,j}, \Gamma_{i,j})
$$
  
\n
$$
(u_4, v_4, w_4) = f(x, y, z, x_{i+1,j}, y_{i+1,j}, z_{i+1,j}, x_{i,j} y_{i,j}, z_{i,j}, \Gamma_{i,j})
$$
  
\n
$$
(u, v, w) = (u_1, v_1, w_1) + (u_2, v_2, w_2) + (u_3, v_3, w_3) + (u_4, v_4, w_4)
$$
 (12)

Uma circulação positiva é definida no bordo de ataque da asa. Para o cálculo da distribuição de pressões é necessário que se conheça a circulação. Circulação essa que é igual a circulação inicial nos painéis do bordo de ataque, ou igual a diferença entre circulações de dois painéis subsequentes, para os demais painéis.

Coloca-se o segmento principal de anéis de vórtice na linha de quarto de corda, para satisfazer a condição de Kutta. Porém, para que essa condição seja totalmente satisfeita os vórtices do bordo de fuga da asa devem ser cancelados garantindo circulação nula no bordo de fuga, ou seja:

$$
\gamma|_{T.E.}=0\tag{73}
$$

Para a solução do problema, cada painel tem um índice i e j, e um índice k, para efeitos de simulação e formulação matemática. Com isso, toda a superfície está discretizada em painéis e totalmente indexada, como pode ser visto nas Figuras 33 e 34. Na [Figura 34](#page-45-0) está representado o vetor normal de cada painel, dado por:

$$
n_K = \frac{A_K \wedge B_K}{|A_K \wedge B_K|} \tag{74}
$$

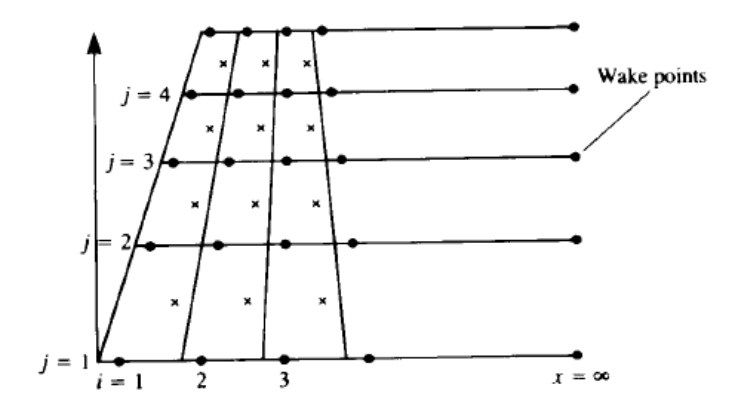

Figura 33 – Painéis com seus pontos de colocação (x) e pontos de fronteira ( . ). Reprodução de [2]

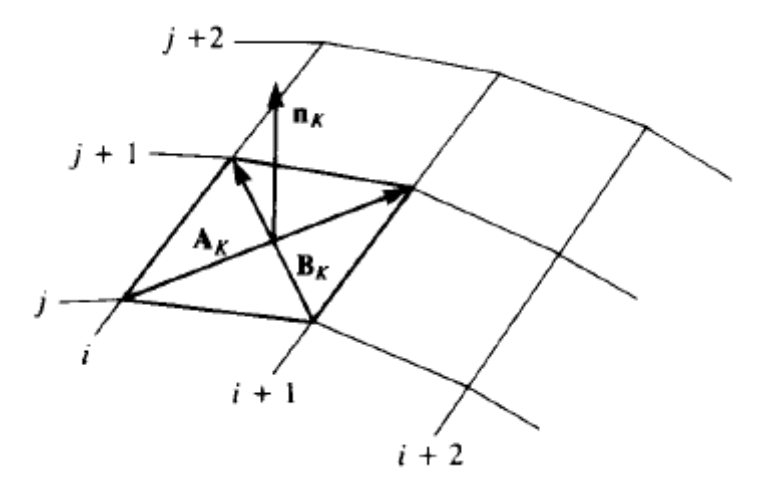

Figura 34 – Definição do vetor normal do painel. Reprodução de [2]

<span id="page-45-0"></span>Onde  $A_k$  e  $B_k$  são os vetores relativos às diagonais de cada painel. Para a determinação dos coeficientes de influência, deve-se estabelecer uma sequência de verificação dos pontos de colocação, mostrada na [Figura 35.](#page-46-0)

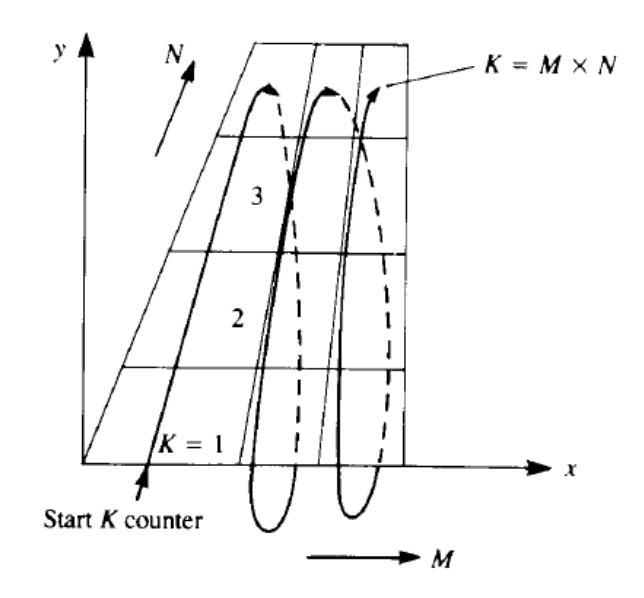

<span id="page-46-0"></span>Figura 35 – Sequência de verificação dos painéis, utilizando o contador K. Reprodução de [2]

Sabendo-se que a velocidade induzida pelo primeiro anel de vórtice é função de:

$$
(u_i, v_i, w_i)_{11} = f(x, y, z, i, j, \Gamma)
$$
\n(75)

Considerando um painel pertencente à superfície da asa contida no primeiro octante (conforme Figura 30), o painel simétrico em relação ao eixo x terá sua velocidade dada por:

$$
(u_{ii}, v_{ii}, w_{ii})_{11} = f(x, -y, z, i, j, \Gamma)
$$
 (76)

E a velocidade induzida pela circulação  $\Gamma_1$  e sua imagem, no ponto de colocação 1 é dada por

$$
(u, v, w)_{11} = (u_i + u_{ii}, v_i - v_{ii}, w_i + w_{ii})
$$
\n(77)

O índice  $( )_{11}$  representa a influência do primeiro vórtice no primeiro ponto de colocação e ambos os números variam de 1 a M x N. Com isso o coeficiente de influência é dado por:

$$
a_{11} = (u, v, w)_{11}.n_1
$$
\n(78)

Para percorrer todos os anéis de vórtice que influenciam esse ponto, utiliza-se um contador L = 1 -> N x M. Ou seja, enquanto o contador K está no ponto 1, o contador L percorre todos os vórtices sobre a superfície da asa, e todos os coeficientes de influência a1L são computados:

$$
a_{1L} = (u, v, w)_{1L} \cdot \boldsymbol{n}_1 \tag{79}
$$

Quando um anel de vórtice estiver no bordo de fuga, uma "esteira livre" de anéis vorticais de mesma intensidade é adicionada para cancelar essa linha de vórtices e satisfazer a condição de contorno para o bordo de fuga. Isso pode ser visto na [Figura 36.](#page-47-0)

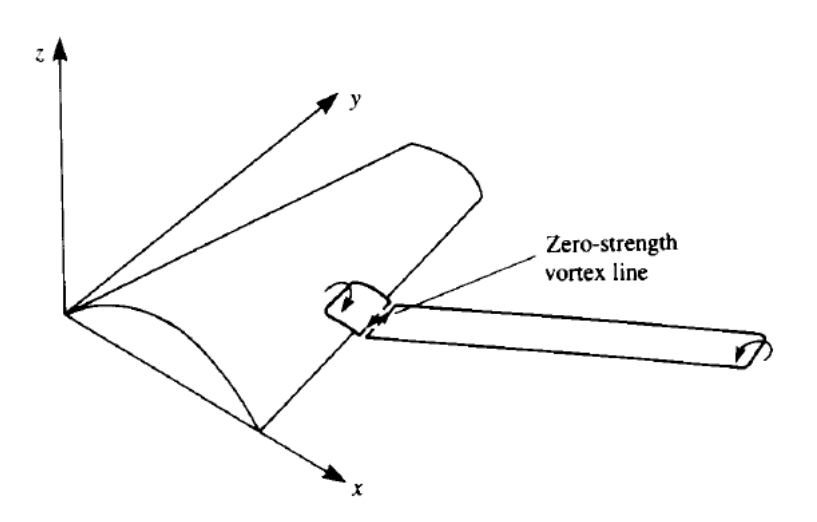

<span id="page-47-0"></span>Figura 36 – Inserção de um vórtice no bordo de fuga para satisfazer a condição de Kutta. Reprodução de [2]

Com isso, todos os coeficientes  $a_{KL}$  são calculados.

Sendo:

$$
RHS_i = -Q_{\infty} \cdot n_k \tag{80}
$$

Chega-se no seguinte sistema linear:

$$
\sum_{j=1}^{m} a_{kj} \Gamma_j = RHS_k \tag{81}
$$

Onde K é o contador vertical para pontos de colocação e L é o contador horizontal de anéis de vórtice. O sistema tem dimensão m = M x N

Com o sistema resolvido pode-se calcular os esforços para cada painel:

$$
\Delta L_{ij} = \rho Q_{\infty} \left( \Gamma_{ij} - \Gamma_{i-1,j} \right) \Delta y_{ij} \tag{82}
$$

$$
\Delta D_{ij} = -\rho w_{ind_{ij}} \left( \Gamma_{ij} - \Gamma_{i-1,j} \right) \Delta y_j \tag{83}
$$

Onde o cálculo das velocidades induzidas de *downwash* são dadas por

$$
w_{ind_k} = \sum_{j=1}^{m} b_{kj} I_j
$$
 (84)

Onde

$$
b_{1L} = (u, v, w)^*_{1L}.n_1
$$
 (85)

E são calculados de forma análoga a  $a_{KL}$ . E também:

$$
(u, v, w)^* = (u_2, v_2, w_2) + (u_4, v_4, w_4)
$$
\n(86)

Que corresponde à velocidade induzida somente pelos segmentos de vórtice paralelos ao escoamento.

### **5 Método de Primeira Ordem – O Dipolo como Elemento**

Nessa seção, será descrito o método dos painéis tridimensional de primeira ordem no qual será utilizado o dipolo como elemento de singularidade. A estruturação do método é análoga para o caso bidimensional, apresentando diferenças em algumas formulações matemáticas e no cálculo dos coeficientes de influência, que serão vistos a seguir.

A condição de contorno que será utilizada é a de Dirichlet, que determina:

$$
\sum_{k=1}^{N} C_{ik} \mu_k + \sum_{l=1}^{N_w} C_{il} \mu_l + \sum_{k=1}^{N} B_{ik} \sigma_k = 0
$$
 (87)

Onde o cálculo dos coeficientes  $C_k$ ,  $B_k$  são dados pelas equações (32) e (33).

Para a implementação do método, a superfície já está dividida em painéis, como na [Figura 37](#page-49-0) bem como os pontos de colocação, pontos de aplicação do vetor normal. Para efeitos matemáticos e de simulação, será utilizado um contador k para verificar os painéis, como pode ser visto na [Figura 38.](#page-50-0)

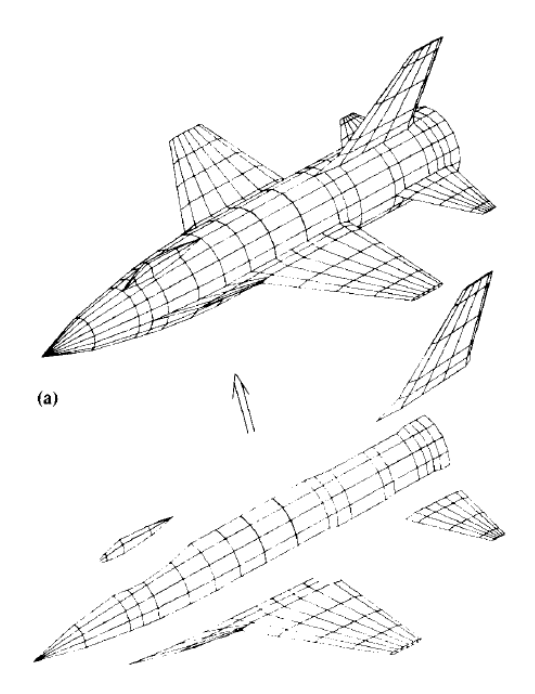

<span id="page-49-0"></span>Figura 37 – Exemplo de superfície discretizada em painéis. Reprodução de [2]

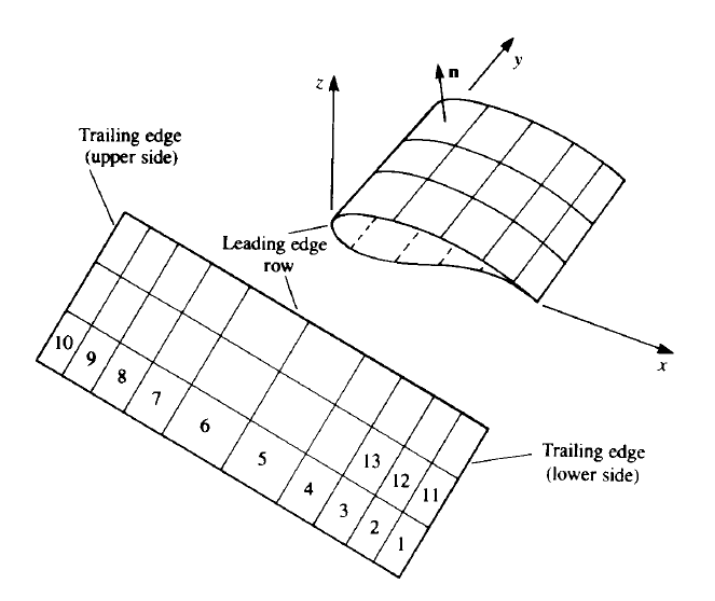

Figura 38 – Método de armazenamento de painéis. Reprodução de [2]

<span id="page-50-0"></span>Sabe-se que o potencial em cada ponto de colocação é influenciado por todos os outros N painéis e pode-se derivar a equação 82. Considera-se um painel na esteira e dois painéis ao seu lado, um superior com contador l e um inferior com contador m, como mostrados na [Figura 39.](#page-50-1)

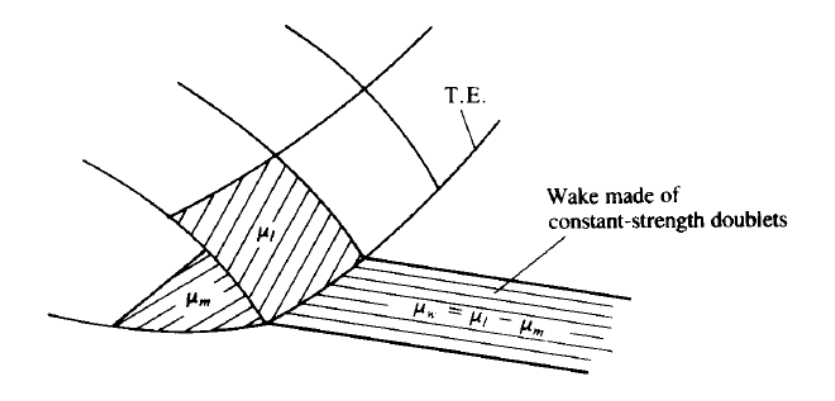

<span id="page-50-1"></span>Figura 39 – Painéis na fronteira, na parte superior e inferior da asa. Reprodução de [2]

Para o primeiro ponto de colocação tem-se:

$$
C_{11}\mu_1 + \dots + C_{1l}\mu_l + \dots + C_{1m}\mu_m + \dots + C_{1N}\mu_N + \sum_{p=1}^{N_W} C_{1p}\mu_p + \sum_{k=1}^{N} B_{1k}\sigma_k = 0 \tag{88}
$$

Considerando um painel na esteira que tem como painéis adjacentes um painel com contador l acima e um painel com contador m abaixo, e baseado na equação (88), pode-se calcular a influência desse painel em particular no ponto 1, dada por:

$$
\sum_{p=1}^{N_w} C_{1p} \mu_p = C_{1p} (\mu_l - \mu_m)
$$
\n(89)

O contador p, percorre todos os painéis da esteira. Aplicando a condição de Kutta, para o primeiro ponto de colocação, obtém-se:

$$
C_{11}\mu_1 + \dots + (C_{1l} + C_{1p})\mu_l + \dots + (C_{1m} - C_{1p})\mu_m + \dots + C_{1N}\mu_N
$$
  
+ 
$$
\sum_{k=1}^N B_{1k}\sigma_k = 0
$$
 (90)

Finalmente, essa equação pode ser simplificada para a forma:

$$
\sum_{p=1}^{N} A_{1k} \mu_k = -\sum_{p=1}^{N} B_{1k} \sigma_k
$$
\n(91)

Onde:

 $A_{1k} = C_{1k}$  caso o painel não esteja no bordo de fuga

 $A_{1k} = C_{1k} \pm C_p$  caso o painel esteja no bordo de fuga

A equação fica dada por:

$$
\begin{pmatrix} a_{11}, a_{12}, \dots, a_{1N} \\ a_{21}, a_{22}, \dots, a_{2N} \\ \dots \\ a_{N1}, a_{N2}, \dots, a_{NN} \end{pmatrix} \begin{pmatrix} \mu_1 \\ \mu_2 \\ \dots \\ \mu_N \end{pmatrix} = - \begin{pmatrix} b_{11}, b_{12}, \dots, b_{1N} \\ b_{21}, b_{22}, \dots, b_{2N} \\ \dots \\ b_{N1}, b_{N2}, \dots, b_{NN} \end{pmatrix} \begin{pmatrix} \sigma_1 \\ \sigma_2 \\ \dots \\ \sigma_N \end{pmatrix}
$$
 (92)

Com isso

$$
\begin{pmatrix} a_{11}, a_{12}, \dots, a_{1N} \\ a_{21}, a_{22}, \dots, a_{2N} \\ \dots \\ a_{N1}, a_{N2}, \dots, a_{NN} \end{pmatrix} \begin{pmatrix} \mu_1 \\ \mu_2 \\ \dots \\ \mu_N \end{pmatrix} = \begin{pmatrix} RHS_1 \\ RHS_2 \\ \dots \\ RHS_N \end{pmatrix}
$$
 (93)

Resolvendo-se o sistema, encontra-se as intensidades dos dipolos. Com isso, calcula-se as perturbações de velocidades nas direções tangenciais (l e m) e normais (n):

$$
q_l = \frac{\partial \mu}{\partial l} \tag{94}
$$

$$
q_m = \frac{\partial \mu}{\partial m} \tag{95}
$$

$$
q_n = 0 \tag{96}
$$

Baseado na [Figura 39,](#page-50-1) pode-se calcular as perturbações da seguinte forma:

$$
q_l = \frac{1}{2\Delta l} (\mu_{l+1} - \mu_{l-1})
$$
\n(97)

A velocidade total no ponto de colocação k é dada por:

$$
Q_k = (Q_{\infty_l}, Q_{\infty_m}, Q_{\infty_n})_k + (q_l, q_m, q_n)_k
$$
\n(98)

Onde lk, mk, nk são as direções das coordenadas de cada painel, vistas na [Figura 39.](#page-50-1) Por fim, o coeficiente de pressão é obtido por:

$$
C_{p_k} = 1 - \frac{Q_k^2}{Q_{\infty}^2}
$$
 (99)

# **6 Implementação Numérica – Solução Tridimensional**

Nesta etapa, são apresentados resultados para o Método do Vórtice Ferradura. Foram escritos códigos computacionais para o Método de Anéis de Vórtice, porém seus resultados não foram devidamente validados para serem apresentados e analisados. Face à isso, apresentar-se-ão somente os resultados da solução por Vórtice Ferradura.

### **6.1Validação do Código**

Após a elaboração do código para o referido método, espera-se que o mesmo apresente resultados válidos. Para isso, simulou-se para uma asa elíptica, com distribuição em torno da linha de quarto de corda, cujos resultados são conhecidos e já foram apresentados na seção 1.1. Abaixo, na [Figura 40,](#page-54-0) é possível visualizar a superfície da asa utilizada nas simulações.

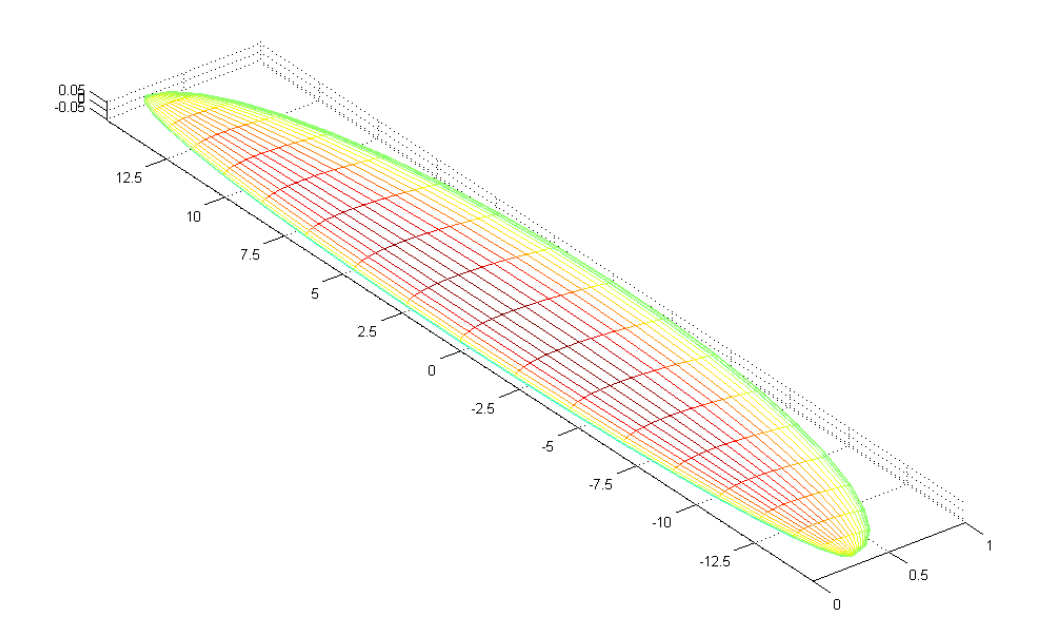

Figura 40 – Asa com perfil NACA0012, com distribuição elíptica de corda

<span id="page-54-0"></span>Visto que o Método do Vórtice Ferradura não considera a espessura da asa, utiliza-se sua forma plana, em seu plano de simetria. A forma plana pode ser vista na [Figura 41.](#page-55-0)

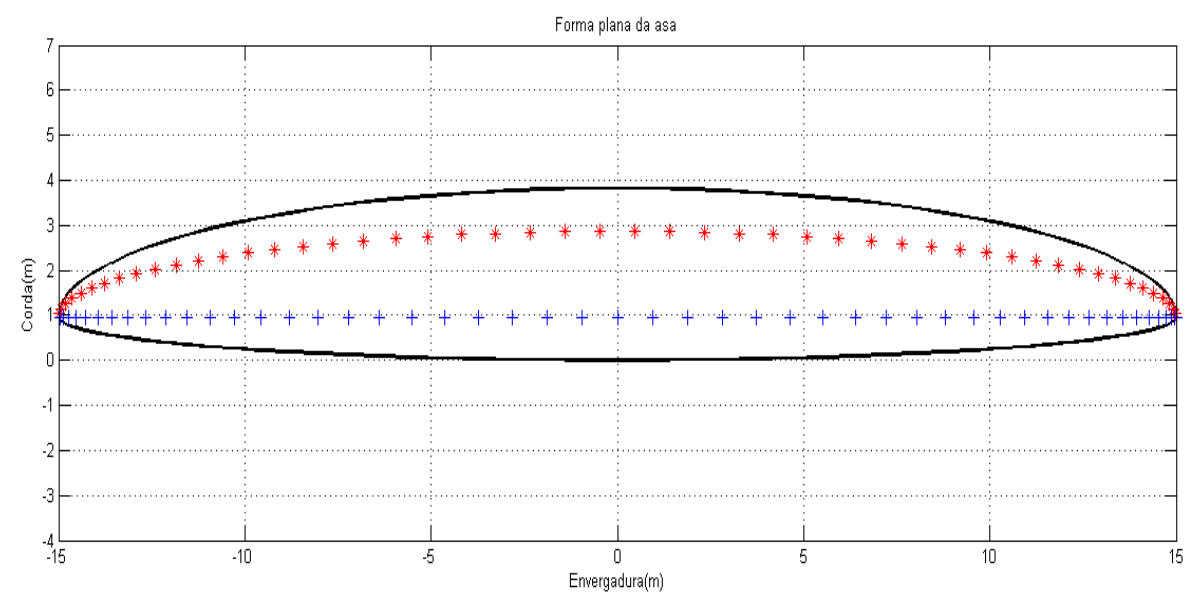

Figura 41 – Forma plana da asa elíptica

<span id="page-55-0"></span>A seguir, nas Figuras 42,43,44 e 45, serão apresentados os resultados da simulação, para a forma plana de asa apresentada acima. Na simulação utilizou-se ângulo de ataque de 4º e velocidade do escoamento igual a 100 km/h. Em azul tracejado, os resultados provenientes da Teoria da Linha de Sustentação e em vermelho os resultados para o Método dos Painéis. O código de simulação encontra-se no Anexo 3.

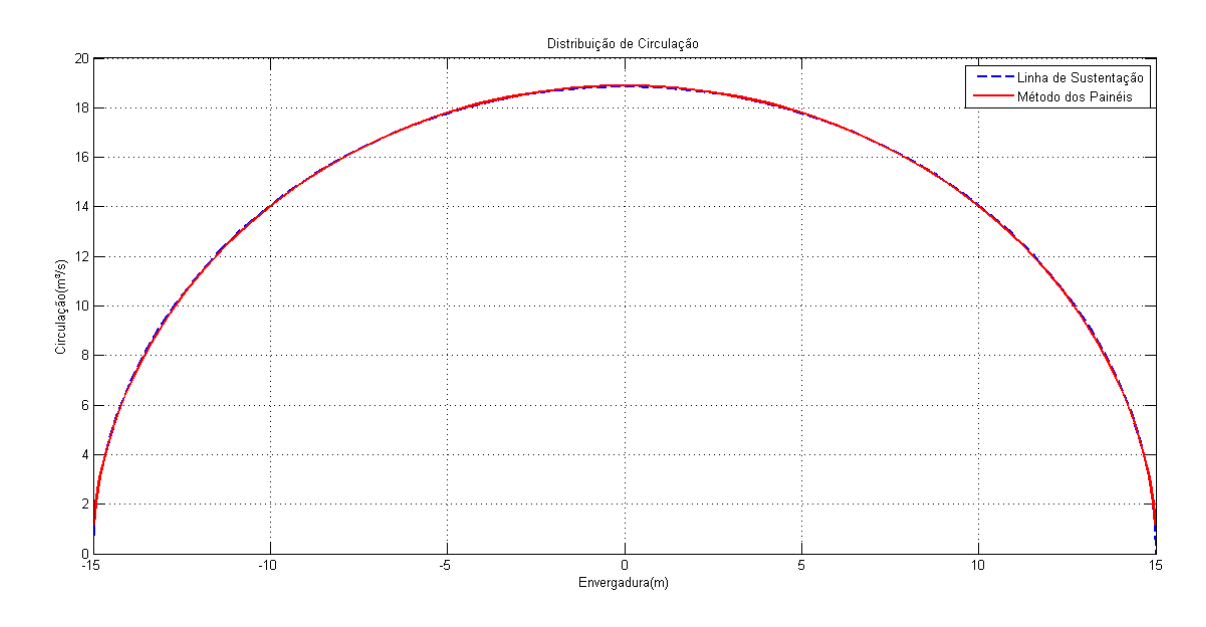

Figura 42 – Distribuição de Circulação

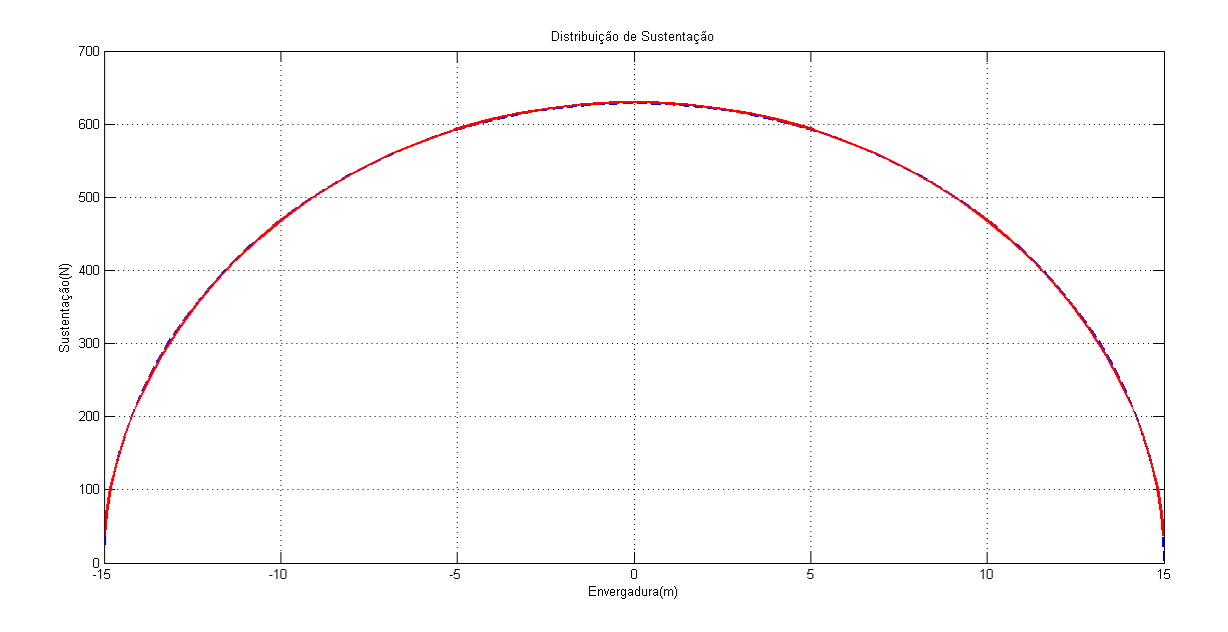

Figura 43 – Distribuição de sustentação

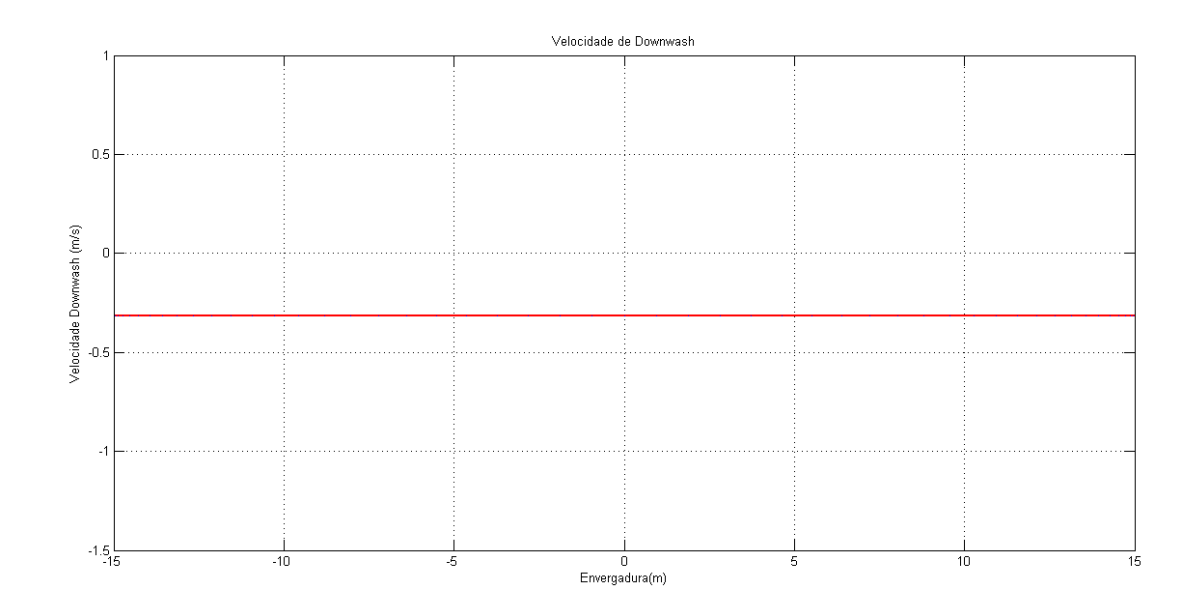

Figura 44 – Distribuição de velocidade de *downwash*

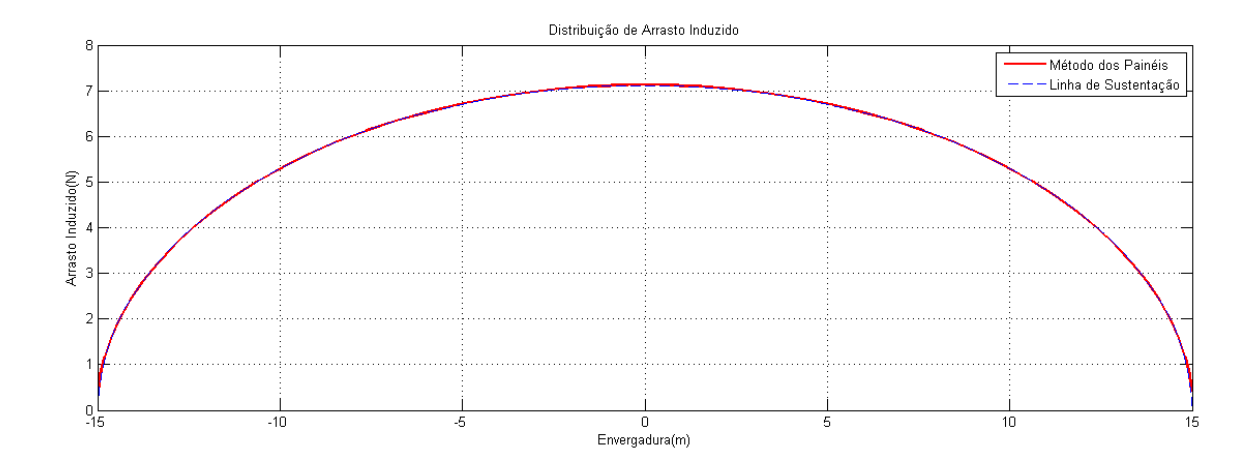

Figura 45 – Distribuição de arrasto induzido

Analisando os gráficos, verifica-se que o código está validado, pois apresentou resultados próximos aos obtidos através da Teoria da Linha de Sustentação (erro inferior a 0,5%). Verifica-se ainda que as distribuições de esforços apresentam formato elíptico, conforme esperado para uma asa de mesmo formato, e que nos bordos de ataque e fuga tais esforços são nulos. Nota-se também a distribuição constante da velocidade de *downwash* conforme esperado para uma asa elíptica.

#### **6.2Resultados para outras formas planas de asas**

Sabendo que o código está correto, é possível obter resultados para outras formas planas de asas. A seguir, serão exibidos resultados para uma forma plana de asa trapezoidal, com envergadura igual a 10m e diferentes ângulos de enflechamento. Na [Figura 46](#page-58-0) pode-se ver a forma plana da asa para um ângulo de enflechamento de 30º. Nas Figuras 47, 48, 49 e 50 estão exibidas as distribuições de circulação, sustentação, velocidade de *downwash* e arrasto induzido.

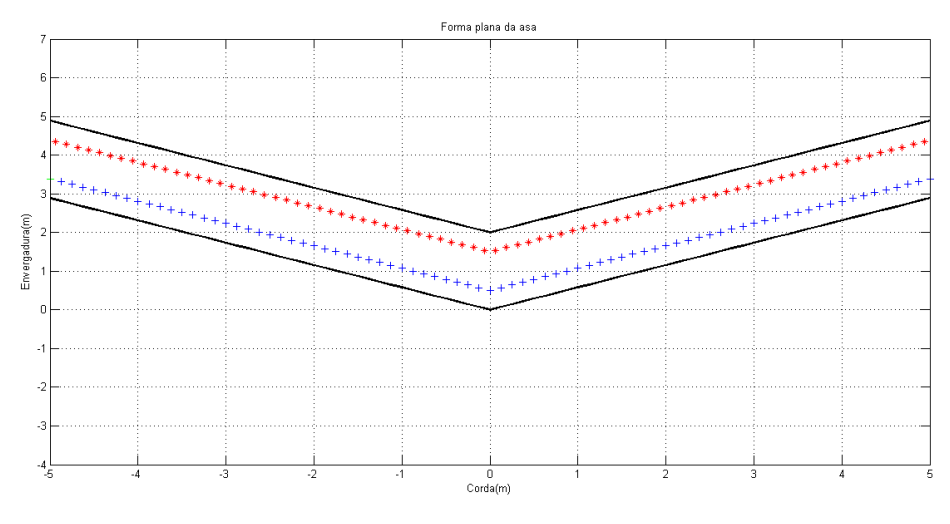

Figura 46 – Forma plana de asa com enflechamento de 30º

<span id="page-58-0"></span>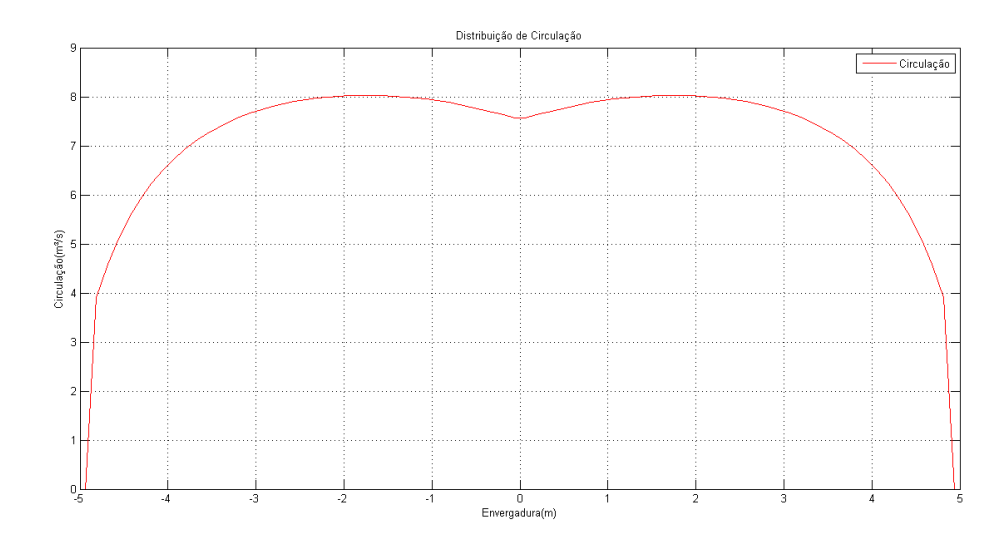

Figura 47 – Distribuição de circulação para asa com enflechamento de 30º

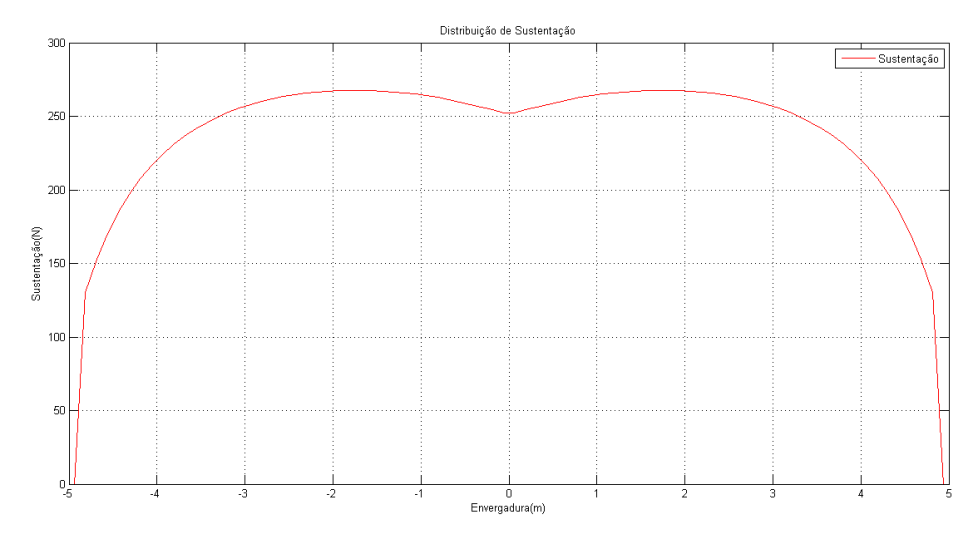

Figura 48 – Distribuição de sustentação para asa com enflechamento de 30º

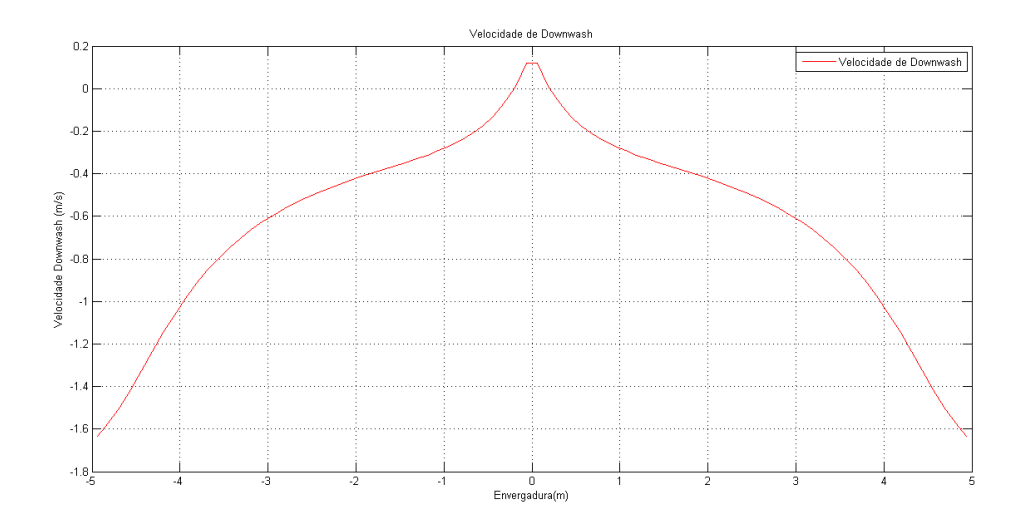

Figura 49 – Distribuição da velocidade de *downwash* para as com enflechamento de 30º

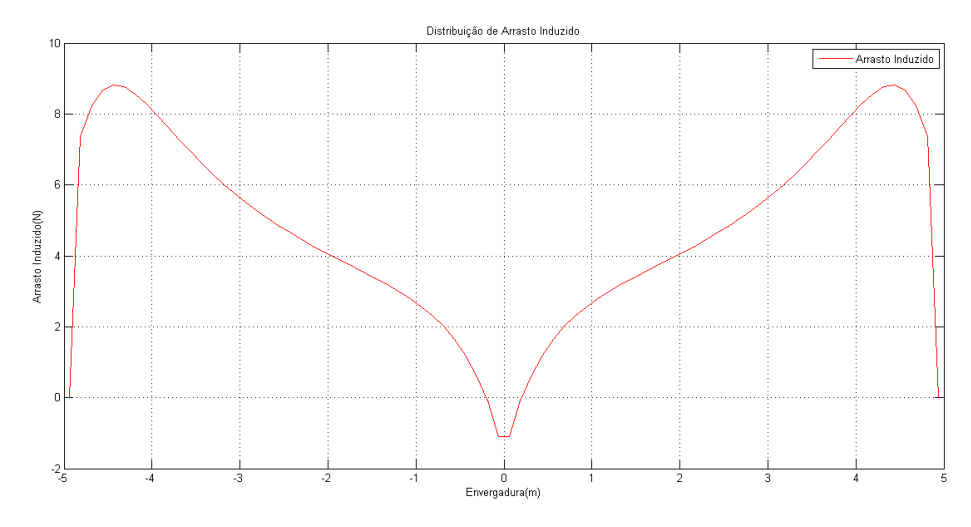

Figura 50 – Distribuição de arrasto induzido para asa com enflechamento de 30º

A seguir serão exibidos resultados para uma asa com forma plana igual a anterior, mesma envergadura mas com ângulo de enflechamento igual a 45º, exibida na [Figura 51.](#page-60-0) As distribuições de esforços estão exibidas nas Figuras 52, 53, 54 e 55.

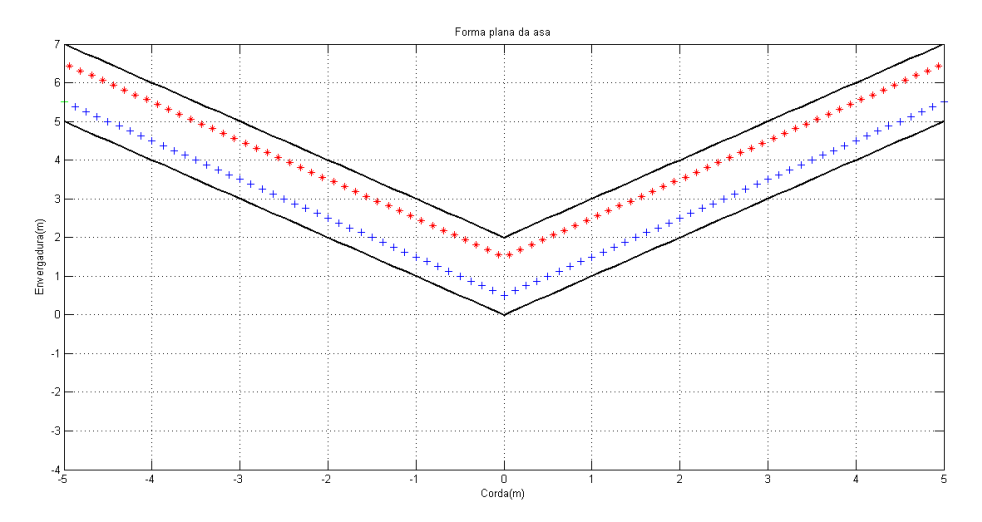

<span id="page-60-0"></span>Figura 51 - Forma plana de asa com enflechamento de 45º

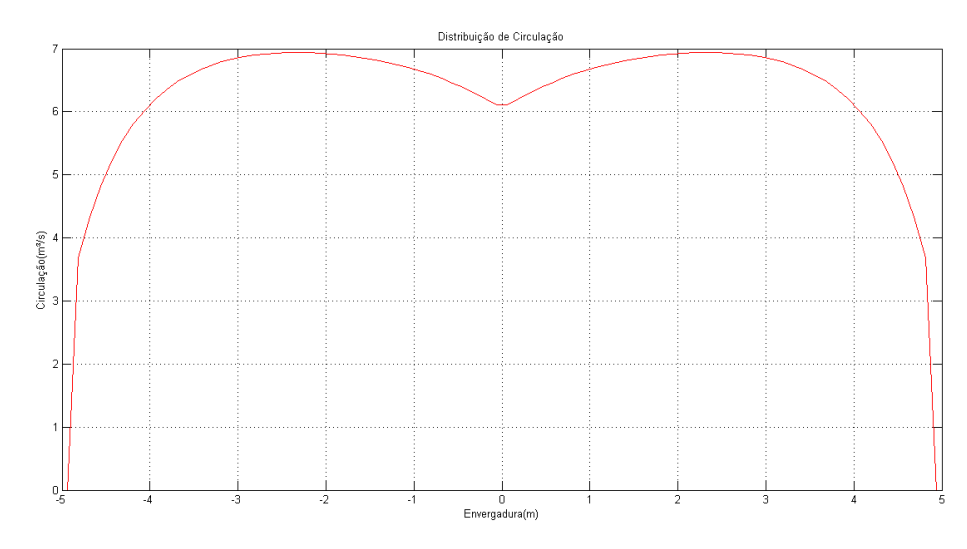

Figura 52 – Distribuição de circulação para asa com enflechamento de 45º

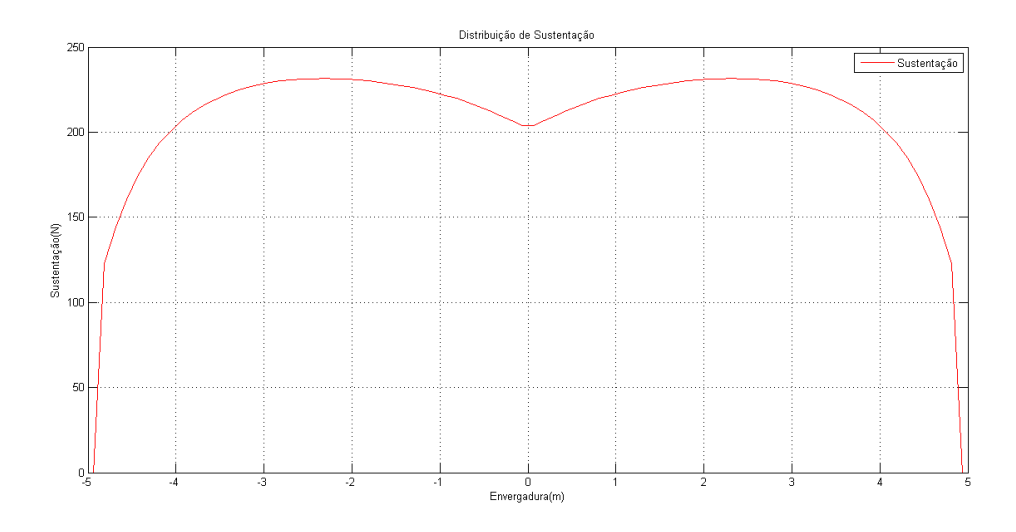

Figura 53 – Distribuição de sustentação para asa com enflechamento de 45º

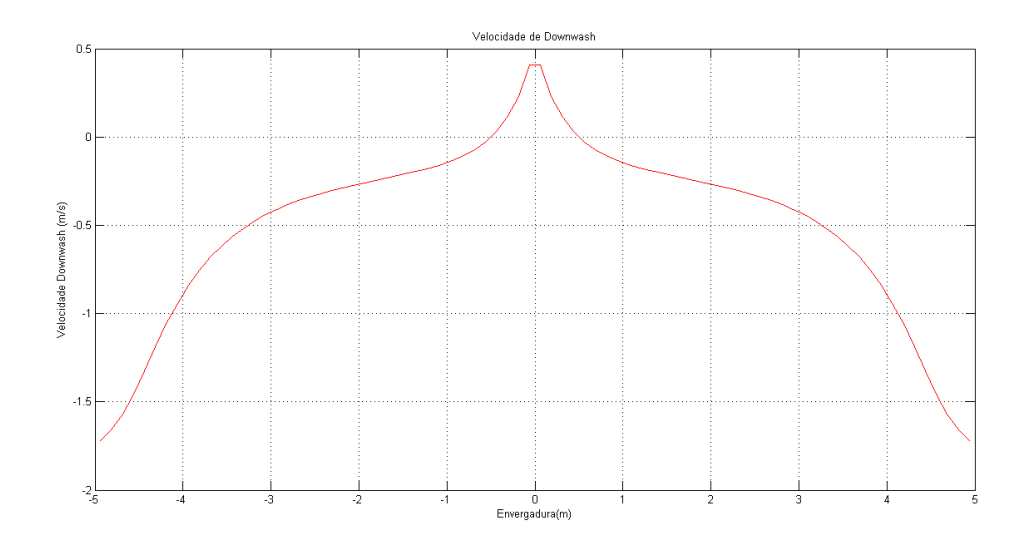

Figura 54 – Distribuição da velocidade de *downwash* para asa com enflechamento de 45º

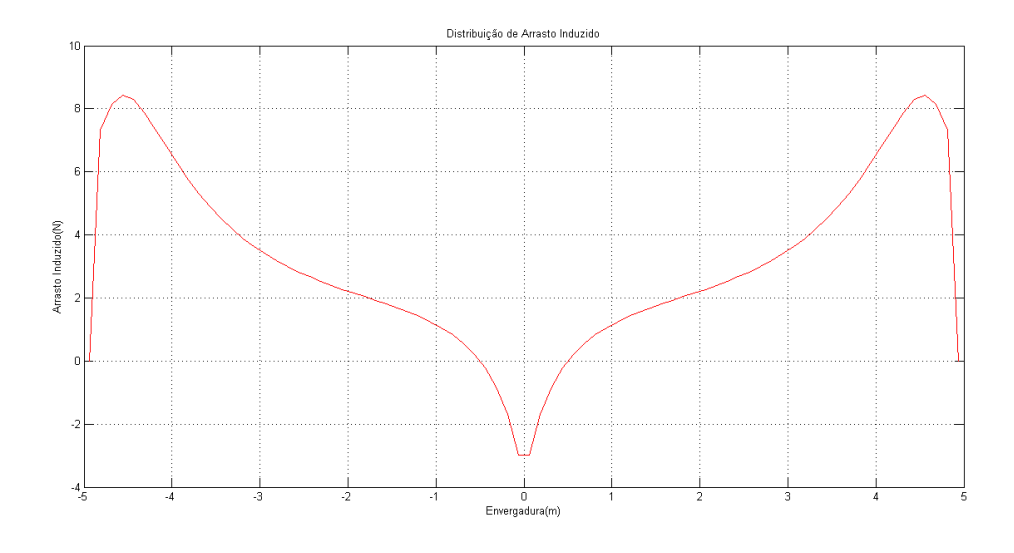

Figura 55 – Distribuição de arrasto induzido para asa com enflechamento de 45º

A seguir serão exibidos os resultados para uma asa com enflechamento de 60º, exibida na [Figura 56.](#page-63-0) Nas Figuras 57, 58, 59 e 60, estão exibidas as distribuições de esforços.

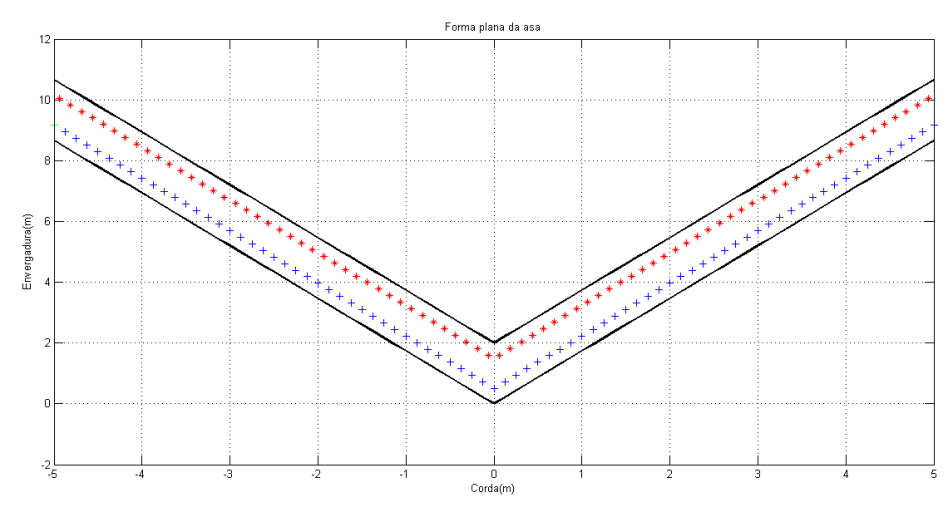

Figura 56 - Forma plana de asa com enflechamento de 60º

<span id="page-63-0"></span>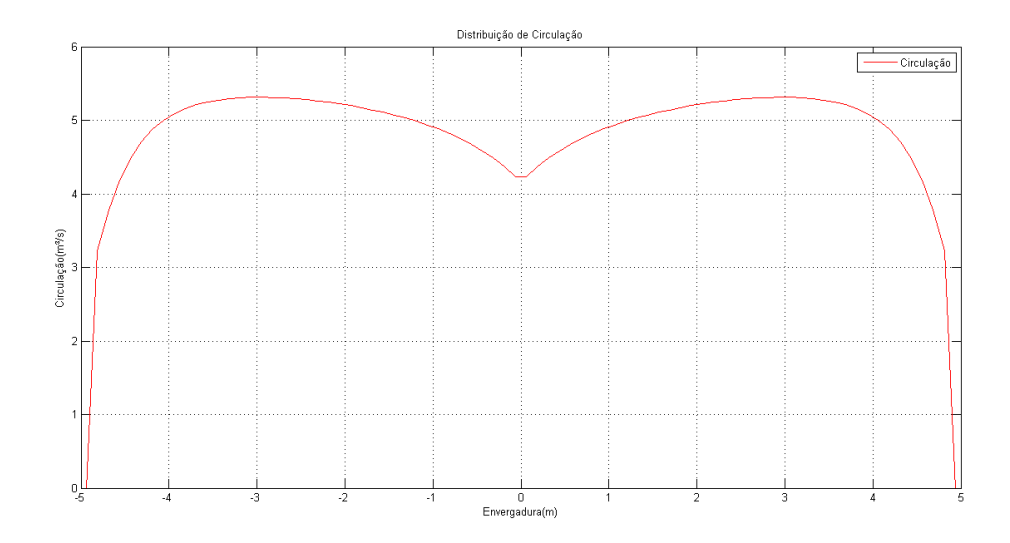

Figura 57 – Distribuição de circulação para asa com enflechamento de 60º

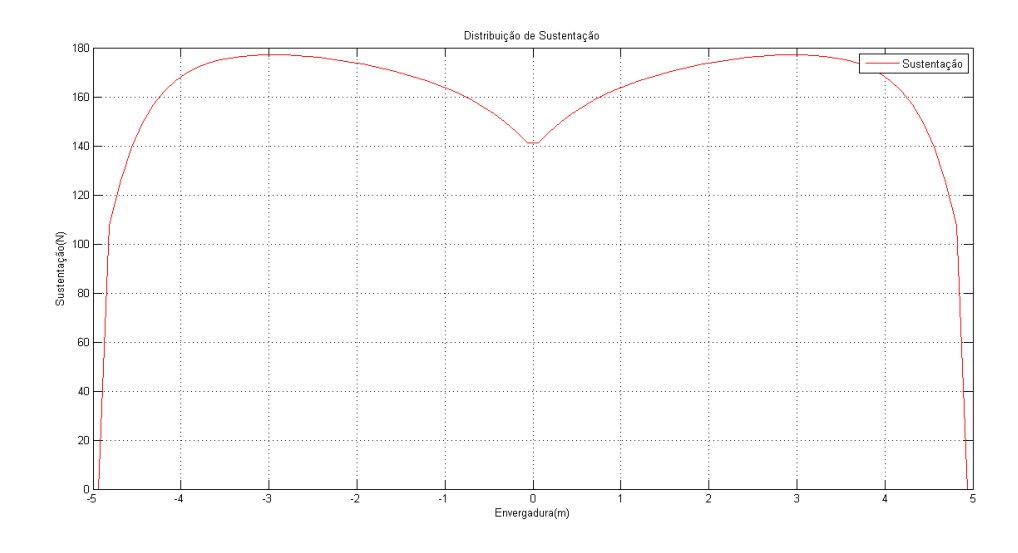

Figura 58 – Distribuição de sustentação para asa com enflechamento de 60º

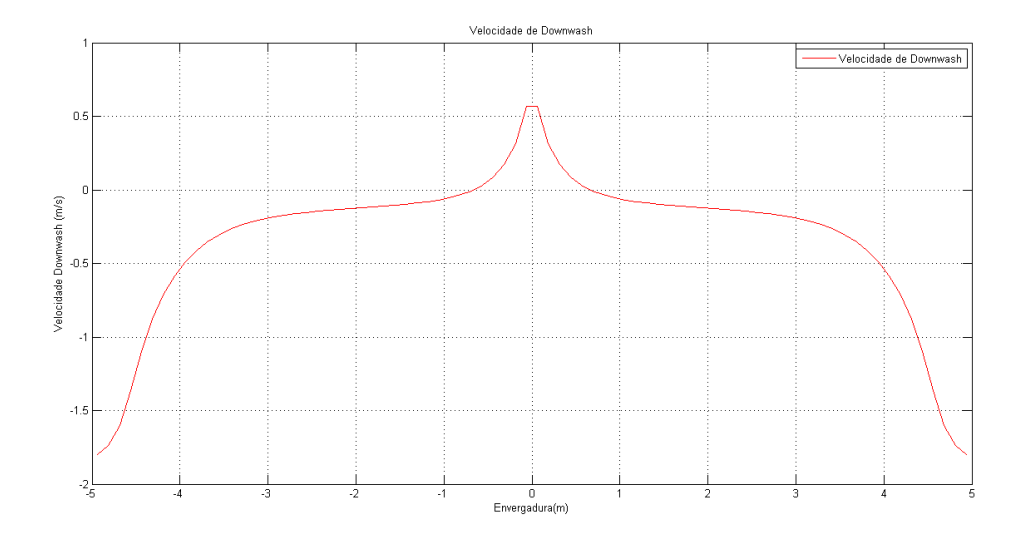

Figura 59 – Distribuição da velocidade de *downwash* para asa com enflechamento de 60º

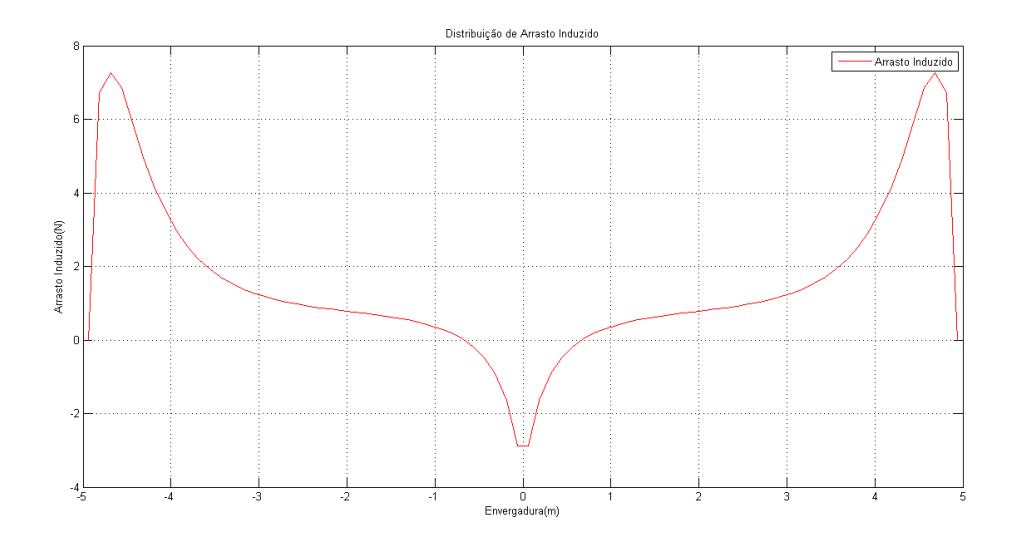

Figura 60 – Distribuição de arrasto induzido para asa com enflechamento de 60º

Analisando os resultados para diferentes ângulos de enflechamento é possível observar que com o aumento do ângulo há uma queda nos valores máximos de circulação e por consequência na sustentação da asa. A velocidade máxima de *downwash* aumenta juntamente com o ângulo, enquanto que seu valor mínimo permanece constante. Por fim, os valores máximos de arrasto induzido diminuem com o aumento do ângulo de enflechamento.

# **7 Conclusões e Comentários**

O objetivo deste trabalho consistiu em elaborar um código de simulação computacional para implementação do Método dos Painéis. Para isso, realizouse um estudo do referido método para os casos bi e tridimensional e em seguida efetuou-se a validação dos códigos elaborados.

Com isso, pode-se concluir que o objetivo principal foi atingido, pois o código foi validado. Para tal, o código foi utilizado para calcular os esforços para uma asa com distribuição elíptica de corda, cujo resultado já era previamente conhecido da Teoria da Linha de Sustentação. Para as mesmas condições de simulação, o erro máximo encontrado foi de 0,5%, o que torna o código válido e aplicável para outros perfis de asa, podendo apresentar ângulo de enflechamento, presença ou não de *kink,* entre outras variações de perfil. No presente trabalho foi possível estudar a variação de esforços sobre a asa com variações no ângulo de enflechamento de uma asa trapeizodal, concluindo que a sustentação diminui com o aumento do ângulo de enflechamento.

No presente trabalho foram realizados estudos teóricos sobre os métodos tridimensionais para Anel de Vórtice e Método de Primeira Ordem, porém as respectivas rotinas de simulação não foram validadas e portanto não utilizadas para analisar outras formas planas de asa, nem em comparações com o Método do Vórtice Ferradura.

Como sugestão de melhoria do presente estudo, poderia ser introduzida a correção de Prandtl-Glauert, para correção de geometria das asas levando em consideração efeitos de compressibilidade (para Ma < 1). Poderia ainda ser aperfeiçoado o código para o Método dos Anéis de Vórtice (disponível no Anexo 4) e elaboração do código para o Método de Primeira Ordem que utiliza o dipolo como elemento de singularidade. Com esses códigos comparar-se-ia os resultados com a Teoria da Linha de Sustentação, bem como o Método de Vórtice Ferradura.

- [1] ANDERSON, J. D., 1991, Fundamentals of Aerodynamics, McGraw-Hill, 2ª edição.
- [2] KATZ,J .;PLOTKIN,A. Low Speed Aerodynamics, 2<sup>a</sup> edição, Cambridge Press, 2001.
- [3] KUETHE,A.M.;CHOW,C. Foundations of Aerodynamics, 4ª edição, Wiley,1986.
- [4] WHITE, F.M. Mecânica dos Fluidos, McGraw-Hill, 2002.
- [5] UERJ. Matlab 5.1 Introdução à Solução de Problemas de Engenharia, 2ª edição.

# **Apêndice A – Demonstração das Equações de Velocidade do Segmento de Vórtice**

Para um segmento de vórtice dado pela figura A.1

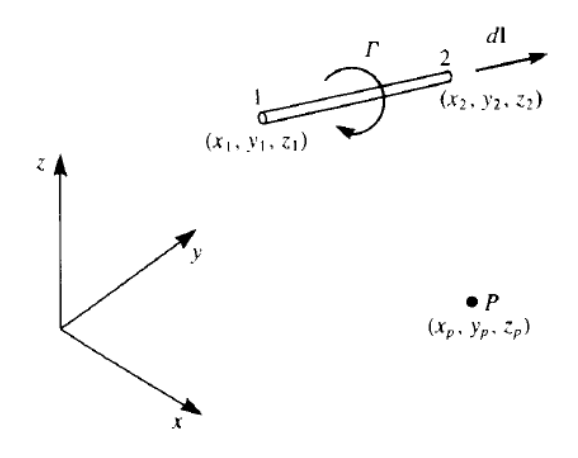

Figura A. 1 – Segmento de Vórtice entre os pontos 1 e 2. Reprodução de [2]

A velocidade induzida pelo vórtice no ponto P, é dada por:

$$
q_{1,2} = \frac{\Gamma}{4\pi} \frac{r_1 \wedge r_2}{|r_1 \wedge r_2|^2} r_0 \left(\frac{r_1}{r_1} - \frac{r_2}{r_2}\right)
$$
 (A1)

E as componentes do produto vetorial são:

$$
(\mathbf{r}_1 \wedge \mathbf{r}_2)_x = (y_p - y_1)(z_p - z_2) - (z_p - z_1)(y_p - y_2)
$$
  

$$
(\mathbf{r}_1 \wedge \mathbf{r}_2)_y = -(x_p - x_1)(z_p - z_2) - (z_p - z_1)(x_p - x_2)
$$
  

$$
(\mathbf{r}_1 \wedge \mathbf{r}_2)_z = (x_p - x_1)(y_p - y_2) - (y_p - y_1)(x_p - x_2)
$$
 (A2)

Com isso, o campo de velocidades fica estabelecido da seguinte forma:

$$
u = K(r_1 \wedge r_2)_x
$$
  

$$
v = K(r_1 \wedge r_2)_y
$$
  

$$
w = K(r_1 \wedge r_2)_z
$$
 (A3)

Sendo:

$$
K = \frac{\Gamma}{4\pi |r_1 \wedge r_2|^2} \left(\frac{r_0 \cdot r_1}{r_1} - \frac{r_0 \cdot r_2}{r_2}\right)
$$
  

$$
r_{1/2} = \sqrt{(x_p - x_{1/2})^2 + (y_p - y_{1/2})^2 + (z_p - z_{1/2})^2}
$$
 (A4)

# **Anexo 1 – Rotina em Matlab para Simulação da Teoria da Linha de Sustentação**

clear

```
%%%%%%%%%%%%%%%%%%%%%%%%%%%%%%
```

```
% LISTA DE PARÂMETROS %
88888888888888888888% V : Velocidade do escoamento ao longe(m/s)
% RA: Razão de aspecto da asa 
% alpha: Ângulo de ataque (°)
% rho: Densidade do fluído (kg/m³)
% b: Envergadura da asa (m)
% n: Tamanho do sistema n x n
888888888888888888888888% PARÂMETROS A SEREM OBTIDOS %
8888888888888888888888L = 0; \& Sustentação (N)
gama = 0; % Circulação
alpha ind = 0; \frac{1}{2} \frac{1}{2} \frac{1}{2} \frac{1}{2} \frac{1}{2} \frac{1}{2} \frac{1}{2} \frac{1}{2} \frac{1}{2} \frac{1}{2} \frac{1}{2} \frac{1}{2} \frac{1}{2} \frac{1}{2} \frac{1}{2} \frac{1}{2} \frac{1}{2} \frac{1}{2} \frac{1}{2} \frac{1}{2} \frac{1}{downwash=0; % Velocidade de downwash (m/s)
%%%%%%%%%%%%%%%%%%%%%%%%%%%%%%%
% DEFINIÇÃO DOS PARÂMETROS %
8888888888888888888888V=100:
RA=6:
alpha = 4;rho = 1.2:
b=30; 
n=300;
```
alpha = alpha\*pi/180; % Passagem do ângulo para radianos y = [-b/2:0.01:b/2]; % Vetor posição ao longo da envergadura(m)  $cs = 2 * b / (pi * RA)$ ; % Comprimento de corda no plano de simetria teta2 =  $pi/(2*n)$ ;  $\frac{1}{2}$   $\frac{1}{2}$   $\frac{$ resolução do sistema teta = acos(2\*y/b); % Ângulo que caracteriza a posição na ST da asa

```
x = 0; % Auxiliares para somatórios
t=0;
```
% Montagem da Matriz

```
for i = 1:nc = cs * sin(teta2);for j = 1:nC(i, i) = (Cs * sin(i * teta2)) / c +
j*sin(j*teta2)/(4*RA*sin(teta2)); 
    end
   teta2 = \text{teta2} + \text{pi}/(2 \cdot n);
end
% Vetor resultado = ângulo de ataque alpha
for i = 1:nB(i, 1) = alpha;end
```
```
% Obtenção do vetor dos coeficientes
z = \text{lsqlin}(C, B);
% Cálculo da circulação
for i=1:n
    x = z(i) * sin(i * teta);
    gama = gama + x;
end
% Cálculo do ângulo de arrasto induzido
for i=1:n
     t=z(i)*i*sin(i*teta)/sin(teta);alpha ind=alpha ind+t;
end
alpha ind=alpha ind*(90)/RA; %ANGULO EM GRAUS
% Cálculo da velocidade de downwash
wd=V*alpha_ind*pi/180;
% Cálculo da circulação
gama = gama*pi*cs*V;
% Cálculo da sustentação
L = rho*V*gamma% Cálculo do Arrasto Induzido
Di = -rho*wd*gamma;% Plotagem dos gráficos
```

```
figure(1)
plot(y, wd,'r-')title('Velocidade de Downwash')
xlabel('b(m)')ylabel('w(m/s)')
grid
```

```
figure(2)
plot(y,gama,'g-')
title('Circulação')
xlabel('b(m)')
ylabel('Gama(m<sup>3</sup>/s)')grid
```

```
figure(3)
plot(y,L,'b-')title('Sustentação')
xlabel('b(m)')
ylabel('L(N)')
grid
```

```
figure(4)
plot(y,Di,'k-')title('Arrasto Induzido')
xlabel('b(m)')ylabel('Di(N)')
grid
```
# **Anexo 2 – Programa para simulação do Método dos Painéis**

```
%Painel de vórtice constante para uma asa NACA0012
Wingaux=textread('NACA.txt');
b = size(Wingaux);N = b(1);
n = N-2;V=1;
c=1;alpha1=9;
alpha=alpha1*pi/180;
Uinf=cos(alpha)*V;
Winf=sin(alpha) *V;
rho=1.2;%Ler os pontos da asa no sentido horário
for i=1:49Wing(i,1) = Winqaux(99-i,1);Wing(i, 2) = Wingaux(99-i, 2);Wing(i, 3) = Winqaux(99-i, 3);end
i = 50;for j=2:49Wing(i,1) = Wingaux(j,1);
    Wing(i,2) = Wingaux(j,2);
    Wing(i,3) = Wingaux(j,3);
    i=i+1;end
for i=1:n
    PT1(i, 1) = Wing(i, 1);
```
clear all

```
PT2(i, 1) = Winq(i+1, 1);PT1(i, 2) = Winq(i, 2);PT2(i, 2) = Winq(i+1, 2);end
for i=1:n
    DZ = PT2(i, 2) - PT1(i, 2);DX = PT2(i,1) - PT1(i,1);TETA(i) = atan2(DZ,DX);end
for i=1:n
    CO(i, 1) = (PT2(i, 1) - PT1(i, 1))/2 + PT1(i, 1);CO(i, 2) = (PT2(i, 2) - PT1(i, 2))/2 + PT1(i, 2);end
for i=1:n
     for j=1:n
        X2T = PT2(j,1) - PT1(j,1);Z2T = PT2(j, 2) - PT1(j, 2);XT = CO(i, 1) - PT(i, 1);ZT = CO(i, 2) - PT(i, 2);X2 = X2T * cos(TETA(j)) + Z2T * sin(TETA(j));Z^2 = 0;X = XT*cos(TETA(j)) + ZT*sin(TETA(j));Z = -XT*sin(TETA(j)) + ZT*cos(TETA(j)); if i==1
            DL(j) = X2; end
        R1 = sqrt((X^2) + (Z^2));R2 = sqrt(((X-X2)^2) + (Z^2)); if i==j
           UL = 0;WL = -1/(pi * X); else
```
 $UL = 0.15916*(Z/(R1^2)-Z/(R2^2));$ 

```
WL = -0.15916*(X/(R1^2) - (X-X2)/(R2^2)); end
        U = UL * cos(-TETA(j)) + WL * sin(-TETA(j));W = -UL*sin(-TETA(j)) + WL*cos(-TETA(j));A(i, j) = -U*sin(TETA(i)) + W*cos(TETA(i));B(i, j) = U * cos(TETA(i)) + W * sin(TETA(i)); end
    R = sqrt((CO(i,1)-PT2(n,1))^2 + (CO(i,2)-PT2(n,2))^2);U = 0.15916*(CO(i, 2)/(R^2));W = -0.15916*(CO(i,1)-PT2(n,1))/(R^2);A(i, n+1) = -U*sin(TETA(i)) + W*cos(TETA(i));B(i, n+1) = U * cos(TETA(i)) + W * sin(TETA(i));RHS(i, 1) = cos(alpha)*sin(TETA(i))-
sin(alpha) *cos(TETA(i));
end
for j=1:n+1A(n+1, j) = 0;end
A(n+1, 1) = -1;A(n+1,n) = 1;A(n+1, n+1) = -1;RHS(n+1, 1) = 0;G = inv(A) * RHS;CL = 0;for i=1:n
    TEMP = 0;for j=1:n+1TEMP = TEMP + B(i,j) *G(j);
     end
    if (i \sim = 1) & (i \sim = n)R = sqrt((CO(i+1,1)-CO(i-1,1))^2 + (CO(i+1,2)-CO(i-1))1, 2)) ^2);
        VLOC = (G(i+1)-G(i-1))/R;
```

```
 else if i==1
           R = sqrt(CO(2,1)-CO(1,1)) ^2+(CO(2,2)-
CO(1,2)) ^2);
           VLOC = (G(2) - G(1)) / R; else if i==n
               R = sqrt((CO(n,1)-CO(n-1,1))^2+(CO(n,2)-CO(n-1,2))^2);
               VLOC = (G(n)-G(n-1))/R; end
        end
     end
   VEL(i) = VLOC/2 + TEMP + cos(alpha) * cos(TETA(i)) +
sin(alpha)*sin(TETA(i));
   CP(i) = 1 - (VEL(i)/V)^2;
end
for i=1:n/2cpu(i) = CP((n/2)+i);cpl(i) = CP((n/2)+1-i);end
for i=1: (n/2)GamaU(i) = G((n/2)+i); %circulacao na superficie
superior
    GamaL(i) = G((n/2)+1-i); %circulacao na superficie
inferior
    cr(i) = CO((n/2) + i, 1)/c;
end
for i=1: (n/2)dcp(i) = cpl(i) - cpu(i);end
\betaplot(x, y, xc, yc, '+q')
%grid
%figure(2)
plot(cr,GamaU,'g',cr,GamaL)
```

```
grid
title('Intensidade dos dipolos')
xlabel('Corda(m)')
ylabel('Intensidade')
```

```
figure(2)
plot(cr,cpu,'g',cr,cpl,'r')
grid
set(gca,'ydir','reverse')
title('Coeficiente de Pressão')
xlabel('Corda relativa')
ylabel('Cp')
```

```
figure(3)
plot(-dcp)
grid
set(gca, 'ydir', 'reverse')
title('Diferença de Pressão')
xlabel('Corda relativa')
ylabel('Delta Cp')
```
# **Anexo 3 – Rotina em Matlab para Simulação do Método do Vórtice Ferradura**

```
%%%%%%%%%%%%%%%%%%%%%%%%%%%%%%%%%%%%%%%%%%%%%%%%%%%%%%%%%
%IMPLEMENTAÇÃO DO MÉTODO DOS PAINÉIS - TRIDIMENSIONAL 
% Por: 
% João de Sá Brasil Lima 
% Orientador: Prof.Dr. Ernani V. Volpe % 
%EPUSP/2011 %
%%%%%%%%%%%%%%%%%%%%%%%%%%%%%%%%%%%%%%%%%%%%%%%%%%%%%%%%%%%
```
clear all

%%%%%%%%%%%%%%%%%%%%%%%%%%%%%%

```
% LISTA DE PARÂMETROS %
%%%%%%%%%%%%%%%%%%%%%%%%%%%%%%
```

```
WP = 1;if WP==1
   S = 10;CR = 2;CT = CR;LAMB = CT/CR;SW = (CR+CT) * S/2;SA = 0;BG = SA * pi / 180;RA = (S^2)/SW;elseif WP==2
    S = 20;CR = 3:CK = CR/3;CT = 0.8*CK;SK = S/4;
```

```
LAMB1 = CK/CR;LAMB2 = CK/CT;SW = ( (C R + C K) * SK + (C K + C T) * (S - SK) ) / 2;SA = 30;BG = SA * pi / 180;RA = (S^2)/SW;elseif WP==3
    S = 30:
   RA=10;CS = 4*S/(pi*RA);SW = (S^2)/RA;else
     error('unknown form of planform');
end
N = 80; %Número de painéis
alfa = 4; %\hat{A}ngulo de ataque
RHO = 1.2; %Densidade do ar
QINF = 100/3.6; %Velocidade do escoamento
ALFA = \text{alfa}*pi/180;
EPS=0.0000005; %Erro de Truncamento
UINF = QINF*cos(ALFA); %Componentes da velocidade do 
escoamento
WINF = QINF*sin(ALFA);%Pontos de controle
TETA=0:pi/N:pi;
Y=-S/2: S/N: S/2;if WP==1
```
 for I=1:N+1 if  $Y(I) < 0$ 

```
X(I, 1) = -Y(I) * tan(BG);
            X(I, 2) = CR - ((S/2) * tan(BG) + CT-CR) *Y(I) / (S/2); else
            X(I, 1) = Y(I) * tan(BG);
            X(I, 2) = CR + (S/2) * tan(BG) + CT-CR) *Y(I) / (S/2); end
        C(I) = X(I, 2) - X(I, 1); end
elseif WP==2
    for I=1:N+1if Y(I) < 0X(I, 1) = -Y(I) * tan(BG);
            if Y(I) < -SK/2X(I, 2) = (S/2) * tan(BG) + CT((S/2) * tan(BG) + CT - (SK/2) * tan(BG) - CK) / (S-SK) /2)) * (Y(I) + (S/2));
             else
               X(I, 2) = CR + (CR - (SK/2) * tan(BG) -CK) *Y(I)/(SK/2);
             end
         else
            X(I, 1) = Y(I) * tan(BG);
            if Y(I)<SK/2X(I, 2) = CR - (CR - (SK/2) * tan(BG) -CK) *Y(I)/(SK/2);
             else
                X(I, 2) = (S/2) * tan(BG) + CT +(((S/2)*tan(BG)+CT-(SK/2)*tan(BG)-CK)/((S-SK)/2))*(Y(I)-
(S/2) );
             end
         end
        C(I) = X(I, 2) - X(I, 1);
```

```
else
     for I=1:N+1 
        X(I, 1) = -(CS/4) * sin(TETA(I)) + CS/4;X(I, 2) = X(I, 1) + CS*sin(TETA(I));C(I) = X(I, 2) - X(I, 1); end
   Y = -(S/2) * cos(TETA);
end
%Pontos do painel
for I=1:N
   XA(I) = X(1,2) + 20*S;YA(I) = Y(I);ZA(I) = XA(I) * sin(ALFA);XB(I) = X(I, 1) + 0.25*C(I);YB(I) = YA(I);ZB(I) = 0;XC(I) = X(I+1,1) + 0.25*C(I+1);YC(I) = Y(I+1);ZC(I) = 0;XD(I) = XA(I);YD(T) = YC(T);ZD(I) = ZA(I);end
% Vetor Posição
for I=1:N
   yC(I) = YA(I) + ((YC(I) - YB(I))/2);X1 = X(I, 1) + 0.75*C(I);X2 = X(I+1,1) + 0.75*C(I+1);xc(I) = (X1+X2)/2;zc(I)=0;end
```
% Cálculo das velocidades dos segmentos de vórtice

for I=1:N for J=1:N %Segmento AB CROSSPRODX =  $(yC(I) - YA(J)) * (zc(I) - ZB(J)) - (zc(I) ZA(J)$ ) \* (yc(I)-YB(J));  $CROSSPRODY = -(xc(I)-XA(J)) * (zc(I)-ZB(J)) + (zc(I) ZA(J)$ ) \* ( $XC(I)$  -XB(J)); CROSSPRODZ =  $(xC(I)-XA(J)) * (yc(I)-YB(J)) - (yc(I)-T)$  $YA(J)$   $*$   $(xc(I) - XB(J))$ ;  $ABSVALU$ E (CROSSPRODX^2)+(CROSSPRODY^2)+(CROSSPRODZ^2); R1 =  $sqrt((xC(I)-XA(J))^2)+(yC(I)-D^2)$ YA(J))^2)+((zc(I)-ZA(J))^2)); R2 =  $sqrt((xc(I)-XB(J))^2)+(yc(I)-$ YB(J))^2)+((zc(I)-ZB(J))^2));  $DOTPROD1 = (XB(J) - XA(J)) * (xc(I) - XA(J)) + (YB(J) - YA(J))$ YA(J)) \* (yc(I)-YA(J)) + (ZB(J)-ZA(J)) \* (zc(I)-ZA(J)); DOTPROD2 =  $(XB(J)-XA(J)) * (xc(I)-XB(J)) + (YB(J)-$ YA(J)) \* (yc(I)-YB(J)) + (ZB(J)-ZA(J)) \* (zc(I)-ZB(J)); K  $=$   $(1/(4 * pi * ABSVALUE)) * (100 TPROD1/RI) -$ (DOTPROD2/R2));  $if R1 < EPS \mid | R2 < EPS \mid | ABSVALUE < EPS$  $UI = 0;$  $V1 = 0;$  $W1 = 0;$  else U1 = K\*CROSSPRODX; V1 = K\*CROSSPRODY; W1 = K\*CROSSPRODZ;

 %Segmento BC CROSSPRODX =  $(yC(I) - YB(J)) * (zc(I) - ZC(J)) - (zc(I) ZB(J)$ ) \* (yc(I)-YC(J)); CROSSPRODY =  $-(xc(I)-XB(J)) * (zc(I)-ZC(J)) + (zc(I) ZB(J)$ ) \* (xc(I)-XC(J)); CROSSPRODZ =  $(xC(I) - XB(J)) * (yc(I) - YC(J)) - (yc(I) YB(J)$ ) \* (xc(I)-XC(J));  $\begin{tabular}{ll} \bf{ABSVALUE} \end{tabular} \begin{tabular}{ll} \bf{ABSVALUE} \end{tabular}$ (CROSSPRODX^2)+(CROSSPRODY^2)+(CROSSPRODZ^2); R1 =  $sqrt((xc(I)-XB(J))^2)+(yc(I) YB(J)$ )^2)+((zc(I)-ZB(J))^2)); R2 =  $sqrt((xc(I)-XC(J))^2)+(yc(I) YC(J)$ )^2) + ((zc(I)-ZC(J))^2)); DOTPROD1 =  $(XC(J) - XB(J)) * (xc(I) - XB(J)) + (YC(J) -$ YB(J)) \* (yc(I)-YB(J)) + (ZC(J)-ZB(J)) \* (zc(I)-ZB(J)); DOTPROD2 =  $(XC(J) - XB(J)) * (xc(I) - XC(J)) + (YC(J) -$ YB(J)) \* ( $yC(T)$  –  $YC(J)$ ) + ( $ZC(J)$  –  $ZB(J)$ ) \* ( $zc(T)$  –  $ZC(J)$ ); K  $=$   $(1/(4 * pi * ABSVALUE)) * (100 TPROD1/RI) -$ (DOTPROD2/R2)); if R1 < EPS || R2 < EPS || ABSVALUE < EPS  $U2 = 0;$  $V2 = 0;$  $W2 = 0;$  else U2 = K\*CROSSPRODX; V2 = K\*CROSSPRODY; W2 = K\*CROSSPRODZ; end %Segmento CD CROSSPRODX =  $(yC(I)-YC(J)) * (zc(I)-ZD(J)) - (zc(I) ZC(J)$ ) \* (yc(I)-YD(J));

```
CROSSPRODY = -(xc(I)-XC(J)) * (zc(I)-ZD(J)) + (zc(I)-ZC(J)) * (XC(I) - XD(J));
       CROSSPRODZ = (\text{xc}(I) - \text{XC}(J)) * (\text{yc}(I) - \text{YD}(J)) - (\text{yc}(I) -YC(J)) * (XC(I) - XD(J)) ;
       ABSVALUE
(CROSSPRODX^2)+(CROSSPRODY^2)+(CROSSPRODZ^2);
       R1 = sqrt((xc(I)-XC(J))^2)+(yc(I)-YC(J))^2) + ((zc(I)-ZC(J))^2));
       R2 = sqrt((xc(I)-XD(J))^2)+(yc(I)-YD(J))^2)+((zc(I)-ZD(J))^2));
       DOTPROD1 = (XD(J)-XC(J)) * (XC(I)-XC(J)) + (YD(J) -YC(J)) * (yc(I)-YC(J)) + (ZD(J)-ZC(J)) * (zc(I)-ZC(J));
       DOTPROD2 = (XD(J)-XC(J)) * (XC(I)-XD(J)) + (YD(J)-YC(J)) * (yc(I)-YD(J)) + (ZD(J)-ZC(J)) * (zc(I)-ZD(J));
       K = (1/(4*pi*ABSVALUE)) * ( (DOTPROD1/RI) -(DOTPROD2/R2));
         if R1 < EPS || R2 < EPS || ABSVALUE < EPS
           U3 = 0;V3 = 0;W3 = 0; else
            U3 = K*CROSSPRODX;
            V3 = K*CROSSPRODY;
            W3 = K*CROSSPRODZ;
        end
       U(I, J) = U1 + U2 + U3;V(I,J) = VI + V2 + V3;W(I,J) = W1 + W2 + W3;Uast(I,J) = U1 + U3;Vast(I,J) = VI + V3;Wast(I,J) = W1 + W3;
```

```
%Componentes dos vetores normais
for I=1:N
   NX(I) = 0;NZ(I) = 1;NY(I) = 0;end
%Coeficientes de influência
for I=1:N
     for J=1:N
        VEL = [U(I,J) V(I,J) W(I,J)];
        VEL ind = [Uast(I,J) Vast(I,J) Wast(I,J)];
        NORM = [NX(I) NY(I) NZ(I)],A(I,J) = dot(VEL, NORM);B(I,J) = dot(VELind, NORM); end
end
% Vetor Solução do Sistema Linear
for I=1:N
    RHS(I,1) = -(\text{UINF*NX}(I) + \text{WINF*NZ}(I));end
% Circulação
GAMA = A\RHS;%Velocidades induzidas
w=B*GAMA;
```

```
%Cálculo da força de sustentação
1 = 0;for I=1:N
    L(I) = RHO^*QINF*GAMA(I);1 = 1+L(I) * (YC(I) - YB(I));
```

```
end
```

```
% Cálculo das forças para a Teoria da Linha de Sustentação
CL = 1/(0.5*RHO*(QINF^2)*SW);qama0 = 2*S*QINF*CL/(pi*RA);DOWN=-gama0/(2*S);
if WP==3
     for I=1:N
        W(I) = DOWN; end
end
% Cálculo do Arrasto Induzido
d=0;for I=1:N
    D(I) = -RHO^*W(I)*GAMA(I);d = d + D(I) * (YC(I) - YB(I));end
for I=1:N+1
    CIRC(I) = \text{gamma}(x * s q r t (1 - ((2 * Y (I) / S) ^ 2));end
LIFT=RHO*QINF*CIRC;
DRAG=-RHO*DOWN*CIRC;
```
# % Variação da Razão de Aspecto

```
RA var=0.1:0.1:2;
```

```
Ar var=(S^2)./(RA var);
CL var = 1./(0.5*RH0*(QINF^2)*Ar \varphi);
gama0 var = (2*S*(QINF.*CL var))./(pi*RA var);
```

```
%%%%%%%%%%%%%%%%%%%%%%%%%%%%%%
% PLOTAGEM DE GRÁFICOS %
%%%%%%%%%%%%%%%%%%%%%%%%%%%%%%
```

```
% CIRCULAÇÃO
figure(1)
%plot(Y,CIRC,'--b',yc,GAMA,'r')
plot(yc,GAMA,'r')
title('Distribuição de Circulação')
xlabel('Envergadura(m)')
ylabel('Circulação(m³/s)')
hold on
grid on
```

```
% SUSTENTAÇÃO
```

```
figure(2)
```

```
%plot(Y,LIFT,'--b',yc,L,'r','LineWidth',1)
```

```
plot(yc,L,'r')
```

```
title('Distribuição de Sustentação')
```

```
xlabel('Envergadura(m)')
```

```
ylabel('Sustentação(N)')
```

```
hold on
```

```
grid on
```

```
% DOWNWASH
figure(3)
\betaplot(yc,w,'r', Y, DOWN,'--b')
plot(yc,w,'r')
title('Velocidade de Downwash')
```

```
xlabel('Envergadura(m)')
ylabel('Velocidade Downwash (m/s)')
hold on
grid on
```
# % ASA

```
figure(4)
plot(Y,X,'b',yc,xc,'*r',YB,XB,'+g',YC,XC,'+g')
axis([-5 5 -2 12])title('Forma plana da asa')
xlabel('Corda(m)')
ylabel('Envergadura(m)')
hold on
grid on
```

```
% ARRASTO INDUZIDO
figure(5)
%plot(yc,D,'r',Y,DRAG,'--b')
plot(yc,D,'r')
title('Distribuição de Arrasto Induzido')
xlabel('Envergadura(m)')
ylabel('Arrasto Induzido(N)')
hold on
grid on
```

```
% VARIAÇÃO DE CL COM RA
figure(6)
plot(RA_var,CL_var)
title('Variação do Coeficiente de Sustentação')
xlabel('RA')
ylabel('Cl')
hold on
grid on
```
# **Anexo 4 – Rotina em Matlab para Simulação do Método do Anel de Vórtice**

```
%%%%%%%%%%%%%%%%%%%%%%%%%%%%%%%%%%%%%%%%%%%%%%%%%%%%%%%%%
%IMPLEMENTAÇÃO DO MÉTODO DOS PAINÉIS - TRIDIMENSIONAL 
% Por: 
% João de Sá Brasil Lima 
% Orientador: Prof.Dr. Ernani V. Volpe % 
%EPUSP/2011 %
%%%%%%%%%%%%%%%%%%%%%%%%%%%%%%%%%%%%%%%%%%%%%%%%%%%%%%%%%%%
```
clear all

%Painel de vórtice constante para uma asa NACA0012  $n = 20;$  $V = 100/3.6$ ;  $S = 30;$  $RA=10;$  $CS = 4*S/(pi*RA);$  $N = 45;$  $T=0.12;$ alpha =  $4$ ;  $ALPHA = alpha * pi / 180;$ UINF =  $\cos(AL) + V$ ;  $WINF = sin(ALPHA) *V;$  $RHO = 1.2;$ EPS=0.00005; TETA = (179\*pi/180):-(178\*pi/(180\*N)):pi/180;  $C = CS*sin(TETA)$ ;  $YP = (S/2) * \cos(TETA)$ ;

```
for J=1:N+1
    for I=1:2*ny(I,J)=(S/2)*cos(TETA(J)); end
end
teta=0:pi/n:pi;
for I=1: (n+1) for J=1:N+1 
        XP=(C(J)/2) * (1-cos(teta));X(I, J) = XP (I) - (C (J) / 4) + (CS / 4);
        X(n+1+I, J) = X(I, J);Z(I,J)=(T*C(J)/0.2)*(0.2969*sqrt(XP(I)/C(J))-
0.1260*(XP(I)/C(J)) –
0.3516* ((XP(I)/C(J))^2)+0.2843*((XP(I)/C(J))^3)-
0.1036*( (XP(I)/C(J))^4));
        if I == n+1Z(I,J)=0; end
        Z(n+1+I, J) = -Z(I, J); end
end
%Ler os pontos do perfil da asa no sentido horário
D=size(X);R=D(1);
P=R-2;for I=1: (R/2) for J=1:N+1
        WINGX(I, J) = X(R/2+1-I, J);WINGZ(I,J) = Z(R/2+1-I,J); end
end
I = (R/2) + 1;
```

```
for J=2: (R/2) for M=1:N+1
        WINGX(I,M) = X(J,M);WINGZ(I,M) = Z(R/2+J,M); end
   I=I+1;end
```

```
%Discretização da geometria
%Calcular coordenadas dos painéis no plano x-z
for I=1: (2*n) for J=1:N
       XPT1(I,J) = WINGX(I,J);YPT1(I,J) = YP(J);ZPT1(I,J) = WINGZ(I,J);XPT2(I,J) = WINGX(I+1,J);YPT2(I,J) = YPT1(I,J);ZPT2(I,J) = WINGZ(I+1,J);XPT3(I,J) = WINGX(I+1,J+1);YPT3(I,J) = YP(J+1);ZPT3(I,J) = WINGZ(I+1,J+1);XPT4(I,J) = WINGX(I,J+1);YPT4(I, J) = YPT3(I, J);ZPT4(I,J) = WINGZ(I,J+1); end
end
for I=1: (2*n)for J=1:Nif I < (R/2)DIST1 = sqrt(((XPT2(I,J)-
```
 $XPT1(I,J)$ <sup>2</sup> + ((ZPT2(I,J)-ZPT1(I,J))^2));

 $DIST2$  = sqrt(((XPT3(I,J)- $XPT4(I,J)$ <sup>2</sup>) + ((ZPT3(I,J)-ZPT4(I,J))^2)); TAN1 =  $(ZPT2(I,J)-ZPT1(I,J)) / (XPT2(I,J) XPT1(I,J))$ ; TAN2 =  $(ZPT3(I,J)-ZPT4(I,J)) / (XPT3(I,J) XPT4(I,J))$ ;  $COS1 = (XPT1(I,J) - XPT2(I,J))/DIST1;$  $COS2 = (XPT4(I,J) - XPT3(I,J)) / DIST2;$  $XCI(I, J) = XPT1(I, J) - 0.25 * DIST1 * COS1;$  $XC2(I,J) = XPT4(I,J)-0.25*DIST2*COS2;$  $XC(I, J) = (XC1(I, J) + XC2(I, J)) / 2;$  $ZCI(I,J) = ZPT1(I,J) + TAN1*(XCI(I,J) - XPT1(I,J));$  $ZC2(I,J) = ZPT4(I,J) + TAN2*(XC2(I,J) - XPT4(I,J));$  $ZC(I,J) = (ZC1(I,J) + ZC2(I,J))/2;$ if  $T == 1$  $XVI(I,J) = XPT1(I,J);$  $XY4(I,J) = XPT4(I,J);$  $ZVI(I,J) = ZPT1(I,J);$  $ZV4(I,J) = ZPT4(I,J);$  else  $XVI(I,J) = XYZ(I-1,J);$  $XV4(I,J) = XYZ(I-1,J);$ ZV1 $(I, J) = ZV2(I-1, J);$  $ZV4(I,J) = ZV3(I-1,J);$  end  $XYZ(I,J) = XPT1(I,J)-0.75*DIST1*COS1;$  $XV3(I,J) = XPT4(I,J)-0.75*DIST2*COS2;$  $ZV2(I,J)$  =  $ZPT1(I,J)$  + TAN1\*(XV2(I,J)- $XPT1(I,J)$ ;  $ZV3(I,J)$  =  $ZPT3(I,J)$  + TAN2 \* (XV3(I,J) - $XPT3(I,J)$ ; else

 $DIST1 = sqrt(((XPT2(3*n+1-I,J)-XPT1(3*n+1-I))$  $I,J$ ))^2)+((ZPT2(3\*n+1-I,J)-ZPT1(3\*n+1-I,J))^2));  $DIST2 = sqrt((\text{XPT3}(3*n+1-I,J)-\text{XPT4}(3*n+1-I))$  $I,J$ ))^2)+((ZPT3(3\*n+1-I,J)-ZPT4(3\*n+1-I,J))^2)); TAN1 =  $(ZPT2(3*n+1-I, J) - ZPT1(3*n+1-I))$  $I,J)$ )/(XPT2(3\*n+1-I,J)-XPT1(3\*n+1-I,J)); TAN2 =  $(ZPT3(3*n+1-I,J)-ZPT4(3*n+1-I))$  $I,J)$ )/(XPT3(3\*n+1-I,J)-XPT4(3\*n+1-I,J)); COS1 =  $(XPT2(3*n+1-I, J) - XPT1(3*n+1-I, J)) / DIST1;$ COS2 =  $(XPT3(3*n+1-I, J) - XPT4(3*n+1-I, J)) / DIST2;$  $XCI(3*n+1-I, J) = XPT1(3*n+1-1)$  $I, J$  + 0.75 \* DIST1 \* COS1;  $XC2(3*n+1-I, J)$  =  $XPT4(3*n+1-I)$ I,J)+0.75\*DIST2\*COS2;  $XC(3*n+1-I, J)$  =  $(XC1(3*n+1-I, J) + XC2(3*n+1-I)$  $I,J)$ ) $/2$ ;  $ZCI(3*n+1-I, J)$  =  $ZPT1(3*n+1-I)$  $I, J$ ) + TAN $1 * (XC1(3*n+1-I, J) - XPT1(3*n+1-I, J))$ ;  $ZC2(3*n+1-I, J)$  =  $ZPT4(3*n+1-I)$  $I, J$  + TAN2 \* (XC2 (3 \* n + 1 - I, J) - XPT4 (3 \* n + 1 - I, J) );  $ZC(3*n+1-I, J)$  =  $(ZC1(3*n+1-I, J)+ZC2(3*n+1-I)$  $I,J)$ )/2; if  $I == n+1$  $XVI(3*n+1-I, J) = XPT2(3*n+1-I, J);$  $XY4(3*n+1-I, J) = XPT3(3*n+1-I, J);$ ZV1 $(3*n+1-I, J) = ZPT2(3*n+1-I, J);$  $ZV4(3*n+1-I, J) = ZPT3(3*n+1-I, J);$  else  $XVI(3*n+1-I, J) = XYZ(3*n+2-I, J);$  $XV4(3*n+1-I, J) = XV3(3*n+2-I, J);$ ZV1 $(3*n+1-I, J) = ZV2(3*n+2-I, J);$  $ZV4(3*n+1-I, J) = ZV3(3*n+2-I, J);$ 

```
XYZ(3*n+1-I, J) = XPT2(3*n+1-I, J)-
0.75*DIST1*COS1;
            XV3(3*n+1-I, J) = XPT3(3*n+1-I, J) -0.75*DIST2*COS2;
            ZV2(3*n+1-I, J) = ZPT1(3*n+1-I, J) +
TAN1*(XV2(3*n+1-I,J)-XPT1(3*n+1-I,J));
            ZV3(3*n+1-I, J) = ZPT3(3*n+1-I, J) +
TAN2 * (XV3(3 * n + 1 - I, J) - XPT3(3 * n + 1 - I, J));
         end
        YC(I,J) = YPT1(I,J) + (YPT4(I,J)-YPT1(I,J))/2;YV1(I,J) = YPT1(I,J);YV2(I, J) = YVI(I, J);YY3(I,J) = YPT3(I,J);YY4(I,J) = YV3(I,J); end
end
CONTA PONTO = 1;for F=1: (2*n) for H=1:N
        CONTA PAINEL = 1;for I=1: (2*n) for J=1:N
                 % Segmento 1-2
                CROSSPRODX = (YC(F,H)-YVI(I,J)) * (ZC(F,H) -ZV2(I,J))-(ZC(F,H)-ZV1(I,J))*(YC(F,H)-YV2(I,J));
                CROSSPRODY = -(XC(F,H)-XVI(I,J))*(ZC(F,H)-ZV2(I,J)+(ZC(F,H)-ZV1(I,J))*(XC(F,H)-XV2(I,J));CROSSPRODZ = (XC(F,H)-XVI(I,J)) * (YC(F,H) -YV2(I,J))-(YC(F,H)-YV1(I,J))*(XC(F,H)-XV2(I,J));
                \begin{tabular}{ll} \bf{ABSVALUE} \end{tabular} \begin{tabular}{ll} \bf{ABSVALUE} \end{tabular}(CROSSPRODX^2)+(CROSSPRODY^2)+(CROSSPRODZ^2);
```
 $R1 = sqrt(( (XC(F,H)-XVI(I,J))^2) + ((YC(F,H)-$ YV1(I,J))^2)+((ZC(F,H)-ZV1(I,J))^2));  $R2 = sqrt(( (XC(F,H)-XV2(I,J))^2) + ((YC(F,H)-$ YV2(I,J))^2)+((ZC(F,H)-ZV2(I,J))^2)); DOTPROD1 =  $(XV2(I,J)-XV1(I,J)) * (XC(F,H) XVI(I,J)$  + (YV2(I,J)-YV1(I,J)) \* (YC(F,H)-YV1(I,J)) + (ZV2(I,J)- $ZVI(I,J)$ <sup>\*</sup>(ZC(F, H)-ZV1(I, J));  $DOTPROD2 = (XV2(I,J) - XV1(I,J)) * (XC(F,H) XV2(I,J)$  + (YV2(I,J)-YV1(I,J))\*(YC(F,H)-YV2(I,J))+(ZV2(I,J)- $ZVI(I,J)$ ) \* (ZC(F, H) - ZV2(I, J)); K =  $(1/(4*pi*ABSVALUE))^*$  ((DOTPROD1/R1)-(DOTPROD2/R2)); if R1 < EPS || R2 < EPS || ABSVALUE < EPS  $UI = 0;$  $V1 = 0;$  $W1 = 0;$  else U1 = K\*CROSSPRODX; V1 = K\*CROSSPRODY; W1 = K\*CROSSPRODZ; end % Segmento 2-3 CROSSPRODX =  $(YC(F,H)-YV2(I,J))*(ZC(F,H) ZV3(I,J)$  ) – (ZC(F, H) – ZV2(I, J)) \* (YC(F, H) – YV3(I, J)); CROSSPRODY =  $-(XC(F,H)-XV2(I,J))*(ZC(F,H)-$ ZV3(I,J))+(ZC(F,H)-ZV2(I,J))\*(XC(F,H)-XV3(I,J)); CROSSPRODZ =  $(XC(F,H)-XV2(I,J))$  \*  $(YC(F,H)-$ YV3(I,J))-(YC(F,H)-YV2(I,J))\*(XC(F,H)-XV3(I,J));  $\triangle$ BSVALUE (CROSSPRODX^2)+(CROSSPRODY^2)+(CROSSPRODZ^2);  $R1 = sqrt(( (XC(F,H) - XYZ(I,J))^2) + ((YC(F,H) -$ YV2(I,J))^2)+((ZC(F,H)-ZV2(I,J))^2));

 $R2 = sqrt(((XC(F,H)-XV3(I,J))^2)+(TCC(F,H)-$ YV3(I,J))^2)+((ZC(F,H)-ZV3(I,J))^2)); DOTPROD1 =  $(XV3(I,J)-XV2(I,J)) * (XC(F,H) XV2(I,J)$  + (YV3(I,J) - YV2(I,J)) \* (YC(F,H) - YV2(I,J)) + (ZV3(I,J) - $ZV2(I,J)$ ) \* (ZC(F, H) - ZV2(I, J)); DOTPROD2 =  $(XV3(I,J)-XV2(I,J)) * (XC(F,H) -$ XV3(I,J))+(YV3(I,J)-YV2(I,J))\*(YC(F,H)-YV3(I,J))+(ZV3(I,J)-  $ZV2(I,J)$ ) \* (ZC(F, H) - ZV3(I, J)); K =  $(1/(4*pi*ABSVALUE))^*$  ((DOTPROD1/R1)-(DOTPROD2/R2)); if  $R1 < EPS$  ||  $R2 < EPS$  || ABSVALUE  $< EPS$  $U2 = 0;$  $V2 = 0;$  $W2 = 0;$  else U2 = K\*CROSSPRODX; V2 = K\*CROSSPRODY;  $W2 = K*CROSSPRODZ;$  end % Segmento 3-4  $CROSSPRODX = (YC(F,H) - YV3(I,J)) * (ZC(F,H) -$ ZV4(I,J)) – (ZC(F,H) – ZV3(I,J)) \* (YC(F,H) – YV4(I,J)); CROSSPRODY =  $-(XC(F,H)-XV3(I,J))^*(ZC(F,H) ZV4(I,J)$  +  $(ZC(F,H) - ZV3(I,J)$   $*$   $(XC(F,H) - XV4(I,J));$ CROSSPRODZ =  $(XC(F,H)-XV3(I,J))$  \*  $(YC(F,H)-$ YV4(I,J))-(YC(F,H)-YV3(I,J))\*(XC(F,H)-XV4(I,J));  $ABSVALUE$   $=$ (CROSSPRODX^2)+(CROSSPRODY^2)+(CROSSPRODZ^2);  $R1 = \text{sort}((\text{XXC}(F,H)-\text{XX3}(I,J))^2)+(\text{XXC}(F,H)-$ YV3(I,J))^2)+((ZC(F,H)-ZV3(I,J))^2));  $R2 = sqrt(( (XC(F,H)-XV4(I,J))^2) + ((YC(F,H)-$ YV4(I,J))^2)+((ZC(F,H)-ZV4(I,J))^2));

DOTPROD1 =  $(XV4(I,J)-XV3(I,J)) * (XC(F,H) XV3(I,J)$  + (YV4  $(I,J)$  – YV3  $(I,J)$ ) \* (YC(F, H) – YV3  $(I,J)$ ) + (ZV4  $(I,J)$  –  $ZV3(I,J)$ ) \* (ZC(F, H) - ZV3(I, J)); DOTPROD2 =  $(XV4(I,J)-XV3(I,J)) * (XC(F,H) XV4(I,J)$  + (YV4 $(I,J)$  -YV3 $(I,J)$ ) \* (YC(F, H) -YV4 $(I,J)$ ) + (ZV4 $(I,J)$ ) - $ZV3(I,J)$ ) \* (ZC(F, H) - ZV4(I, J));  $K = (1/(4*pi*ABSVALUE))^*$ ((DOTPROD1/R1)-(DOTPROD2/R2)); if R1 < EPS || R2 < EPS || ABSVALUE < EPS  $U3 = 0$ ;  $V3 = 0;$  $W3 = 0;$  else U3 = K\*CROSSPRODX;  $V3 = K*CROSSPRODY:$  $W3 = K*CROSSPRODZ;$  end % Segmento 4-1 CROSSPRODX =  $(YC(F,H)-YV4(I,J)) * (ZC(F,H) ZVI(I,J)$  ) –  $(ZC(F,H) - ZV4(I,J)$  ) \*  $(YC(F,H) - YV1(I,J))$ ; CROSSPRODY =  $-(XC(F,H)-XV4(I,J))^*(ZC(F,H)-$ ZV1(I,J))+(ZC(F,H)-ZV4(I,J))\*(XC(F,H)-XV1(I,J));

```
CROSSPRODZ = (XC(F,H)-XV4(I,J))*(YC(F,H)-
```

```
YV1(I,J))-(YC(F,H)-YV4(I,J))*(XC(F,H)-XV1(I,J));
```
 $ABSVALU$ E

(CROSSPRODX^2)+(CROSSPRODY^2)+(CROSSPRODZ^2);

```
R1 = sqrt(( (XC(F,H) - XVI(I,J))^2) + ((YC(F,H) -YV4(I,J))^2)+((ZC(F,H)-ZV4(I,J))^2));
```

$$
R2 = \text{sqrt}((\text{XC}(F,H) - \text{XVI}(I,J))^{2} + ((\text{YC}(F,H) -
$$

YV1(I,J))^2)+((ZC(F,H)-ZV1(I,J))^2));

DOTPROD1 =  $(XVI(I,J)-XV4(I,J)) * (XC(F,H) XY4(I,J)$  +  $(YVI(I,J) - YV4(I,J))$  \*  $(YC(F,H) - YV4(I,J))$  +  $(ZVI(I,J) ZV4(I,J)$   $*(ZC(F,H) - ZV4(I,J));$ DOTPROD2 =  $(XVI(I,J) - XV4(I,J)) * (XC(F,H) XVI(I,J)$  + (YV1 $(I,J)$  -YV4 $(I,J)$ ) \* (YC(F, H) -YV1 $(I,J)$ ) + (ZV1 $(I,J)$ ) -ZV4 $(I,J)$ ) \*  $(ZC(F,H) - ZVI(I,J)$ ; K =  $(1/(4*pi*ABSVALUE)) * ( (DOTPROD1/RI) -$ (DOTPROD2/R2)); if R1 < EPS || R2 < EPS || ABSVALUE < EPS  $U4 = 0;$  $V4 = 0;$  $W4 = 0;$  else U4 = K\*CROSSPRODX;  $V4 = K*CROSSPRODY:$  $W4 = K*CROSSPRODZ;$  end if  $I == 1$  ||  $I == (n * 2)$  $XWV1 = WINGX(I,J);$ 

```
YWVI = YP(J);ZWVI = WINGZ(I,J);XWV2 = WINGX(I, J+1);YWV2 = YP(J+1);ZWV2 = WINGZ(I, J+1);XWV3 = CS + 30*S;YWV3 = YWV2;ZWV3 = 0;XWV4 = XWV3;YWV4 = YWV1:
ZWV4 = 0;
```
%Segmento 1-2 do painel da esteira

```
CROSSPRODX = (YC(F,H)-YWV1) * (ZC(F,H) -ZWV2) – (ZC(F, H) – ZWV1) * (YC(F, H) – YWV2);
                      CROSSPRODY = -(XC(F,H)-XWVI)*(ZC(F,H)-ZWV2) + (ZC(F, H) - ZWV1) * (XC(F, H) - XWV2);
                      CROSSPRODZ = (XC(F,H)-XWV1) * (YC(F,H) -YWV2) – (YC(F, H) – YWV1) * (XC(F, H) – XWV2);
                      ABSVALUE(CROSSPRODX^2)+(CROSSPRODY^2)+(CROSSPRODZ^2);
                      R1 = sqrt(( (XC(F,H) - XWV1)^{-2}) + ((YC(F,H) -YWV1)^2) + ((ZC(F, H) - ZWV1)^2));
                      R2 = sqrt((XC(F,H)-XWV2)^2) + (YC(F,H) -
YWV2)^2) + ((ZC(F, H) - ZWV2)^2));
                      DOTPROD1 = (XWV2-XWV1)*(XC(F,H)-XWV1) + (YWV2-YWV1) * (YC(F, H)-YWV1) + (ZWV2-ZWV1) * (ZC(F, H)-
ZWV1);
                      DOTPROD2 = (XWV2-XWV1) * (XC(F,H) -XWV2) + (YWV2-YWV1) * (YC(F, H)-YWV2) + (ZWV2-ZWV1) * (ZC(F, H)-
ZWV2);
                      K = (1/(4*pi*ABSVALUE))^* ((DOTPROD1/R1)-
(DOTPROD2/R2));
                        if R1 < EPS || R2 < EPS || ABSVALUE < 
EPS
                            UW1 = 0;VW1 = 0;WW1 = 0; else
                            UW1 = K*CROSSPRODX;
                           VW1 = K*CROSSPRODY;
                           WW1 = K*CROSSPRODZ;
end and the contract of the contract of the contract of the contract of the contract of the contract of the con
```
%Segmento 2-3 do painel da esteira

CROSSPRODX =  $(YC(F,H)-YWV2)*(ZC(F,H) ZWV3$ ) – (ZC(F, H) – ZWV2) \* (YC(F, H) – YWV3);  $CROSSPRODY = -(XC(F,H)-XWV2)*(ZC(F,H) ZWV3$ ) + (ZC(F, H) - ZWV2) \* (XC(F, H) - XWV3); CROSSPRODZ =  $(XC(F,H)-XWV2)*(YC(F,H)-$ YWV3) – (YC(F, H) – YWV2) \* (XC(F, H) – XWV3);  $ABSVALUE$ (CROSSPRODX^2)+(CROSSPRODY^2)+(CROSSPRODZ^2);  $R1 = sqrt(( (XC(F,H) - XWV2)^2)^2) + ((YC(F,H) -$ YWV2)^2) + ((ZC(F, H) - ZWV2)^2));  $R2 = sqrt((XC(F,H)-XWV3)^2)$  + ( $YC(F,H)$  -YWV3)^2) + ((ZC(F, H) - ZWV3)^2));  $DOTPROD1$  =  $(XWV3-XWV2)*(XC(F,H) XWV2$ ) + (YWV3-YWV2) \* (YC(F, H)-YWV2) + (ZWV3-ZWV2) \* (ZC(F, H)-ZWV2);  $DOTPROD2$  =  $(XWV3-XWV2) * (XC(F,H) XWV3$ ) + (YWV3-YWV2) \* (YC(F, H)-YWV3) + (ZWV3-ZWV2) \* (ZC(F, H)-ZWV3);  $K = (1/(4*pi*ABSVALUE))^*$  ((DOTPROD1/R1)-(DOTPROD2/R2)); if R1 < EPS || R2 < EPS || ABSVALUE < EPS  $UW2 = 0;$  $VW2 = 0;$  $WW2 = 0;$  else UW2 = K\*CROSSPRODX; VW2 = K\*CROSSPRODY; WW2 = K\*CROSSPRODZ;

end and the contract of the contract of the contract of the contract of the contract of the contract of the con

%Segmento 4-1 do painel da esteira

```
CROSSPRODX = (YC(F,H)-YWV4) * (ZC(F,H) -ZWV1) – (ZC(F, H) – ZWV4) * (YC(F, H) – YWV1);
                       CROSSPRODY = -(XC(F,H)-XWV4)*(ZC(F,H)-ZWV1) + (ZC(F, H) - ZWV4) * (XC(F, H) - XWV1);
                       CROSSPRODZ = (XC(F,H)-XWV4) * (YC(F,H) -YWV1) - (YC(F, H) - YWV4) * (XC(F, H) - XWV1);
                      ABSVALUE(CROSSPRODX^2)+(CROSSPRODY^2)+(CROSSPRODZ^2);
                      R1 = sqrt(( (XC(F,H) - XWV4)^2)^2) + ((YC(F,H) -YWV4)^2) + ((ZC(F, H) - ZWV4)^2));
                       R2 = sqrt((XC(F,H)-XWV1)^2) + ((YC(F,H)-YWV1)^2) + ((ZC(F, H) - ZWV1)^2));
                       DOTPROD1 = (XWV1-XWV4) * (XC(F,H) -XWV4) + (YWV1-YWV4) * (YC(F, H)-YWV4) + (ZWV1-ZWV4) * (ZC(F, H)-
ZWV4);
                       DOTPROD2 = (XWV1-XWV4) * (XC(F,H) -XWV1) + (YWV1-YWV4) * (YC(F, H)-YWV1) + (ZWV1-ZWV4) * (ZC(F, H)-
ZWV1);
                      K = (1/(4*pi*ABSVALUE))^* ((DOTPROD1/R1)-
(DOTPROD2/R2));
                        if R1 < EPS || R2 < EPS || ABSVALUE < 
EPS
                            UW3 = 0;VW3 = 0;WW3 = 0; else
                            UW3 = K*CROSSPRODX;
                           VW3 = K*CROSSPRODY;
                           WW3 = K*CROSSPRODZ;
end and the contract of the contract of the contract of the contract of the contract of the contract of the con
```
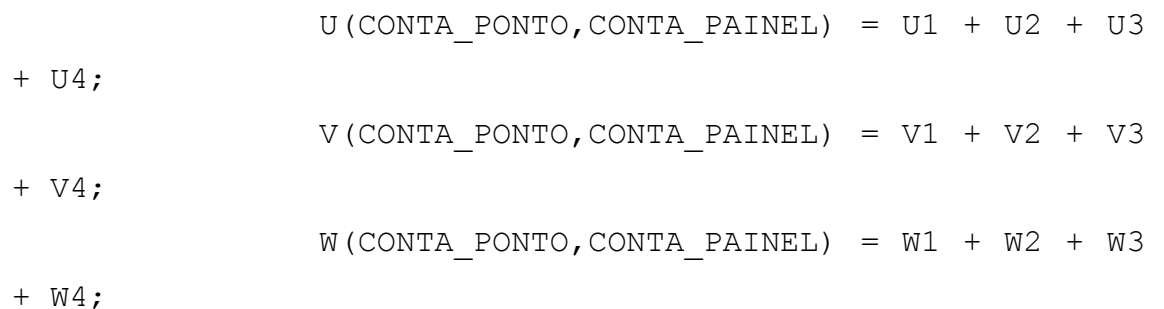

U IND(CONTA PONTO, CONTA PAINEL) = U1 + U3; V IND(CONTA PONTO, CONTA PAINEL) = V1 + V3; W IND(CONTA PONTO, CONTA PAINEL) = W1 + W3;

if  $I == 1$  ||  $I == (n * 2)$ U(CONTA PONTO, CONTA PAINEL) = U(CONTA PONTO, CONTA PAINEL) + UW1 + UW2 + UW3; V(CONTA\_PONTO,CONTA\_PAINEL) = V(CONTA\_PONTO,CONTA\_PAINEL) + VW1 + VW2 + VW3; W(CONTA PONTO, CONTA PAINEL) = U(CONTA\_PONTO,CONTA\_PAINEL) + WW1 + WW2 + WW3;

U IND(CONTA PONTO, CONTA PAINEL) = U\_IND(CONTA\_PONTO,CONTA\_PAINEL) + UW2 + UW3; V IND(CONTA PONTO, CONTA PAINEL) = V\_IND(CONTA\_PONTO,CONTA\_PAINEL) + VW2 + VW3; W\_IND(CONTA\_PONTO,CONTA\_PAINEL) = U\_IND(CONTA\_PONTO,CONTA\_PAINEL) + WW2 + WW3;

end

CONTA PAINEL = CONTA PAINEL+1;

end

end

CONTA\_PONTO = CONTA\_PONTO+1;

end

%Calcula vetores normais

```
CONTA_VETOR=1;
```

```
for I=1:2*n
```
for J=1:N

VETX1=XPT3 $(I,J)$ -XPT1 $(I,J)$ ; VETY $1=$ YPT $3(I,J)$ -YPT $1(I,J)$ ; VETZ $1=ZPT3(I,J)-ZPT1(I,J);$ VETX2=XPT4 $(I,J)$ -XPT2 $(I,J)$ ; VETY2=YPT4 $(I,J)$ -YPT2 $(I,J)$ ;  $VETZ2 = ZPT4(I, J) - ZPT2(I, J);$ VET1 = [VETX1 VETY1 VETZ1];  $VET2 = [VETX2 VETY2 VETZ2];$ PERP = cross(VET2, VET1); NORMAL = PERP/norm(PERP); NX(CONTA VETOR)=NORMAL(1); NY(CONTA VETOR)=NORMAL(2); NZ(CONTA VETOR)=NORMAL(3); CONTA\_VETOR=CONTA\_VETOR+1;

end

```
PONTO=1;
for F=1: (2*n) for H=1:N
         PAINEL=1;
        for I=1: (2*n) for J=1:N
```

```
A(PONTO,PAINEL)=U(PONTO,PAINEL)*NX(PONTO)+V(PONTO,PAINEL)*N
Y(PONTO)+W(PONTO,PAINEL)*NZ(PONTO);
```

```
B(PONTO,PAINEL)=U_IND(PONTO,PAINEL)*NX(PONTO)+V_IND(PONTO,P
AINEL)*NY(PONTO)+W_IND(PONTO,PAINEL)*NZ(PONTO);
```

```
 PAINEL=PAINEL+1;
```
end

```
 end
```

```
RHS(PONTO, 1) = -(\text{UINF*NX}(\text{PONTO})+\text{WINF*NZ}(\text{PONTO})); PONTO=PONTO+1;
```
end

### end

```
GAMA=A\RHS;
```

```
CONTA_CIRC=1;
```

```
for I=1: (2*n)
```

```
 for J=1:N
```

```
circ(I,J)=GAMA(CONTA CIRC);
```

```
 CONTA_CIRC=CONTA_CIRC+1;
```
end

# end

```
for I=1:N
   CIRC TOTAL(I) = 0;
```
# end

```
for I=1:n
```

```
 for J=1:N
    CIRC(I,J)=circ(I,J)+circ(2*n+1-I,J);CIRC TOTAL(J) = CIRC TOTAL(J)+CIRC(I,J);
```
# end

```
figure(1)
plot(YC,CIRC_TOTAL)
grid
```